# Package 'StatDA'

June 2, 2023

<span id="page-0-0"></span>Version 1.7.11

Type Package

Title Statistical Analysis for Environmental Data

Maintainer Peter Filzmoser <Peter.Filzmoser@tuwien.ac.at>

Description Statistical analysis methods for environmental data are implemented. There is a particular focus on robust methods, and on methods for compositional data. In addition, larger data sets from geochemistry are provided. The statistical methods are described in Reimann, Filzmoser, Garrett, Dutter (2008, ISBN:978-0-470-98581-6).

**Depends**  $R$  ( $>= 2.10$ ), methods, sgeostat

Imports cluster, e1071, MASS, MBA, mgcv, rgl, robustbase, xtable, sp, geoR

Suggests mclust

License GPL  $(>= 3)$ 

URL <http://cstat.tuwien.ac.at/filz/>

Author Peter Filzmoser [aut, cre, cph]

Repository CRAN

Date/Publication 2023-06-02 12:20:05 UTC

NeedsCompilation no

# R topics documented:

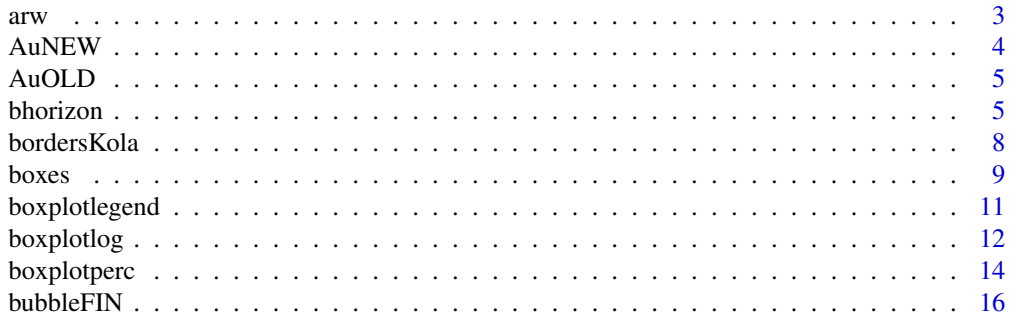

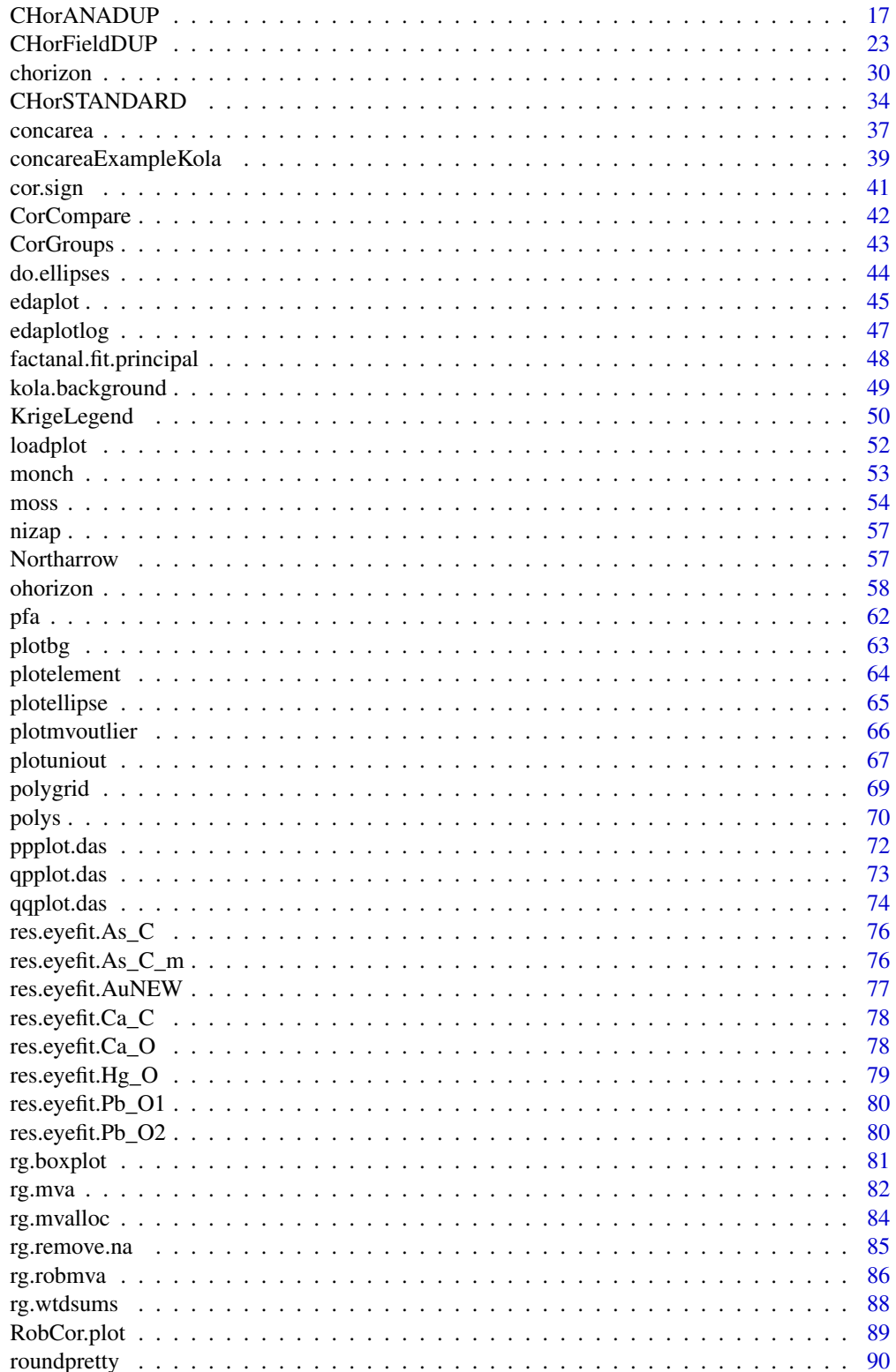

<span id="page-2-0"></span>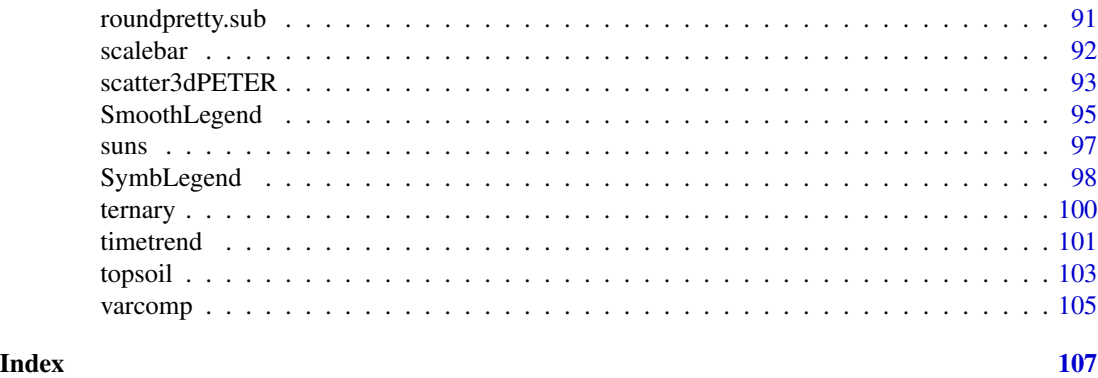

arw *Adaptive reweighted estimator for multivariate location and scatter*

# Description

Adaptive reweighted estimator for multivariate location and scatter with hard-rejection weights. The multivariate outliers are defined according to the supremum of the difference between the empirical distribution function of the robust Mahalanobis distance and the theoretical distribution function.

# Usage

arw(x, m0, c0, alpha, pcrit)

# Arguments

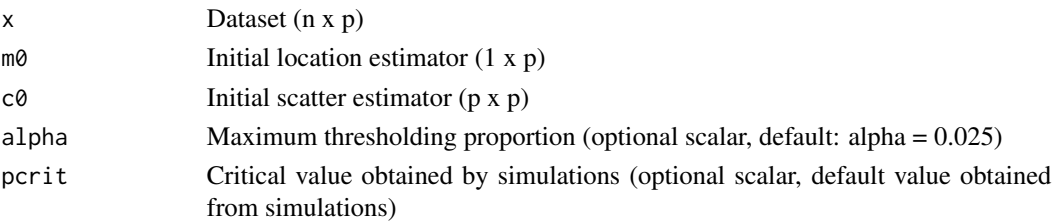

# Details

At the basis of initial estimators of location and scatter, the function arw performs a reweighting step to adjust the threshold for outlier rejection. The critical value pcrit was obtained by simulations using the MCD estimator as initial robust covariance estimator. If a different estimator is used, pcrit should be changed and computed by simulations for the specific dimensions of the data x.

# Value

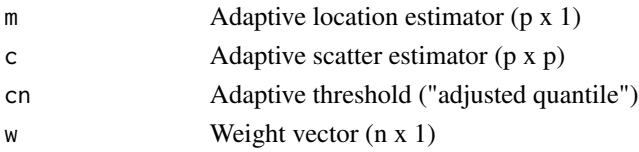

# <span id="page-3-0"></span>Author(s)

```
Moritz Gschwandtner <<e0125439@student.tuwien.ac.at>>
Peter Filzmoser <<P.Filzmoser@tuwien.ac.at>> http://cstat.tuwien.ac.at/filz/
```
# References

P. Filzmoser, R.G. Garrett, and C. Reimann (2005). Multivariate outlier detection in exploration geochemistry. *Computers & Geosciences*, 31:579-587.

# Examples

```
x \le cbind(rnorm(100), rnorm(100))
arw(x, apply(x, 2, mean), cov(x))
```
AuNEW *Au data, new*

#### Description

Au data from Kola C-horizon, new measurement method

# Usage

data(AuNEW)

# Format

The format is: num [1:606] 0.001344 0.000444 0.001607 0.000713 0.000898 ...

# Details

These data of Au have much higher quality than the data AuOLD.

# Author(s)

Peter Filzmoser <<P.Filzmoser@tuwien.ac.at>> <http://cstat.tuwien.ac.at/filz/>

# References

C. Reimann, P. Filzmoser, R.G. Garrett, and R. Dutter: Statistical Data Analysis Explained. Applied Environmental Statistics with R. John Wiley and Sons, Chichester, 2008.

# Examples

```
data(AuNEW)
data(AuOLD)
plot(log10(AuOLD),log10(AuNEW))
```
<span id="page-4-0"></span>

# Description

Au data from Kola C-horizon, old measurement method

#### Usage

data(AuOLD)

# Format

The format is: num [1:606] 0.001 0.001 0.002 0.001 0.007 0.006 0.001 0.001 0.001 0.001 ...

# Details

These data of Au have much worse quality than the data AuNEW.

#### Author(s)

Peter Filzmoser <<P.Filzmoser@tuwien.ac.at>> <http://cstat.tuwien.ac.at/filz/>

# References

C. Reimann, P. Filzmoser, R.G. Garrett, and R. Dutter: Statistical Data Analysis Explained. Applied Environmental Statistics with R. John Wiley and Sons, Chichester, 2008.

# Examples

data(AuNEW) data(AuOLD) plot(log10(AuOLD),log10(AuNEW))

bhorizon *B-horizon of the Kola Data*

# Description

The Kola Data were collected in the Kola Project (1993-1998, Geological Surveys of Finland (GTK) and Norway (NGU) and Central Kola Expedition (CKE), Russia). More than 600 samples in five different layers were analysed, this dataset contains the B-horizon.

#### Usage

data(bhorizon)

#### 6 bhorizon

# Format

A data frame with 609 observations on the following 77 variables.

ID a numeric vector

XCOO a numeric vector

YCOO a numeric vector

ELEV a numeric vector

COUN a factor with levels FIN NOR RUS

ASP a factor with levels E FLAT N NE NW NW S SE SW W

LOWDB a numeric vector

LITO a numeric vector

GENLAN a factor with levels DEEPVAL FLA PLAIN FLAT HIMO LOWMO PLAIN PLAT RIDGE SLOPE

Ag a numeric vector

Al a numeric vector

Al\_XRF a numeric vector

Al2O3 a numeric vector

As a numeric vector

Au a numeric vector

B a numeric vector

Ba a numeric vector

Be a numeric vector

Bi a numeric vector

Br\_IC a numeric vector

Ca a numeric vector

Ca\_XRF a numeric vector

CaO a numeric vector

Cd a numeric vector

Cl\_IC a numeric vector

Co a numeric vector

Cr a numeric vector

Cu a numeric vector

EC a numeric vector

F\_IC a numeric vector

Fe a numeric vector

Fe\_XRF a numeric vector

Fe2O3 a numeric vector

Hg a numeric vector

K a numeric vector

K\_XRF a numeric vector K2O a numeric vector La a numeric vector Li a numeric vector LOI a numeric vector Mg a numeric vector Mg\_XRF a numeric vector MgO a numeric vector Mn a numeric vector Mn\_XRF a numeric vector MnO a numeric vector Mo a numeric vector Na a numeric vector Na\_XRF a numeric vector Na2O a numeric vector Ni a numeric vector NO3\_IC a numeric vector P a numeric vector P\_XRF a numeric vector P2O5 a numeric vector Pb a numeric vector Pd a numeric vector pH a numeric vector PO4\_IC a numeric vector Pt a numeric vector S a numeric vector Sb a numeric vector Sc a numeric vector Se a numeric vector Si a numeric vector Si\_XRF a numeric vector SiO2 a numeric vector SO4\_IC a numeric vector Sr a numeric vector Te a numeric vector Th a numeric vector Ti a numeric vector Ti\_XRF a numeric vector TiO2 a numeric vector V a numeric vector Y a numeric vector Zn a numeric vector

#### <span id="page-7-0"></span>Author(s)

Peter Filzmoser <<P.Filzmoser@tuwien.ac.at>> <http://cstat.tuwien.ac.at/filz/>

#### Source

Kola Project (1993-1998)

#### References

Reimann C, ?yr?s M, Chekushin V, Bogatyrev I, Boyd R, Caritat P de, Dutter R, Finne TE, Halleraker JH, J?ger ?, Kashulina G, Lehto O, Niskavaara H, Pavlov V, R?is?nen ML, Strand T, Volden T. Environmental Geochemical Atlas of the Central Barents Region. NGU-GTK-CKE Special Publication, Geological Survey of Norway, Trondheim, Norway, 1998.

#### Examples

data(bhorizon) str(bhorizon)

bordersKola *Borders of the Kola Project boundary*

#### Description

x- and y-coordinates of the Kola Project boundary.

# Usage

data(bordersKola)

# Format

The format is: List of 2 \$ x: num [1:64] 836200 881000 752900 743100 737500 ... \$ y: num [1:64] 7708867 7403003 7389239 7377769 7364006 ...

#### Details

The corrdinates for the Kola Project boundary are used for the surface maps, i.e. for Krige and Smoothing maps. It is a list with two list elements x and y for the x- and y-coordinates.

#### Author(s)

Peter Filzmoser <<P.Filzmoser@tuwien.ac.at>> <http://cstat.tuwien.ac.at/filz/>

#### References

C. Reimann, P. Filzmoser, R.G. Garrett, and R. Dutter: Statistical Data Analysis Explained. Applied Environmental Statistics with R. John Wiley and Sons, Chichester, 2008.

#### <span id="page-8-0"></span>boxes **9**

# Examples

data(bordersKola) plot(bordersKola\$x,bordersKola\$y)

boxes *Boxes*

# Description

The function boxes computes boxes of multivariate data. If add=TRUE the boxes are plotted in the current plot otherwise nothing is plotted.

# Usage

```
boxes(x, xA = 1, YA = 2, ZA = 3, labels = dimnames(x)[[1]], locations = NULL,
nrow = NULL, ncol = NULL, key.loc = NULL, key.labels = dimnames(x)[[2]],
key.xpd = TRUE, xlim = NULL, ylim = NULL, flip.labels = NULL, len = 1,
leglen = 1, axes = FALSE, frame.plot = axes, main = NULL, sub = NULL,
xlab = "", ylab = "", cex = 0.8, lwd = 0.25, lty = par("lty"), xpd = FALSE,mar = pmin(par("mar"), 1.1 + c(2 * axes + (xlab != ""), 2 * axes + (ylab != ""),1, 0)), add = FALSE, plot = TRUE, ...)
```
# Arguments

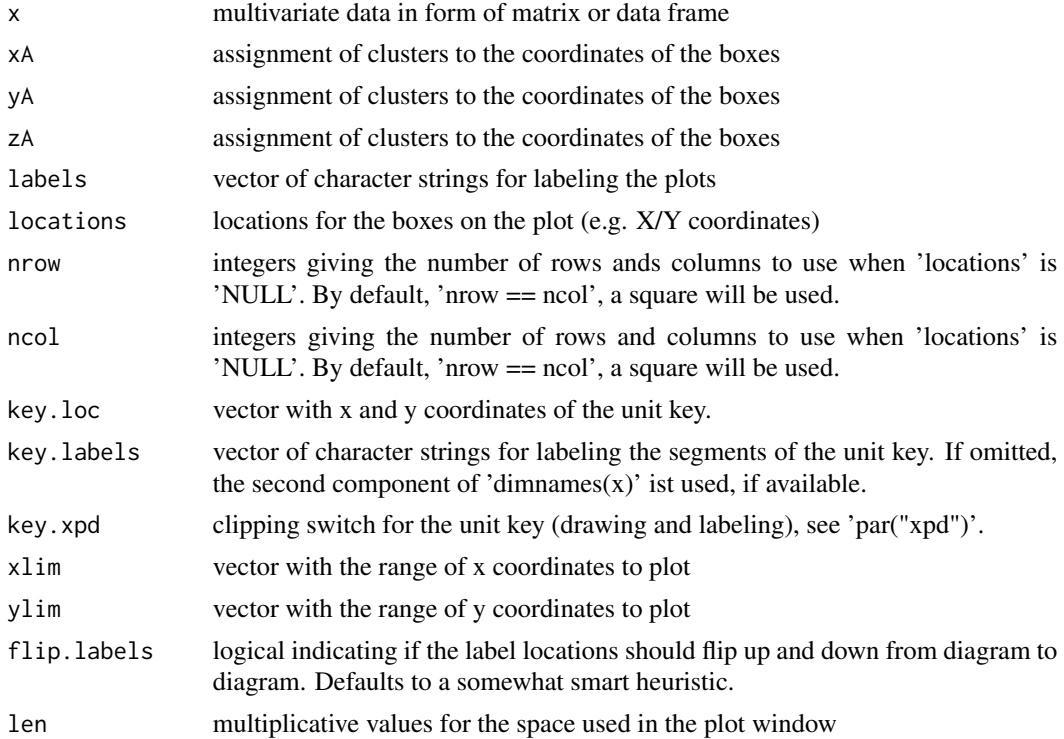

10 boxes boxes boxes boxes boxes boxes boxes boxes boxes boxes boxes boxes boxes boxes boxes boxes boxes boxes

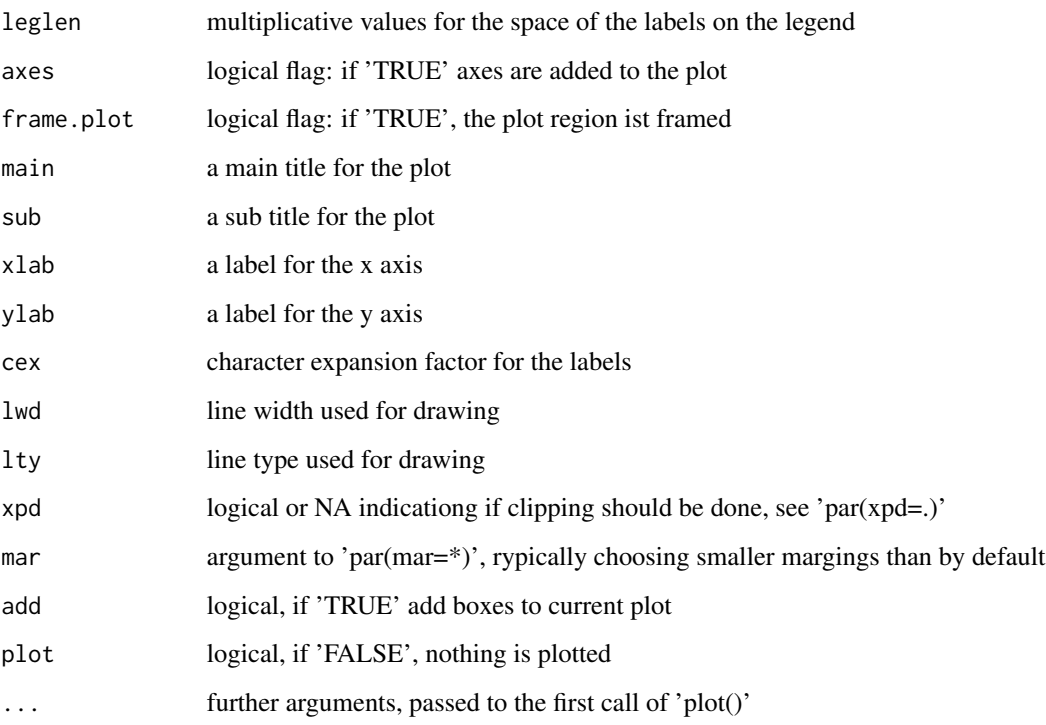

#### Details

This type of graphical approach for multivariate data is only applicable where the data can be grouped into three clusters. This means that before the plot can be made the data undergo a hierarchical cluster to get the size of each cluster. The distance measure for the hierarchicla cluster is complete linkage. Each cluster represents one side of the boxes.

#### Value

No return value, creates a plot.

# Author(s)

Peter Filzmoser <<P.Filzmoser@tuwien.ac.at>> <http://cstat.tuwien.ac.at/filz/>

# References

C. Reimann, P. Filzmoser, R.G. Garrett, and R. Dutter: Statistical Data Analysis Explained. Applied Environmental Statistics with R. John Wiley and Sons, Chichester, 2008.

# See Also

[plot.default](#page-0-0),[box](#page-0-0)

# <span id="page-10-0"></span>boxplotlegend 11

#### Examples

```
#plots the background and the boxes for the elements
data(ohorizon)
X=ohorizon[,"XCOO"]
Y=ohorizon[,"YCOO"]
el=log10(ohorizon[,c("Co","Cu","Ni","Rb","Bi","Na","Sr")])
data(kola.background)
sel <- c(3,8,22, 29, 32, 35, 43, 69, 73 ,93,109,129,130,134,168,181,183,205,211,
      218,237,242,276,292,297,298,345,346,352,372,373,386,408,419,427,441,446,490,
      516,535,551,556,558,564,577,584,601,612,617)
x=el[sel,]
xwid=diff(range(X))/12e4
ywid=diff(range(Y))/12e4
plot(X,Y,frame.plot=FALSE,xaxt="n",yaxt="n",xlab="",ylab="",type="n",
   xlim=c(360000,max(X)))
plotbg(map.col=c("gray","gray","gray","gray"),add.plot=TRUE)
boxes(x,locations=cbind(X[sel],Y[sel]),len=20000,key.loc=c(800000,7830000),leglen=25000,
     cex=0.75, add=TRUE, labels=NULL, lwd=1.1)
```
boxplotlegend *Boxplotlegend*

#### Description

This function plots the legend in form of a boxplot. The symbols represent the different levels (e.g. whiskers, median, ...) of the boxplot.

# Usage

```
boxplotlegend(X, Y, el, boxinfo, x.shift = 40000, xf = 10000, y.shift = 0.2,
y.scale = 130000, legend.title = "Legend", cex.legtit = 1, logscale = TRUE,
symb = c(1, 1, 16, 3, 3), ssize = c(1.5, 1, 0.3, 1, 1.5), accentuate = FALSE,
cex.scale = 0.8
```
#### **Arguments**

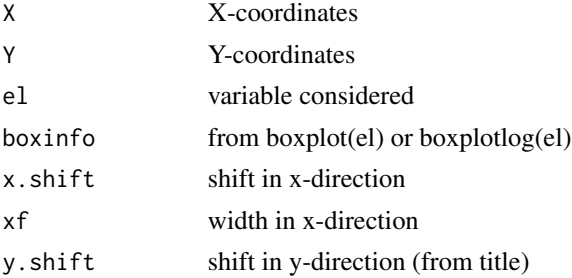

<span id="page-11-0"></span>12 boxplotlog

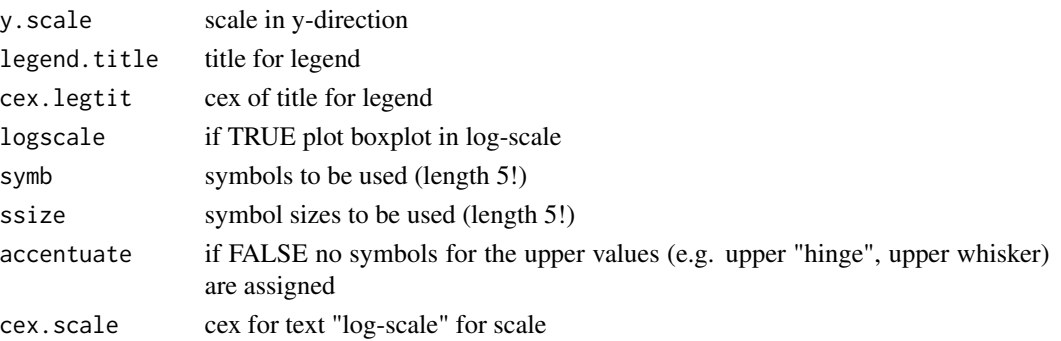

# Details

Takes the information provided by the argument boxinfo and plots a boxplot corresponding to the values. If there are no upper or/and lower outliers the symbols for the upper or/and lower whiskers will be ignored.

#### Value

Plots the legend with respect to the boxplot and returns the symbols, size and the quantiles used for the legend.

#### Author(s)

Peter Filzmoser <<P.Filzmoser@tuwien.ac.at>> <http://cstat.tuwien.ac.at/filz/>

#### **References**

C. Reimann, P. Filzmoser, R.G. Garrett, and R. Dutter: Statistical Data Analysis Explained. Applied Environmental Statistics with R. John Wiley and Sons, Chichester, 2008.

#### Examples

#internal function, used in SymbLegend

```
boxplotlog Boxplotlog
```
# **Description**

The function boxplot plots a boxplot of the data with respect to the logarithmic transformed values of the whiskers. See also details.

#### Usage

```
boxplotlog(x, \ldots, range = 1.5, width = NULL, varwidth = FALSE, notch = FALSE,
outline = TRUE, names, plot = TRUE, border = par("fg"), col = NULL, log = "",
pars = list(boxwex = 0.8, staplewex = 0.5, outwex = 0.5), horizontal = FALSE,
add = FALSE, at = NULL)
```
# boxplotlog that the contract of the contract of the contract of the contract of the contract of the contract of the contract of the contract of the contract of the contract of the contract of the contract of the contract o

# Arguments

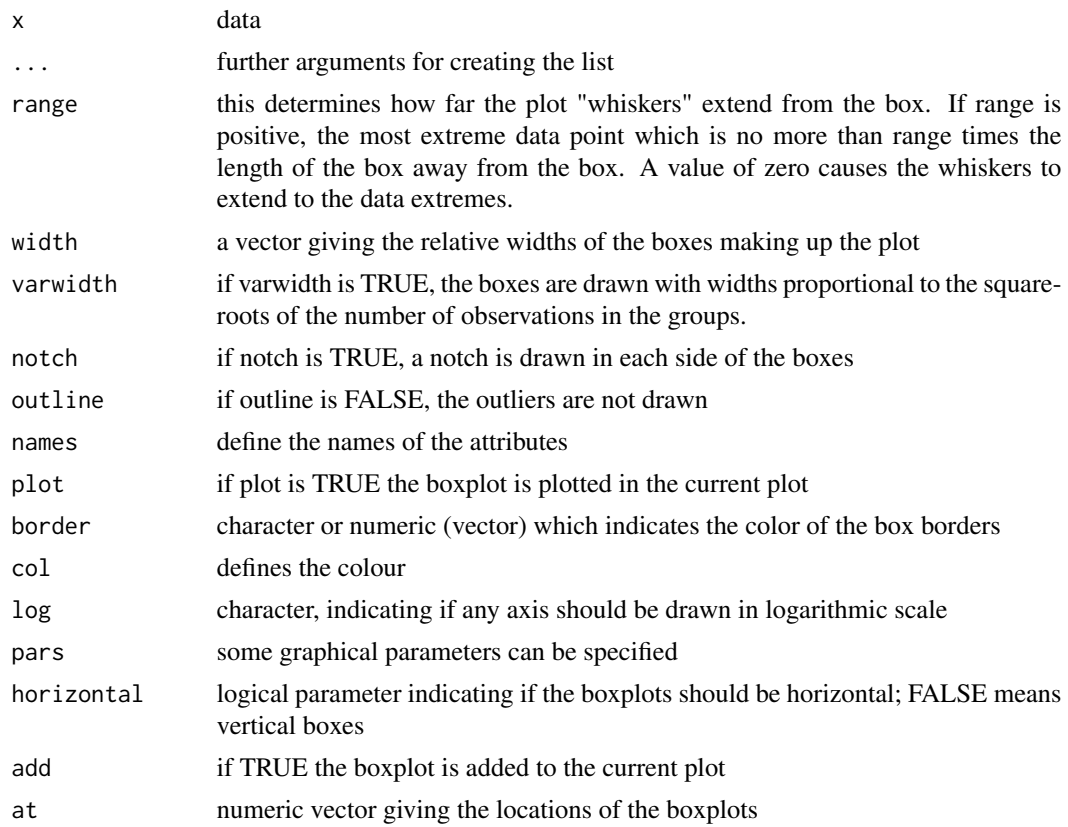

# Details

Sometimes a boxplot of the original data does not identify outliers because the boxplot assumes normal distribution. Therefore the data are logarithmically transformed and values for plotting the boxplot are calculated. After that the data are backtransformed and the boxplot is plotted with respect to the logarithmic results. Now the outliers are identified.

# Value

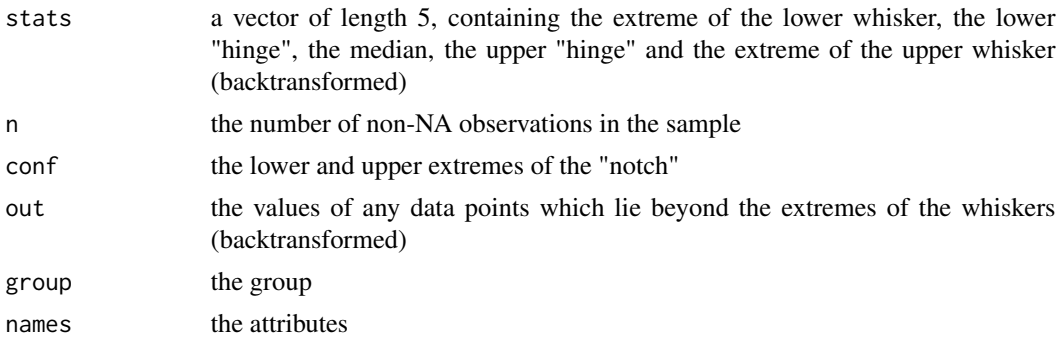

Returns a boxplot which is calculated with the log-transformed data.

#### <span id="page-13-0"></span>Author(s)

Peter Filzmoser <<P.Filzmoser@tuwien.ac.at>> <http://cstat.tuwien.ac.at/filz/>

#### References

C. Reimann, P. Filzmoser, R.G. Garrett, and R. Dutter: Statistical Data Analysis Explained. Applied Environmental Statistics with R. John Wiley and Sons, Chichester, 2008.

# Examples

```
data(chorizon)
Ba=chorizon[,"Ba"]
```
boxplotlog((Ba),horizontal=TRUE,xlab="Ba [mg/kg]",cex.lab=1.4,pch=3,cex=1.5)

boxplotperc *Boxplot based on percentiles*

# Description

This function plots a boxplot of the data and the boundaries are based on percentiles.

# Usage

```
boxplotperc(x, ..., quant = c(0.02, 0.98), width = NULL, varwidth = FALSE,
notch = FALSE, outline = TRUE, names, plot = TRUE, border = par("fg"),
col = NULL, log = "", pars = list(boxwex = 0.8, staplewex = 0.5, outwex = 0.5),
horizontal = FALSE, add = FALSE, at = NULL)
```
# Arguments

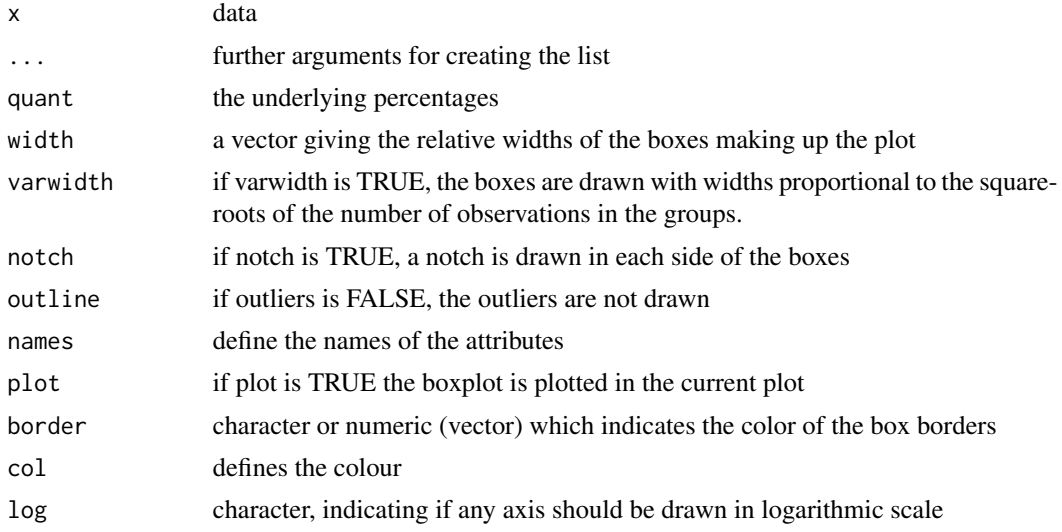

# boxplotperc 15

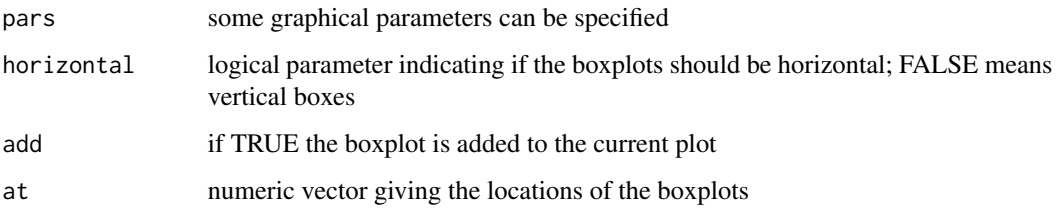

# Details

The default value for quant is the 2% and 98% quantile and this argument defines the percentiles for the upper and lower whiskers.

# Value

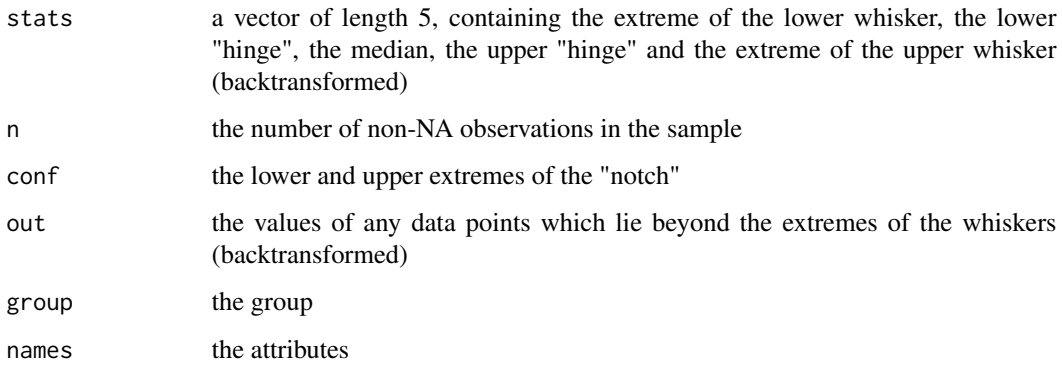

# Author(s)

Peter Filzmoser <<P.Filzmoser@tuwien.ac.at>> <http://cstat.tuwien.ac.at/filz/>

# References

C. Reimann, P. Filzmoser, R.G. Garrett, and R. Dutter: Statistical Data Analysis Explained. Applied Environmental Statistics with R. John Wiley and Sons, Chichester, 2008.

# See Also

# [boxplotlog](#page-11-1)

# Examples

```
data(chorizon)
Ba=chorizon[,"Ba"]
boxplotperc(Ba,quant=c(0.05,0.95),horizontal=TRUE,xlab="Ba [mg/kg]",cex.lab=1.2,pch=3)
```
<span id="page-15-0"></span>

# Description

This function plots multivariate data with respect to the value. The size of the bubble represents the value of the datapoint.

#### Usage

```
bubbleFIN(x, y, z, radi = 10000, S = 9, s = 0.9, wa = 0, wb = 0.95, wc = 0.05,
plottitle = "BubblePlot", legendtitle = "Legend", text.cex = 1,
legtitle.cex = 1, backgr = "kola.background", leg = TRUE, ndigits = 1)
```
# Arguments

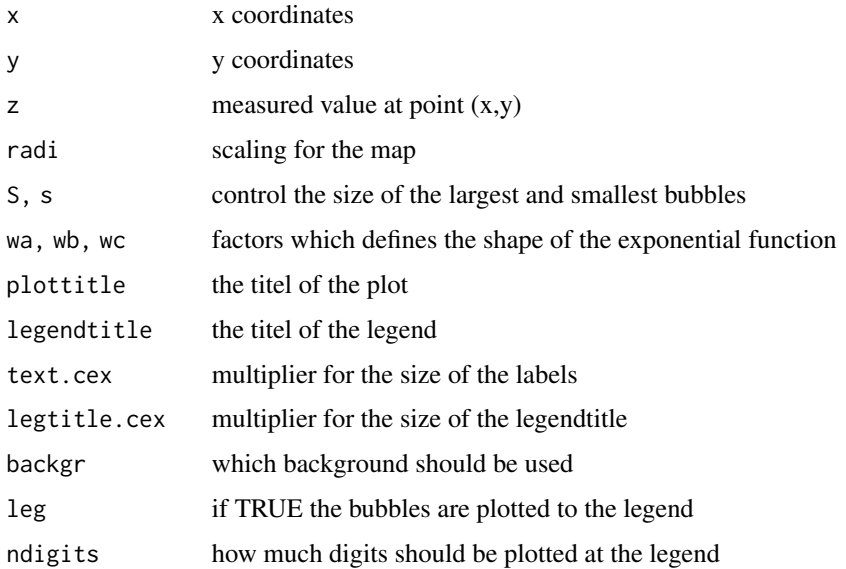

# Details

The smallest bubbles represent the 10% quantile and the biggest bubbles represent the 99

# Value

Plots bubbles in the existing plot.

#### Author(s)

Peter Filzmoser <<P.Filzmoser@tuwien.ac.at>> <http://cstat.tuwien.ac.at/filz/>

# <span id="page-16-0"></span>References

C. Reimann, P. Filzmoser, R.G. Garrett, and R. Dutter: Statistical Data Analysis Explained. Applied Environmental Statistics with R. John Wiley and Sons, Chichester, 2008.

# Examples

```
data(kola.background)
data(ohorizon)
el=ohorizon[,"Mg"]
X=ohorizon[,"XCOO"]
Y=ohorizon[,"YCOO"]
plot(X,Y,frame.plot=FALSE,xaxt="n",yaxt="n",xlab="",ylab="",type="n") #plot bubbles with background
plotbg(map.col=c("gray","gray","gray","gray"),add.plot=TRUE)
```
bubbleFIN(X,Y,el,S=9,s=2,plottitle="",legendtitle="Mg [mg/kg]", text.cex=0.63,legtitle.cex=0.80)

CHorANADUP *Analytical duplicates of the C-horizon Kola data*

# Description

Analytical duplicates have been selected for quality control.

#### Usage

data(CHorANADUP)

# Format

A data frame with 52 observations on the following 190 variables.

A1\_.Loc a numeric vector

- A2\_.Loc a numeric vector
- A1\_Ag a numeric vector
- A1\_Ag\_INAA a numeric vector
- A1\_Al a numeric vector
- A1\_Al2O3 a numeric vector
- A1\_As a numeric vector
- A1\_As\_INAA a numeric vector
- A1\_Au\_INAA a numeric vector
- A1\_B a numeric vector
- A1\_Ba a numeric vector
- A1\_Ba\_INAA a numeric vector
- A1\_Be a numeric vector

- A1\_Bi a numeric vector
- A1\_Br a numeric vector
- A1\_Br\_INAA a numeric vector
- A1\_Ca a numeric vector
- A1\_Ca\_INAA a numeric vector
- A1\_CaO a numeric vector
- A1\_Cd a numeric vector
- A1\_Ce\_INAA a numeric vector
- A1\_Cl a numeric vector
- A1\_Co a numeric vector
- A1\_Co\_INAA a numeric vector
- A1\_Cond a numeric vector
- A1\_Cr a numeric vector
- A1\_Cr\_INAA a numeric vector
- A1\_Cs\_INAA a numeric vector
- A1\_Cu a numeric vector
- A1\_Eu\_INAA a numeric vector
- A1\_F a numeric vector
- A1\_F\_ionselect a numeric vector
- A1\_Fe a numeric vector
- A1\_Fe\_INAA a numeric vector
- A1\_Fe2O3 a numeric vector
- A1\_Hf\_INAA a numeric vector
- A1\_Hg a numeric vector
- A1\_Hg\_INAA a numeric vector
- A1\_Ir\_INAA a numeric vector
- A1\_K a numeric vector
- A1\_K2O a numeric vector
- A1\_La a numeric vector
- A1\_La\_INAA a numeric vector
- A1\_Li a numeric vector
- A1\_LOI a numeric vector
- A1\_Lu\_INAA a numeric vector
- A1\_Mass\_INAA a numeric vector
- A1\_Mg a numeric vector
- A1\_MgO a numeric vector
- A1\_Mn a numeric vector

- A1\_MnO a numeric vector
- A1\_Mo a numeric vector
- A1\_Mo\_INAA a numeric vector
- A1\_Na a numeric vector
- A1\_Na\_INAA a numeric vector
- A1\_Na2O a numeric vector
- A1\_Nd\_INAA a numeric vector
- A1\_Ni a numeric vector
- A1\_Ni\_INAA a numeric vector
- A1\_NO2 a numeric vector
- A1\_NO3 a numeric vector
- A1\_P a numeric vector
- A1\_P2O5 a numeric vector
- A1\_Pb a numeric vector
- A1\_pH a numeric vector
- A1\_PO4 a numeric vector
- A1\_Rb a numeric vector
- A1\_S a numeric vector
- A1\_Sb a numeric vector
- A1\_Sb\_INAA a numeric vector
- A1\_Sc a numeric vector
- A1\_Sc\_INAA a numeric vector
- A1\_Se a numeric vector
- A1\_Se\_INAA a numeric vector
- A1\_Si a numeric vector
- A1\_SiO2 a numeric vector
- A1\_Sm\_INAA a numeric vector
- A1\_Sn\_INAA a numeric vector
- A1\_SO4 a numeric vector
- A1\_Sr a numeric vector
- A1\_Sr\_INAA a numeric vector
- A1\_Sum a numeric vector
- A1\_Ta\_INAA a numeric vector
- A1\_Tb\_INAA a numeric vector
- A1\_Te a numeric vector
- A1\_Th a numeric vector
- A1\_Th\_INAA a numeric vector

- A1\_Ti a numeric vector
- A1\_TiO2 a numeric vector
- A1\_U\_INAA a numeric vector
- A1\_V a numeric vector
- A1\_W\_INAA a numeric vector
- A1\_Y a numeric vector
- A1\_Yb\_INAA a numeric vector
- A1\_Zn a numeric vector
- A1\_Zn\_INAA a numeric vector
- A2\_Ag a numeric vector
- A2\_Ag\_INAA a numeric vector
- A2\_Al a numeric vector
- A2\_Al2O3 a numeric vector
- A2\_As a numeric vector
- A2\_As\_INAA a numeric vector
- A2\_Au\_INAA a numeric vector
- A2\_B a numeric vector
- A2\_Ba a numeric vector
- A2\_Ba\_INAA a numeric vector
- A2\_Be a numeric vector
- A2\_Bi a numeric vector
- A2\_Br a numeric vector
- A2\_Br\_INAA a numeric vector
- A2\_Ca a numeric vector
- A2\_Ca\_INAA a numeric vector
- A2\_CaO a numeric vector
- A2\_Cd a numeric vector
- A2\_Ce\_INAA a numeric vector
- A2\_Cl a numeric vector
- A2\_Co a numeric vector
- A2\_Co\_INAA a numeric vector
- A2\_Cond a numeric vector
- A2\_Cr a numeric vector
- A2\_Cr\_INAA a numeric vector
- A2\_Cs\_INAA a numeric vector
- A2\_Cu a numeric vector
- A2\_Eu\_INAA a numeric vector

A2\_F a numeric vector

A2\_F\_ionselect a numeric vector

A2\_Fe a numeric vector

A2\_Fe\_INAA a numeric vector

A2\_Fe2O3 a numeric vector

A2\_Hf\_INAA a numeric vector

A2\_Hg a numeric vector

A2\_Hg\_INAA a numeric vector

A2\_Ir\_INAA a numeric vector

A2\_K a numeric vector

A2\_K2O a numeric vector

A2\_La a numeric vector

A2\_La\_INAA a numeric vector

A2\_Li a numeric vector

A2\_LOI a numeric vector

A2\_Lu\_INAA a numeric vector

A2\_Mass\_INAA a numeric vector

A2\_Mg a numeric vector

A2\_MgO a numeric vector

A2\_Mn a numeric vector

A2\_MnO a numeric vector

A2\_Mo a numeric vector

A2\_Mo\_INAA a numeric vector

A2\_Na a numeric vector

A2\_Na\_INAA a numeric vector

A2\_Na2O a numeric vector

A2\_Nd\_INAA a numeric vector

A2\_Ni a numeric vector

A2\_Ni\_INAA a numeric vector

A2\_NO2 a numeric vector

A2\_NO3 a numeric vector

A2\_P a numeric vector

A2\_P2O5 a numeric vector

A2\_Pb a numeric vector

A2\_pH a numeric vector

A2\_PO4 a numeric vector

A2\_Rb a numeric vector

- A2\_S a numeric vector
- A2\_Sb a numeric vector
- A2\_Sb\_INAA a numeric vector
- A2\_Sc a numeric vector
- A2\_Sc\_INAA a numeric vector
- A2\_Se a numeric vector
- A2\_Se\_INAA a numeric vector
- A2\_Si a numeric vector
- A2\_SiO2 a numeric vector
- A2\_Sm\_INAA a numeric vector
- A2\_Sn\_INAA a numeric vector
- A2\_SO4 a numeric vector
- A2\_Sr a numeric vector
- A2\_Sr\_INAA a numeric vector
- A2\_Sum a numeric vector
- A2\_Ta\_INAA a numeric vector
- A2\_Tb\_INAA a numeric vector
- A2\_Te a numeric vector
- A2\_Th a numeric vector
- A2\_Th\_INAA a numeric vector
- A2\_Ti a numeric vector
- A2\_TiO2 a numeric vector
- A2\_U\_INAA a numeric vector
- A2\_V a numeric vector
- A2\_W\_INAA a numeric vector
- A2\_Y a numeric vector
- A2\_Yb\_INAA a numeric vector
- A2\_Zn a numeric vector
- A2\_Zn\_INAA a numeric vector

#### Author(s)

Peter Filzmoser <<P.Filzmoser@tuwien.ac.at>> <http://cstat.tuwien.ac.at/filz/>

# Source

Kola Project (1993-1998)

#### <span id="page-22-0"></span>References

Reimann C, ?yr?s M, Chekushin V, Bogatyrev I, Boyd R, Caritat P de, Dutter R, Finne TE, Halleraker JH, J?ger ?, Kashulina G, Lehto O, Niskavaara H, Pavlov V, R?is?nen ML, Strand T, Volden T. Environmental Geochemical Atlas of the Central Barents Region. NGU-GTK-CKE Special Publication, Geological Survey of Norway, Trondheim, Norway, 1998.

# Examples

data(CHorANADUP) str(CHorANADUP)

# CHorFieldDUP *Field duplicates of the C-horizon Kola data*

# Description

Field duplicates have been selected for quality control.

# Usage

data(CHorFieldDUP)

#### Format

A data frame with 49 observations on the following 240 variables.

F1\_.Loc a numeric vector

F2\_.Loc a numeric vector

XCOO a numeric vector

YCOO a numeric vector

F1\_Ag a numeric vector

F1\_Ag\_INAA a numeric vector

F1\_Al a numeric vector

F1\_Al2O3 a numeric vector

F1\_As a numeric vector

F1\_As\_INAA a numeric vector

F1\_Au\_INAA a numeric vector

F1\_B a numeric vector

F1\_Ba a numeric vector

F1\_Ba\_INAA a numeric vector

F1\_Be a numeric vector

F1\_Bi a numeric vector

- F1\_Br a numeric vector
- F1\_Br\_INAA a numeric vector
- F1\_Ca a numeric vector
- F1\_Ca\_INAA a numeric vector
- F1\_CaO a numeric vector
- F1\_Cd a numeric vector
- F1\_Ce\_INAA a numeric vector
- F1\_Cl a numeric vector
- F1\_Co a numeric vector
- F1\_Co\_INAA a numeric vector
- F1\_Cond a numeric vector
- F1\_Cr a numeric vector
- F1\_Cr\_INAA a numeric vector
- F1\_Cs\_INAA a numeric vector
- F1\_Cu a numeric vector
- F1\_Eu\_INAA a numeric vector
- F1\_F a numeric vector
- F1\_F\_ionselect a numeric vector
- F1\_Fe a numeric vector
- F1\_Fe\_INAA a numeric vector
- F1\_Fe2O3 a numeric vector
- F1\_Hf\_INAA a numeric vector
- F1\_Hg a numeric vector
- F1\_Hg\_INAA a numeric vector
- F1\_Ir\_INAA a numeric vector
- F1\_K a numeric vector
- F1\_K2O a numeric vector
- F1\_La a numeric vector
- F1\_La\_INAA a numeric vector
- F1\_Li a numeric vector
- F1\_LOI a numeric vector
- F1\_Lu\_INAA a numeric vector
- F1\_Mass\_INAA a numeric vector
- F1\_Mg a numeric vector
- F1\_MgO a numeric vector
- F1\_Mn a numeric vector
- F1\_MnO a numeric vector

F1\_Mo a numeric vector

- F1\_Mo\_INAA a numeric vector
- F1\_Na a numeric vector
- F1\_Na\_INAA a numeric vector
- F1\_Na2O a numeric vector
- F1\_Nd\_INAA a numeric vector
- F1\_Ni a numeric vector
- F1\_Ni\_INAA a numeric vector
- F1\_NO2 a numeric vector
- F1\_NO3 a numeric vector
- F1\_P a numeric vector
- F1\_P2O5 a numeric vector
- F1\_Pb a numeric vector
- F1\_pH a numeric vector
- F1\_PO4 a numeric vector
- F1\_Rb a numeric vector
- F1\_S a numeric vector
- F1\_Sb a numeric vector
- F1\_Sb\_INAA a numeric vector
- F1\_Sc a numeric vector
- F1\_Sc\_INAA a numeric vector
- F1\_Se a numeric vector
- F1\_Se\_INAA a numeric vector
- F1\_Si a numeric vector
- F1\_SiO2 a numeric vector
- F1\_Sm\_INAA a numeric vector
- F1\_Sn\_INAA a numeric vector
- F1\_SO4 a numeric vector
- F1\_Sr a numeric vector
- F1\_Sr\_INAA a numeric vector
- F1\_Sum a numeric vector
- F1\_Ta\_INAA a numeric vector
- F1\_Tb\_INAA a numeric vector
- F1\_Te a numeric vector
- F1\_Th a numeric vector
- F1\_Th\_INAA a numeric vector
	-
- F1\_Ti a numeric vector

- F1\_TiO2 a numeric vector
- F1\_U\_INAA a numeric vector
- F1\_V a numeric vector
- F1\_W\_INAA a numeric vector
- F1\_Y a numeric vector
- F1\_Yb\_INAA a numeric vector
- F1\_Zn a numeric vector
- F1\_Zn\_INAA a numeric vector
- F2\_Ag a numeric vector
- F2\_Ag\_INAA a numeric vector
- F2\_Al a numeric vector
- F2\_Al2O3 a numeric vector
- F2\_As a numeric vector
- F2\_As\_INAA a numeric vector
- F2\_Au\_INAA a numeric vector
- F2\_B a numeric vector
- F2\_Ba a numeric vector
- F2\_Ba\_INAA a numeric vector
- F2\_Be a numeric vector
- F2\_Bi a numeric vector
- F2\_Br a numeric vector
- F2\_Br\_INAA a numeric vector
- F2\_Ca a numeric vector
- F2\_Ca\_INAA a numeric vector
- F2\_CaO a numeric vector
- F2\_Cd a numeric vector
- F2\_Ce\_INAA a numeric vector
- F2\_Cl a numeric vector
- F2\_Co a numeric vector
- F2\_Co\_INAA a numeric vector
- F2\_Cond a numeric vector
- F2\_Cr a numeric vector
- F2\_Cr\_INAA a numeric vector
- F2\_Cs\_INAA a numeric vector
- F2\_Cu a numeric vector
- F2\_Eu\_INAA a numeric vector
- F2\_F a numeric vector

F2\_F\_ionselect a numeric vector

F2\_Fe a numeric vector

F2\_Fe\_INAA a numeric vector

F2\_Fe2O3 a numeric vector

F2\_Hf\_INAA a numeric vector

F2\_Hg a numeric vector

F2\_Hg\_INAA a numeric vector

F2\_Ir\_INAA a numeric vector

F2\_K a numeric vector

F2\_K2O a numeric vector

F2\_La a numeric vector

F2\_La\_INAA a numeric vector

F2\_Li a numeric vector

F2\_LOI a numeric vector

F2\_Lu\_INAA a numeric vector

F2\_Mass\_INAA a numeric vector

F2\_Mg a numeric vector

F2\_MgO a numeric vector

F2\_Mn a numeric vector

F2\_MnO a numeric vector

F2\_Mo a numeric vector

F2\_Mo\_INAA a numeric vector

F2\_Na a numeric vector

F2\_Na\_INAA a numeric vector

F2\_Na2O a numeric vector

F2\_Nd\_INAA a numeric vector

F2\_Ni a numeric vector

F2\_Ni\_INAA a numeric vector

F2\_NO2 a numeric vector

F2\_NO3 a numeric vector

F2\_P a numeric vector

F2\_P2O5 a numeric vector

F2\_Pb a numeric vector

F2\_pH a numeric vector

F2\_PO4 a numeric vector

F2\_Rb a numeric vector

F2\_S a numeric vector

- F2\_Sb a numeric vector
- F2\_Sb\_INAA a numeric vector
- F2\_Sc a numeric vector
- F2\_Sc\_INAA a numeric vector
- F2\_Se a numeric vector
- F2\_Se\_INAA a numeric vector
- F2\_Si a numeric vector
- F2\_SiO2 a numeric vector
- F2\_Sm\_INAA a numeric vector
- F2\_Sn\_INAA a numeric vector
- F2\_SO4 a numeric vector
- F2\_Sr a numeric vector
- F2\_Sr\_INAA a numeric vector
- F2\_Sum a numeric vector
- F2\_Ta\_INAA a numeric vector
- F2\_Tb\_INAA a numeric vector
- F2\_Te a numeric vector
- F2\_Th a numeric vector
- F2\_Th\_INAA a numeric vector
- F2\_Ti a numeric vector
- F2\_TiO2 a numeric vector
- F2\_U\_INAA a numeric vector
- F2\_V a numeric vector
- F2\_W\_INAA a numeric vector
- F2\_Y a numeric vector
- F2\_Yb\_INAA a numeric vector
- F2\_Zn a numeric vector
- F2\_Zn\_INAA a numeric vector
- DATE a numeric vector
- X.SAMP a factor with levels CRJHPC CRPCTF CRTF GKJHOJ GKJHTV JARR JHOJTV M?VG MLRJARP MLRJSRR MLRM?DR OJGKTV RPAV RPMLRJA RPVM Semenov Smirnov VGM?
- ELEV a numeric vector
- UTM a numeric vector
- X.COUN a factor with levels FIN NOR RUS
- X.ASP a factor with levels E FLAT N NE NW S SE SW
- X.GENLAN a factor with levels FLAT LOWMO PLAIN RIDGE SLOPE
- X.TOPO a factor with levels CONCLOW CONCMED CONVLOW CONVMED FLAT FLATLOW FLATTER LOWBRLOW LOWBRMED TER TERR TOP TOPFLAT TOPTER UPBRFLAT UPBRLOW UPBRMED UPBRTER
- X.FORDEN a factor with levels D MD MD NO S
- X.TREESPE a factor with levels BI BI.. BI.PBET.JUN BI..PI .BI.SP BI..SP BI.SP. BI.S.PJUN NO P P. P.BI P.BIJUN P.BI.S .PIBI. PI.BI PI..BI PI.BI. .PIBI.SP PI..SP PI..SPBI P.SBI P.S.BI P.SBI.JUN S.BI S.BI.JUN SP..BI SP.BI. .SPBI.PI .SPPIBI.

TRHIGH a numeric vector

RELAS a numeric vector

X.BUSHDEN a factor with levels MD NO S

- X.BUSHSPEC a factor with levels BET BI ..BI .BI. BI.. .BI.JU BI..JU BI..PI JUN NO ..RO ..WI ..WIBI ..WIJU ..WIRO ..WIROJU
- X.GRVEGETATIO a factor with levels B..CGML B..CH B.CO.GM B.CRCHMO.LIN B.CRGRMARMO.LI B.CRMO BJUO.MO.CR B.JUOMO.LI B.LINMAR B.MO.CRMAR .BO.ML C.. C..BGML C.B.GML .C.BGMLO C.B.GMLO C.B.L C.BL.GM C.BM.HGL C.BML.GO C.BO.G C.BOM.L CH.BCRLIN CH.BLIN C.L.BGM C.M.GL C..ML C.OL.M C.O.MLP CR.B.LI CR.LINMO H..BML H.L.BCM L..BMO L.BO.CM L.H.BM LIN.CR.LI M.BC.GL M..BCL M.B.CLO M.BH.CGO M.B.L M.BL.GO M.O.BCGL MO.BCR MO.BCRJUO O.B.CHMLO

X.MOSS a factor with levels -9999 HSDC HSDR HSSC HSSR PS PSDC PSDR PSRD PSSC

X.TOP a factor with levels -9999 D10 D6 D7 M10 M4 M5 M6 M7 M8

AoMEAN a numeric vector

X.AoRANGE a factor with levels 0.1\_1.0 0\_2 0.2\_2.5 0.2\_4.0 0,5\_2 0,5\_3 0.5\_4.0 0.5\_5.0 1.0\_3.0 1\_2 1\_3 1\_4 1\_5 1.5\_3.5 1,5\_5 1\_6 2\_ 2.0\_5.0 2.0\_6.0 2.0\_7.0 2\_3 2\_4 2\_5 2\_6 2\_7 3.0\_8.0 3\_12 3\_5 3\_6 4\_12 4\_6 4\_8 5\_ 5\_10 .5\_4 -9999

HUMNO a numeric vector

HUMTHI a numeric vector

X.C\_PAR a factor with levels FLUV FLUVG TILL TILLSAP TILL&SAP

X.C\_grain a numeric vector

X.COLA a numeric vector

X.COLE a numeric vector

LOWDE a numeric vector

X.COLB a numeric vector

LOWDB a numeric vector

X.COLC a numeric vector

TOPC a numeric vector

X.WEATH a factor with levels DRY MIX RAIN

TEMP a numeric vector

CATLEV0 a numeric vector

CATLEV1 a numeric vector

CATLEV2 a numeric vector

LITO a numeric vector

F1\_Ag.1 a numeric vector

F1\_Ag.2 a numeric vector

#### <span id="page-29-0"></span>30 chorizon

F2\_Ag.1 a numeric vector F1\_Al2O3.1 a numeric vector F1\_Al2O3.2 a numeric vector F2\_Al2O3.1 a numeric vector F1\_Au\_INAA.1 a numeric vector F1\_Au\_INAA.2 a numeric vector F2\_Au\_INAA.1 a numeric vector F1\_Ba\_INAA.1 a numeric vector F1\_Ba\_INAA.2 a numeric vector F2\_Ba\_INAA.1 a numeric vector

# Author(s)

Peter Filzmoser <<P.Filzmoser@tuwien.ac.at>> <http://cstat.tuwien.ac.at/filz/>

#### Source

Kola Project (1993-1998)

# References

Reimann C, ?yr?s M, Chekushin V, Bogatyrev I, Boyd R, Caritat P de, Dutter R, Finne TE, Halleraker JH, J?ger ?, Kashulina G, Lehto O, Niskavaara H, Pavlov V, R?is?nen ML, Strand T, Volden T. Environmental Geochemical Atlas of the Central Barents Region. NGU-GTK-CKE Special Publication, Geological Survey of Norway, Trondheim, Norway, 1998.

#### Examples

```
data(CHorFieldDUP)
str(CHorFieldDUP)
```
chorizon *C-horizon of the Kola Data*

# Description

The Kola Data were collected in the Kola Project (1993-1998, Geological Surveys of Finland (GTK) and Norway (NGU) and Central Kola Expedition (CKE), Russia). More than 600 samples in five different layers were analysed, this dataset contains the C-horizon.

#### Usage

data(chorizon)

#### chorizon 31

# Format

A data frame with 606 observations on the following 111 variables.

- ID a numeric vector
- XCOO a numeric vector
- YCOO a numeric vector
- ELEV a numeric vector
- COUN a factor with levels FIN NOR RUS
- ASP a factor with levels E FLAT N NE NW NW S SE SW W
- TOPC a numeric vector
- LITO a numeric vector
- Ag a numeric vector
- Ag\_INAA a numeric vector
- Al a numeric vector
- Al\_XRF a numeric vector
- Al2O3 a numeric vector
- As a numeric vector
- As\_INAA a numeric vector
- Au a numeric vector
- Au\_INAA a numeric vector
- B a numeric vector
- Ba a numeric vector
- Ba\_INAA a numeric vector
- Be a numeric vector
- Bi a numeric vector
- Br\_IC a numeric vector
- Br\_INAA a numeric vector
- Ca a numeric vector
- Ca\_INAA a numeric vector
- Ca\_XRF a numeric vector
- CaO a numeric vector
- Cd a numeric vector
- Ce\_INAA a numeric vector
- Cl\_IC a numeric vector
- Co a numeric vector
- Co\_INAA a numeric vector
- Cr a numeric vector
- Cr\_INAA a numeric vector

#### 32 chorizon and the chorizon chorizon and the chorizon chorizon chorizon chorizon

Cs\_INAA a numeric vector

Cu a numeric vector

EC a numeric vector

Eu\_INAA a numeric vector

F\_IC a numeric vector

Fe a numeric vector

Fe\_INAA a numeric vector

Fe\_XRF a numeric vector

Fe2O3 a numeric vector

Hf\_INAA a numeric vector

Hg a numeric vector

Hg\_INAA a numeric vector

Ir\_INAA a numeric vector

K a numeric vector

K\_XRF a numeric vector

K2O a numeric vector

La a numeric vector

La\_INAA a numeric vector

Li a numeric vector

LOI a numeric vector

Lu\_INAA a numeric vector

Mg a numeric vector

Mg\_XRF a numeric vector

MgO a numeric vector

Mn a numeric vector

Mn\_XRF a numeric vector

MnO a numeric vector

Mo a numeric vector

Mo\_INAA a numeric vector

Na a numeric vector

Na\_INAA a numeric vector

Na\_XRF a numeric vector

Na2O a numeric vector

Nd\_INAA a numeric vector

Ni a numeric vector

Ni\_INAA a numeric vector

NO3\_IC a numeric vector

#### chorizon 33

P a numeric vector P\_XRF a numeric vector P2O5 a numeric vector Pb a numeric vector Pd a numeric vector pH a numeric vector PO4\_IC a numeric vector Pt a numeric vector Rb a numeric vector S a numeric vector Sb a numeric vector Sb\_INAA a numeric vector Sc a numeric vector Sc\_INAA a numeric vector Se a numeric vector Se\_INAA a numeric vector Si a numeric vector Si\_XRF a numeric vector SiO2 a numeric vector Sm\_INAA a numeric vector Sn\_INAA a numeric vector SO4\_IC a numeric vector Sr a numeric vector Sr\_INAA a numeric vector Ta\_INAA a numeric vector Tb\_INAA a numeric vector Te a numeric vector Th a numeric vector Th\_INAA a numeric vector Ti a numeric vector Ti\_XRF a numeric vector TiO2 a numeric vector U\_INAA a numeric vector V a numeric vector W\_INAA a numeric vector Y a numeric vector Yb\_INAA a numeric vector Zn a numeric vector Zn\_INAA a numeric vector

#### <span id="page-33-0"></span>Author(s)

Peter Filzmoser <<P.Filzmoser@tuwien.ac.at>> <http://cstat.tuwien.ac.at/filz/>

#### Source

Kola Project (1993-1998)

# References

Reimann C, ?yr?s M, Chekushin V, Bogatyrev I, Boyd R, Caritat P de, Dutter R, Finne TE, Halleraker JH, J?ger ?, Kashulina G, Lehto O, Niskavaara H, Pavlov V, R?is?nen ML, Strand T, Volden T. Environmental Geochemical Atlas of the Central Barents Region. NGU-GTK-CKE Special Publication, Geological Survey of Norway, Trondheim, Norway, 1998.

#### Examples

data(chorizon) str(chorizon)

CHorSTANDARD *Standard reference material for the Kola data*

# Description

This is needed for quality control.

#### Usage

data(CHorSTANDARD)

#### Format

A data frame with 52 observations on the following 95 variables.

X.Loc a numeric vector

Ag a numeric vector

Ag\_INAA a numeric vector

Al a numeric vector

Al2O3 a numeric vector

As a numeric vector

As\_INAA a numeric vector

Au\_INAA a numeric vector

B a numeric vector

Ba a numeric vector

# Ba\_INAA a numeric vector

# CHorSTANDARD 35

- Be a numeric vector
- Bi a numeric vector
- Br a numeric vector
- Br\_INAA a numeric vector
- Ca a numeric vector
- Ca\_INAA a numeric vector
- CaO a numeric vector
- Cd a numeric vector
- Ce\_INAA a numeric vector
- Cl. a numeric vector
- Co a numeric vector
- Co\_INAA a numeric vector
- Cond a numeric vector
- Cr a numeric vector
- Cr\_INAA a numeric vector
- Cs\_INAA a numeric vector
- Cu a numeric vector
- Eu\_INAA a numeric vector
- F. a numeric vector
- F\_ionselect a numeric vector
- Fe a numeric vector
- Fe\_INAA a numeric vector
- Fe2O3 a numeric vector
- Hf\_INAA a numeric vector
- Hg a numeric vector
- Hg\_INAA a numeric vector
- Ir\_INAA a numeric vector
- K a numeric vector
- K2O a numeric vector
- La a numeric vector
- La\_INAA a numeric vector
- Li a numeric vector
- LOI a numeric vector
- Lu\_INAA a numeric vector
- Mass\_INAA a numeric vector
- Mg a numeric vector
- MgO a numeric vector

# 36 CHorSTANDARD

Mn a numeric vector MnO a numeric vector Mo a numeric vector Mo\_INAA a numeric vector Na a numeric vector Na\_INAA a numeric vector Na2O a numeric vector Nd\_INAA a numeric vector Ni a numeric vector Ni\_INAA a numeric vector NO2. a numeric vector NO3. a numeric vector P a numeric vector P2O5 a numeric vector Pb a numeric vector pH a numeric vector PO4... a numeric vector Rb a numeric vector S a numeric vector Sb a numeric vector Sb\_INAA a numeric vector Sc a numeric vector Sc\_INAA a numeric vector Se a numeric vector Se\_INAA a numeric vector Si a numeric vector SiO2 a numeric vector Sm\_INAA a numeric vector Sn\_INAA a numeric vector SO4.. a numeric vector Sr a numeric vector Sr\_INAA a numeric vector Sum a numeric vector Ta\_INAA a numeric vector Tb\_INAA a numeric vector

Te a numeric vector

Th a numeric vector
#### concarea  $\frac{37}{2}$

Th\_INAA a numeric vector

Ti a numeric vector

TiO2 a numeric vector

U\_INAA a numeric vector

V a numeric vector

W\_INAA a numeric vector

Y a numeric vector

Yb\_INAA a numeric vector

Zn a numeric vector

Zn\_INAA a numeric vector

#### Author(s)

Peter Filzmoser <<P.Filzmoser@tuwien.ac.at>> <http://cstat.tuwien.ac.at/filz/>

#### Source

Kola Project (1993-1998)

## References

Reimann C, ?yr?s M, Chekushin V, Bogatyrev I, Boyd R, Caritat P de, Dutter R, Finne TE, Halleraker JH, J?ger ?, Kashulina G, Lehto O, Niskavaara H, Pavlov V, R?is?nen ML, Strand T, Volden T. Environmental Geochemical Atlas of the Central Barents Region. NGU-GTK-CKE Special Publication, Geological Survey of Norway, Trondheim, Norway, 1998.

## Examples

data(CHorSTANDARD) str(CHorSTANDARD)

<span id="page-36-0"></span>concarea *Plot Concentration Area*

## Description

Displays a concentration-area plot (see also concareaExampleKola). This function is preferable since it can be applied to non-Kola data!

#### Usage

```
concarea(x, y, z, z) zname = deparse(substitute(z)),
caname = deparse(substitute(z)), borders=NULL, \log x = FALSE, ifjit = FALSE,
ifrev = FALSE, ngrid = 100, ncp = 0, xlim = NULL, xcoord = "Easting",
ycoord = "Northing", ifbw = FALSE, x.logfinetick = c(2, 5, 10),
y.logfinetick = c(2, 5, 10)
```
## Arguments

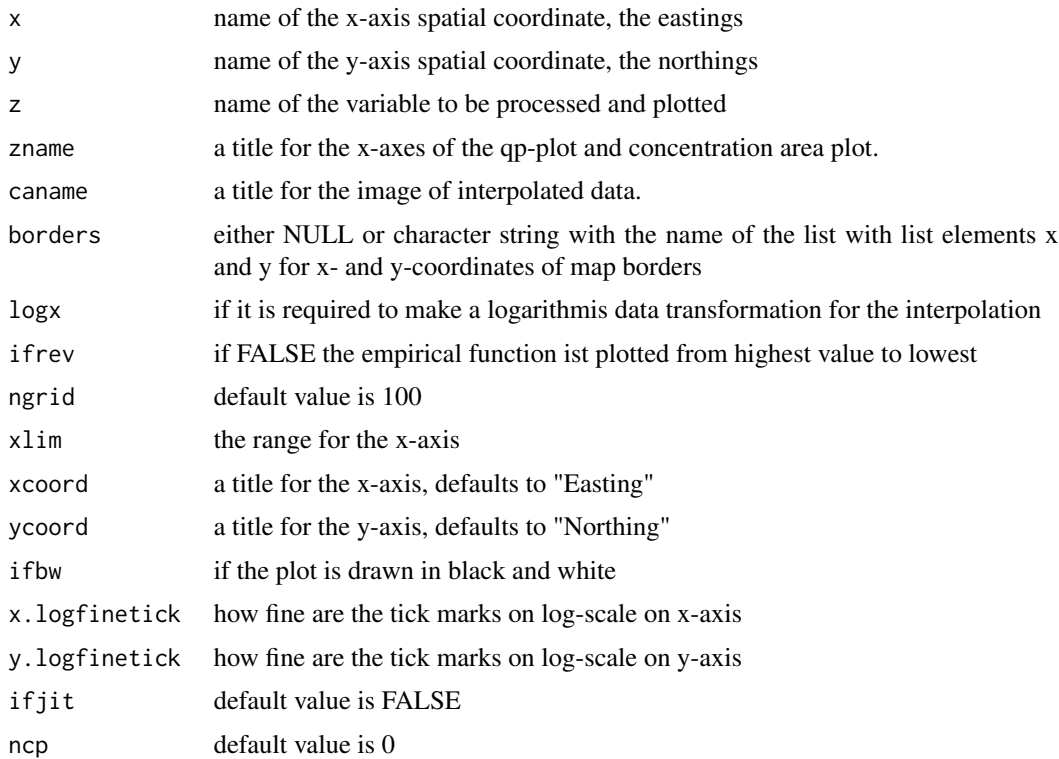

## Details

The function assumes that the area is proportional to the count of grid points. To be a reasonable model the data points should be 'evenly' spread over the plane. The interpolated grid size ist computed as (max(x) - min(x))/ngrid, with a default value of 100 for ngrid. Akima's interpolation function is used to obtain a linear interpolation between the spatial data values.

## Value

The concentration area plot, in both directions, is created.

# Author(s)

Peter Filzmoser <<P.Filzmoser@tuwien.ac.at>> <http://cstat.tuwien.ac.at/filz/>

# References

C. Reimann, P. Filzmoser, R.G. Garrett, and R. Dutter: Statistical Data Analysis Explained. Applied Environmental Statistics with R. John Wiley and Sons, Chichester, 2008.

# See Also

[concareaExampleKola](#page-38-0)

# concareaExampleKola 39

## Examples

```
data(ohorizon)
data(kola.background)
data(bordersKola)
Cu=ohorizon[,"Cu"]
X=ohorizon[,"XCOO"]
Y=ohorizon[,"YCOO"]
op <- par(mfrow=c(1,2),mar=c(4,4,2,2))
concarea(X,Y,Cu,log=TRUE,zname="Cu in O-horizon [mg/kg]",borders="bordersKola", ifrev=FALSE,
         x.logfinetick=c(2,5,10),y.logfinetick=c(10))
par(op)
```
<span id="page-38-0"></span>concareaExampleKola *Concentration Area Plot for Kola data example*

# Description

Displays a concentration area plot example for the Kola data. This procedure ist useful for determining if mulitple populations that are spatially dependent are present in a data set. For a more general function see concarea.

### Usage

```
concareaExampleKola(x, y, z, zname = deparse(substitute(z)),
caname = deparse(substitute(z)), borders="bordersKola", logx = FALSE, ifjit = FALSE,
ifrev = FALSE, ngrid = 100, ncp = 0, xlim = NULL, xcoord = "Easting",
ycoord = "Northing", ifbw = FALSE, x.logfinetick = c(2, 5, 10),
y.logfinetick = c(2, 5, 10)
```
# Arguments

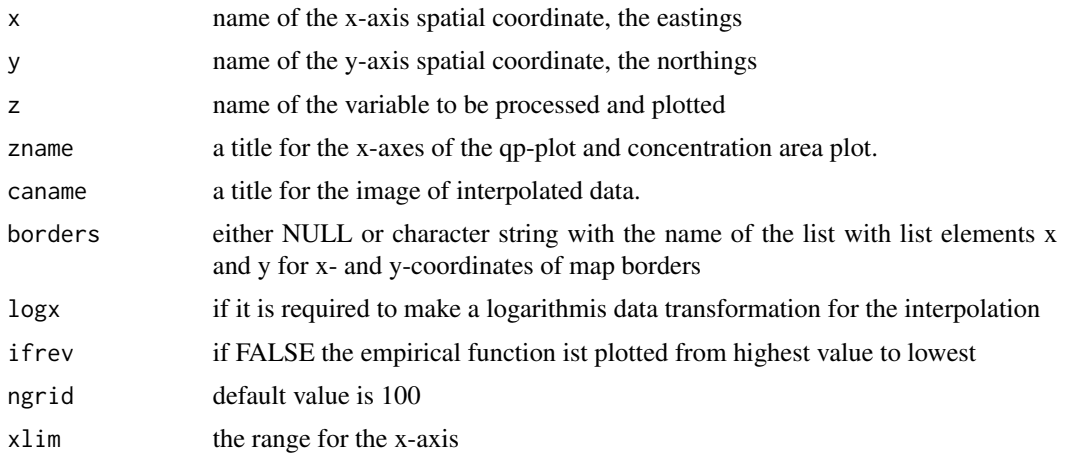

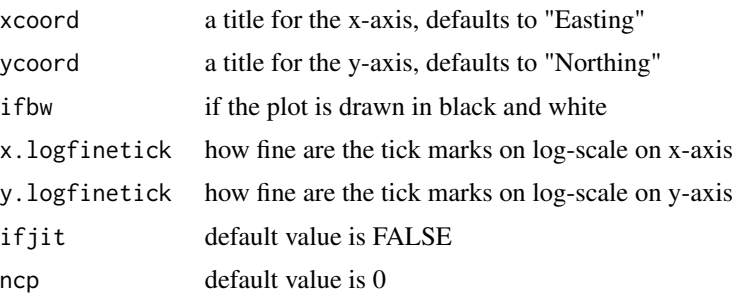

# Details

The function assumes that the area is proportional to the count of grid points. To be a reasonable model the data points should be 'evenly' spread over the plane. The interpolated grid size ist computed as  $(\max(x) - \min(x))/n$ grid, with a default value of 100 for ngrid. Akima's interpolation function is used to obtain a linear interpolation between the spatial data values.

## Value

An example concentration area plot for Kola is created.

## Author(s)

Peter Filzmoser <<P.Filzmoser@tuwien.ac.at>> <http://cstat.tuwien.ac.at/filz/>

# References

C. Reimann, P. Filzmoser, R.G. Garrett, and R. Dutter: Statistical Data Analysis Explained. Applied Environmental Statistics with R. John Wiley and Sons, Chichester, 2008.

## See Also

[qpplot.das](#page-72-0), [concarea](#page-36-0)

## Examples

```
data(ohorizon)
data(kola.background)
data(bordersKola)
```

```
Cu=ohorizon[,"Cu"]
X=ohorizon[,"XCOO"]
Y=ohorizon[,"YCOO"]
```

```
op <- par(mfrow=c(2,2),mar=c(1.5,1.5,1.5,1.5))
concareaExampleKola(X,Y,Cu,log=TRUE,zname="Cu in O-horizon [mg/kg]",
  x.logfinetick=c(2,5,10),y.logfinetick=c(10))
par(op)
```
#### Description

Computes correlation matrix of x with method "pearson", "kendall" or "spearman". This function also prints the matrix with the significance levels.

## Usage

 $cor.sizen(x, method = c("pearson", "kendall", "spearman"))$ 

### **Arguments**

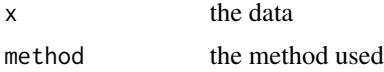

# Details

This function estimate the association between paired samples an compute a test of the value being zero. All measures of association are in the range [-1,1] with 0 indicating no association.

## Value

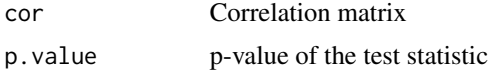

## Author(s)

Peter Filzmoser <<P.Filzmoser@tuwien.ac.at>> <http://cstat.tuwien.ac.at/filz/>

# References

C. Reimann, P. Filzmoser, R.G. Garrett, and R. Dutter: Statistical Data Analysis Explained. Applied Environmental Statistics with R. John Wiley and Sons, Chichester, 2008.

## See Also

[cor.test](#page-0-0)

## Examples

```
data(chorizon)
x=chorizon[,c("Ca","Cu","Mg","Na","P","Sr","Zn")]
```
cor.sign(log10(x),method="spearman")

## Description

This function compares two correlation matrices numerically and graphically.

# Usage

```
CorCompare(cor1, cor2, labels1, labels2, method1, method2, ndigits = 4,
lty1 = 1, lty2 = 2, col1 = 1, col2 = 2, lwd1 = 1.1, lwd2 = 1.1,
cex.label = 1.1, cex.legend = 1.2, lwd.legend = 1.2, cex.cor = 1, ...)
```
## Arguments

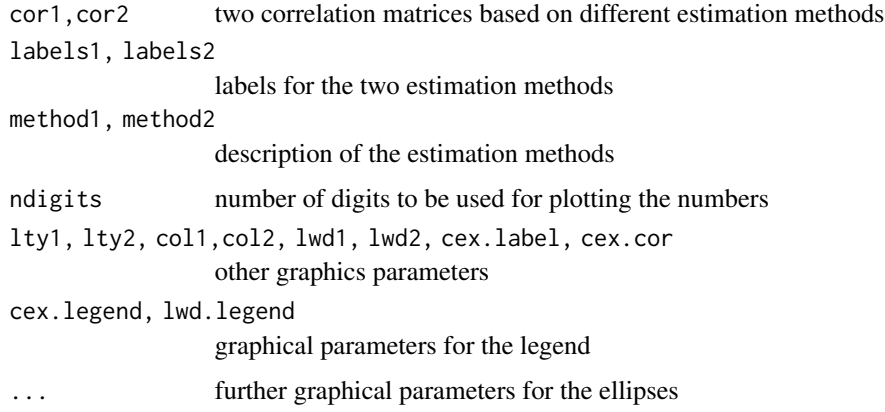

## Details

The ellipses are plotted with the function do.ellipses. Therefore the radius is calculated with singular value decomposition.

#### Value

No return value, creates a plot.

## Author(s)

Peter Filzmoser <<P.Filzmoser@tuwien.ac.at>> <http://cstat.tuwien.ac.at/filz/>

## References

C. Reimann, P. Filzmoser, R.G. Garrett, and R. Dutter: Statistical Data Analysis Explained. Applied Environmental Statistics with R. John Wiley and Sons, Chichester, 2008.

# CorGroups 43

# Examples

```
data(chorizon)
x=chorizon[,c("Ca","Cu","Mg","Na","P","Sr","Zn")]
op \leq par(mfrow=c(1,1), mar=c(4,4,2,0))
R=robustbase::covMcd(log10(x),cor=TRUE)$cor
P=cor(log10(x))
CorCompare(R,P,labels1=dimnames(x)[[2]],labels2=dimnames(x)[[2]],
method1="Robust",method2="Pearson",ndigits=2, cex.label=1.2)
par(op)
```
CorGroups *Correlation Matrix for Sub-groups*

## Description

The correlation matrix for sub-groups of data is computed and displayed in a graphic.

# Usage

```
CorGroups(dat, grouping, labels1, labels2, legend, ndigits = 4,
method = "pearson", ...)
```
#### Arguments

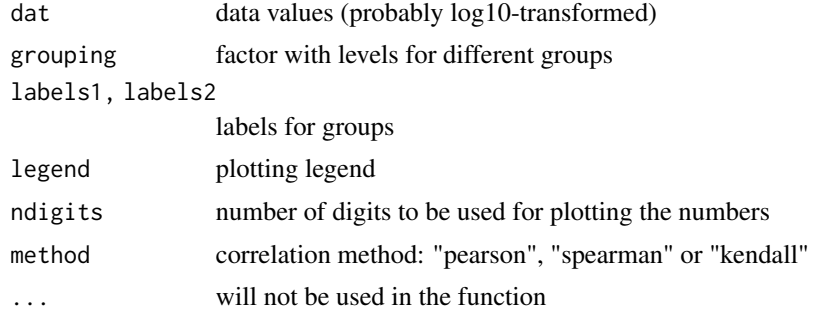

# Details

The corralation is estimated with a non robust method but it is possible to select between the method of Pearson, Spearman and Kendall. The groups must be provided by the user.

#### Value

Graphic with the different sub-groups.

## Author(s)

Peter Filzmoser <<P.Filzmoser@tuwien.ac.at>> <http://cstat.tuwien.ac.at/filz/>

## References

C. Reimann, P. Filzmoser, R.G. Garrett, and R. Dutter: Statistical Data Analysis Explained. Applied Environmental Statistics with R. John Wiley and Sons, Chichester, 2008.

# Examples

```
data(chorizon)
x=chorizon[,c("Ca","Cu","Mg","Na","P","Sr","Zn")]
#definition of the groups
lit=chorizon[,"LITO"]
litolog=rep(NA, length(lit))
litolog[lit==10] <- 1
litolog[lit==52] <- 2
litolog[lit==81 | lit==82 | lit==83] <- 3
litolog[i]=7] < -4litolog <- litolog[!is.na(litolog)]
litolog <- factor(litolog, labels=c("AB","PG","AR","LPS"))
op <- par(mfrow=c(1,1),mar=c(0.1,0.1,0.1,0.1))
CorGroups(log10(x), grouping=litolog, labels1=dimnames(x)[[2]],labels2=dimnames(x)[[2]],
legend=c("Caledonian Sediments","Basalts","Alkaline Rocks","Granites"),ndigits=2)
par(op)
```
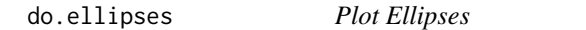

## Description

This function plots ellipses according to a covariance matrix

#### Usage

```
do.ellipses(acov, pos, ...)
```
## Arguments

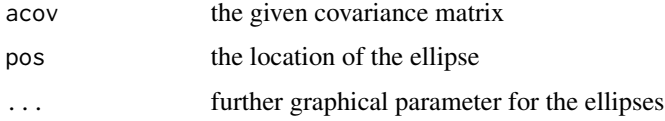

## Details

The correlation matrix of the given covariance is computed and the resulting ellipse is plotted. The radi is computed with the singular value decomposition and the cos/sin is calculated for 100 different degrees.

#### edaplot the contract of the contract of the contract of the contract of the contract of the contract of the contract of the contract of the contract of the contract of the contract of the contract of the contract of the co

# Value

No return value, creates a plot.

## Author(s)

```
http://cstat.tuwien.ac.at/filz/
```
## References

C. Reimann, P. Filzmoser, R.G. Garrett, and R. Dutter: Statistical Data Analysis Explained. Applied Environmental Statistics with R. John Wiley and Sons, Chichester, 2008.

#### Examples

#internal function, used in CorCompare

edaplot *EDA-plot for data*

#### Description

This function plots a histogram of the data. There is also the choice to add the density, a boxplot and a scatterplot to the histogram.

## Usage

```
edaplot(data,scatter=TRUE,box=TRUE, P.plot=TRUE, D.plot=TRUE,
         P.main=paste("Histogram of",deparse(substitute(data))),
     P.sub=NULL, P.xlab=deparse(substitute(data)), P.ylab=default, P.ann=par("ann"),
     P.axes=TRUE, P.frame.plot=P.axes, P.log=FALSE, P.logfine=c(2,5,10), P.xlim=NULL,
         P.cex.lab=1.4,B.range=1.5, B.notch=FALSE, B.outline=TRUE,
         B.border=par("fg"), B.col=NULL, B.pch=par("pch"), B.cex=1, B.bg=NA,
         H.breaks="Sturges", H.freq=TRUE, H.include.lowest=TRUE, H.right=TRUE,
         H.density=NULL, H.angle=45, H.col=NULL, H.border=NULL, H.labels=FALSE,
         S.pch=".", S.col=par("col"), S.bg=NA, S.cex=1, D.lwd=1,D.lty=1)
```
## Arguments

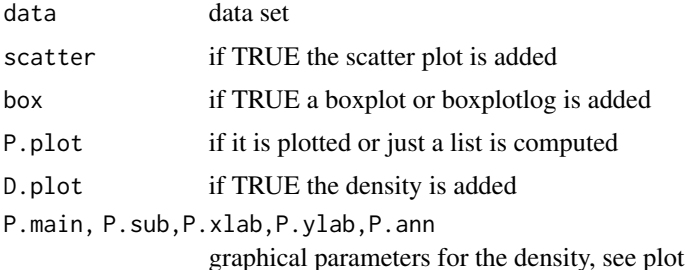

46 edaplot the control of the control of the control of the control of the control of the control of the control of the control of the control of the control of the control of the control of the control of the control of t

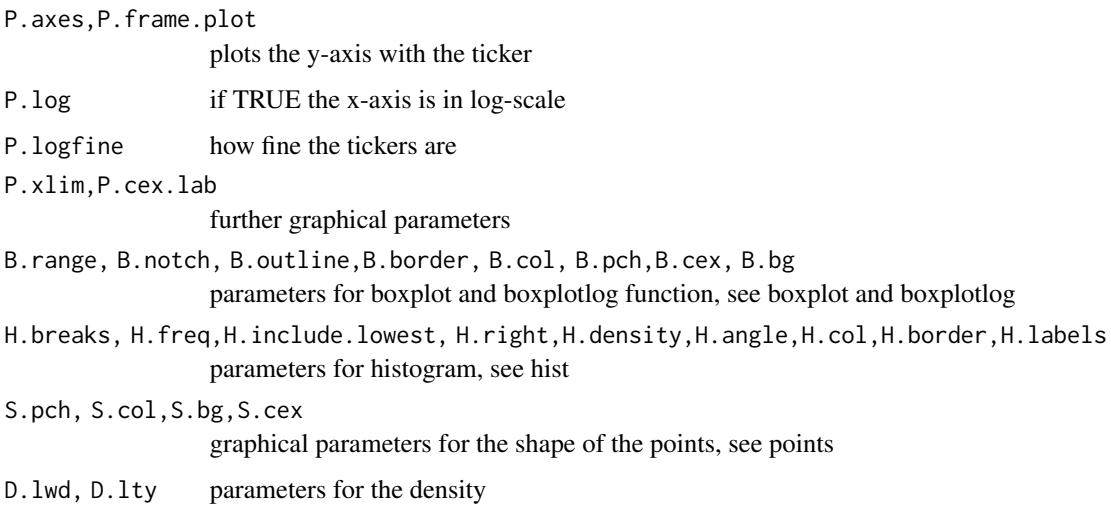

# Details

First the histogram, boxplot/boxplotlog and density is calculate and then the plot is produced. The default is that histogram, boxplot, density trace and scatterplot is made.

## Value

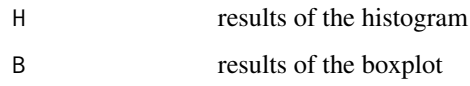

## Author(s)

Peter Filzmoser <<P.Filzmoser@tuwien.ac.at>> <http://cstat.tuwien.ac.at/filz/>

## References

C. Reimann, P. Filzmoser, R.G. Garrett, and R. Dutter: Statistical Data Analysis Explained. Applied Environmental Statistics with R. John Wiley and Sons, Chichester, 2008.

# See Also

[plot](#page-0-0),[boxplot](#page-0-0), [edaplotlog](#page-46-0), [hist](#page-0-0), [points](#page-0-0)

# Examples

```
data(chorizon)
Ba=chorizon[,"Ba"]
edaplot(Ba,H.freq=FALSE,box=TRUE,H.breaks=30,S.pch=3,S.cex=0.5,D.lwd=1.5,P.log=FALSE,
  P.main="",P.xlab="Ba [mg/kg]",P.ylab="Density",B.pch=3,B.cex=0.5)
```
<span id="page-46-0"></span>

#### **Description**

This function plots a histogram of the data. There is also the choice to add the density, a boxplot and a scatterplot to the histogram.

# Usage

```
edaplotlog(data, scatter = TRUE, box = TRUE, P.plot = TRUE, D.plot = TRUE,
P.main = paste("Histogram of", deparse(substitute(data))), P.sub = NULL,
P.xlab = deparse(substitute(data)), P.ylab = default, P.ann = par("ann"),
P.axes = TRUE, P.frame.plot = P.axes, P.log = FALSE,
P.logfine = c(2, 5, 10), P.xlim = NULL, P.cex.lab = 1.4, B.range = 1.5,
B.notch = FALSE, B.outline = TRUE, B.border = par("fg"), B.col = NULL,
B. pch = par("pch"), B. cex = 1, B. bg = NA, B. log = FALSE,
H.breaks = "Sturges", H.freq = TRUE, H.include.lowest = TRUE,
H.right = TRUE, H.density = NULL, H.angle = 45, H.col = NULL,
H.border = NULL, H.labels = FALSE, S.pch = ".", S.col = par("col"),
S.bg = NA, S.cex = 1, D.lwd = 1, D.lty = 1)
```
# Arguments

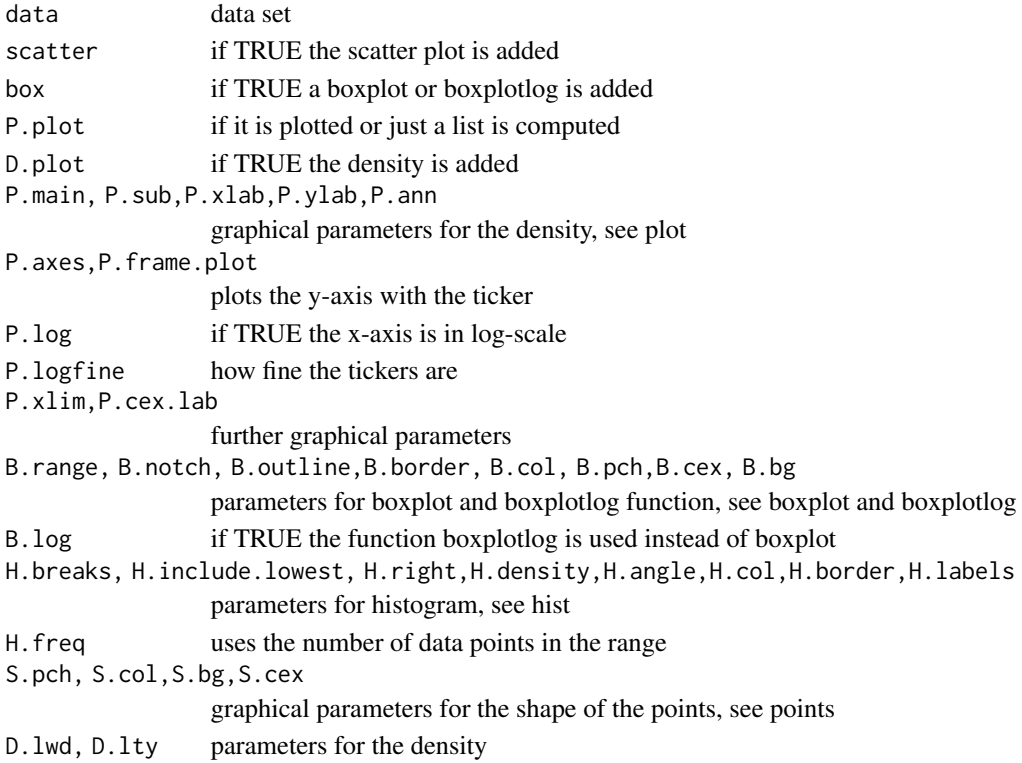

## Details

First the histogram, boxplot/boxplotlog and density is calculate and then the plot is produced. The default is that histogram, boxplot, density trace and scatterplot is made.

## Value

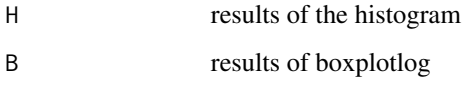

## Author(s)

Peter Filzmoser <<P.Filzmoser@tuwien.ac.at>> <http://cstat.tuwien.ac.at/filz/>

## References

C. Reimann, P. Filzmoser, R.G. Garrett, and R. Dutter: Statistical Data Analysis Explained. Applied Environmental Statistics with R. John Wiley and Sons, Chichester, 2008.

# See Also

[plot](#page-0-0),[boxplot](#page-0-0), [boxplotlog](#page-11-0), [hist](#page-0-0), [points](#page-0-0)

## Examples

```
data(chorizon)
Ba=chorizon[,"Ba"]
edaplotlog(Ba,H.freq=FALSE,box=TRUE,H.breaks=30,S.pch=3,S.cex=0.5,D.lwd=1.5,P.log=FALSE,
  P.main="",P.xlab="Ba [mg/kg]",P.ylab="Density",B.pch=3,B.cex=0.5,B.log=TRUE)
```
factanal.fit.principal

*Fit a Factor Analysis*

## Description

Internal function for pfa.

## Usage

```
factanal.fit.principal(cmat, factors, p = ncol(cmat), start = NULL,
iter.max = 10, unique.tol = 1e-04)
```
# kola.background 49

## Arguments

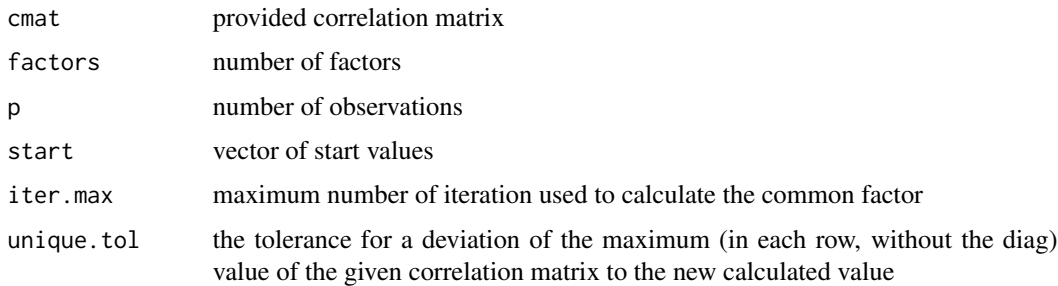

## Value

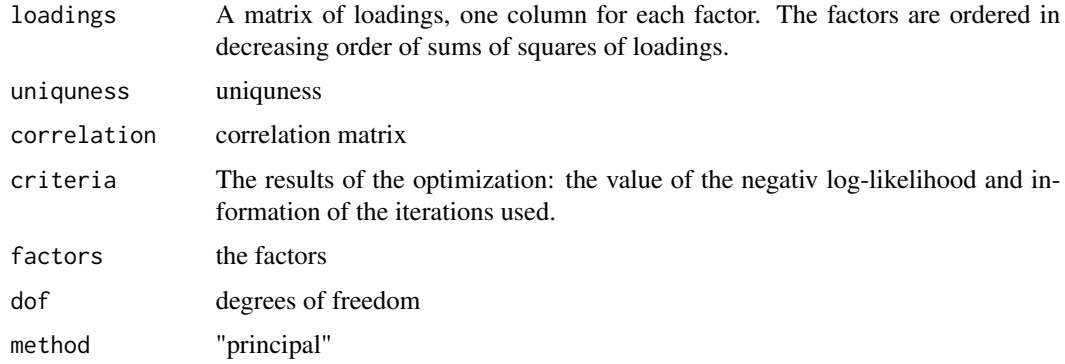

# Author(s)

Peter Filzmoser <<P.Filzmoser@tuwien.ac.at>> <http://cstat.tuwien.ac.at/filz/>

# References

C. Reimann, P. Filzmoser, R.G. Garrett, and R. Dutter: Statistical Data Analysis Explained. Applied Environmental Statistics with R. John Wiley and Sons, Chichester, 2008.

kola.background *kola.background*

# Description

Coordinates of the Kola background. Seperate polygons for the project boundary, borders, lakes and coast are provided.

## Usage

data(kola.background)

## Format

The format is: List of 4 \$ boundary:'data.frame': 50 obs. of 2 variables: ..\$ V1: num [1:50] 388650 388160 386587 384035 383029 ... ..\$ V2: num [1:50] 7892400 7881248 7847303 7790797 7769214 ... \$ coast :'data.frame': 6259 obs. of 2 variables: ..\$ V1: num [1:6259] 438431 439102 439102 439643 439643 ... ..\$ V2: num [1:6259] 7895619 7896495 7896495 7895800 7895542 ... \$ borders :'data.frame': 504 obs. of 2 variables: ..\$ V1: num [1:504] 417575 417704 418890 420308 422731 ... ..\$ V2: num [1:504] 7612984 7612984 7613293 7614530 7615972 ... \$ lakes :'data.frame': 6003 obs. of 2 variables: ..\$ V1: num [1:6003] 547972 546915 NA 547972 547172 ... ..\$ V2: num [1:6003] 7815109 7815599 NA 7815109 7813873 ...

## Details

Is used by plotbg()

#### Author(s)

Peter Filzmoser <<P.Filzmoser@tuwien.ac.at>> <http://cstat.tuwien.ac.at/filz/>

## Source

Kola Project (1993-1998)

#### References

Reimann C, Ayras M, Chekushin V, Bogatyrev I, Boyd R, Caritat P de, Dutter R, Finne TE, Halleraker JH, Jager O, Kashulina G, Lehto O, Niskavaara H, Pavlov V, Raisanen ML, Strand T, Volden T. Environmental Geochemical Atlas of the Central Barents Region. NGU-GTK-CKE Special Publication, Geological Survey of Norway, Trondheim, Norway, 1998.

#### Examples

data(kola.background) plotbg()

KrigeLegend *Krige*

## **Description**

Plots Krige maps and Legend based on continuous or percentile scale.

## Usage

```
KrigeLegend(X, Y, z, resol = 100, vario, type = "percentile",
whichcol = "gray", qutiles = c(0, 0.05, 0.25, 0.5, 0.75, 0.9, 0.95, 1), borders=NULL,
leg.xpos.min = 780000, leg.xpos.max = 8e+05, leg.ypos.min = 7760000,leg.ypos.max = 7870000, leg.title = "mg/kg", leg.title.cex = 0.7,
leg.numb.cex = 0.7, leg.round = 2, leg.numb.xshift = 70000, leg.perc.xshift = 40000,
leg.perc.yshift = 20000, tit.xshift = 35000)
```
# KrigeLegend 51

# Arguments

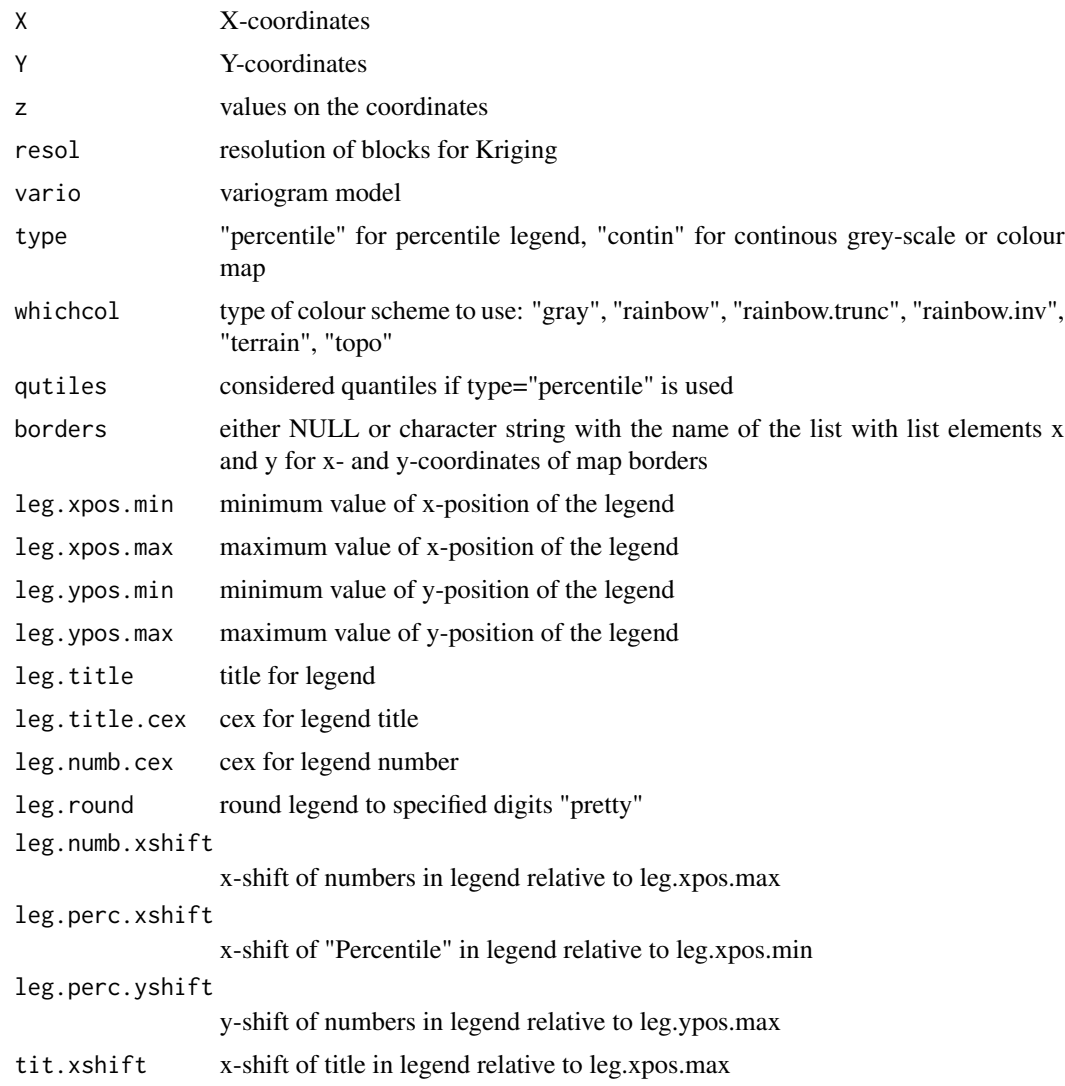

# Details

Based on a variogram model a interpolation of the spatial data is computed. The variogram has to be provided by the user and based on this model the spatial prediction is made. To distinguish between different values every predicted value is plotted in his own scale of the choosen colour.

# Value

No return value, creates a plot.

# Author(s)

Peter Filzmoser <<P.Filzmoser@tuwien.ac.at>> <http://cstat.tuwien.ac.at/filz/>

## References

C. Reimann, P. Filzmoser, R.G. Garrett, and R. Dutter: Statistical Data Analysis Explained. Applied Environmental Statistics with R. John Wiley and Sons, Chichester, 2008.

## Examples

```
data(chorizon)
data(kola.background)
X=chorizon[,"XCOO"]
Y=chorizon[,"YCOO"]
#el=chorizon[,"As"]
#vario.b <- variog(coords=cbind(X,Y), data=el, lambda=0, max.dist=300000)
#data(res.eyefit.As_C_m) #need the data
#v5=variofit(vario.b,res.eyefit.As_C_m,cov.model="spherical",max.dist=300000)
plot(X,Y,frame.plot=FALSE,xaxt="n",yaxt="n",xlab="",ylab="",type="n")
# to inclrease the resolution, set e.g. resol=100
#data(bordersKola) # x and y coordinates of project boundary
#KrigeLegend(X,Y,el,resol=25,vario=v5,type="percentile",whichcol="gray",
# qutiles=c(0,0.05,0.25,0.50,0.75,0.90,0.95,1),borders="bordersKola",
# leg.xpos.min=7.8e5,leg.xpos.max=8.0e5,leg.ypos.min=77.6e5,leg.ypos.max=78.7e5,
# leg.title="mg/kg", leg.title.cex=0.7, leg.numb.cex=0.7, leg.round=2,
# leg.numb.xshift=0.7e5,leg.perc.xshift=0.4e5,leg.perc.yshift=0.2e5,tit.xshift=0.35e5)
#
#plotbg(map.col=c("gray","gray","gray","gray"),map.lwd=c(1,1,1,1),add.plot=TRUE)
```
loadplot *Plot the Loadings of a FA*

# Description

Makes a Reimann-plot of a loadings matrix.

## Usage

```
loadplot(fa.object, titlepl = "Factor Analysis", crit = 0.3, length.varnames = 2)
```
#### **Arguments**

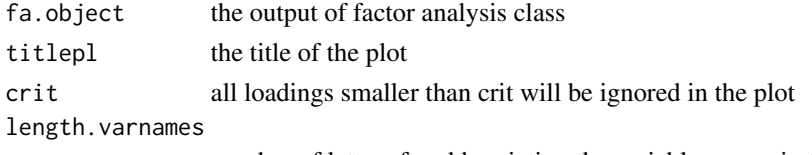

number of letters for abbreviating the variable names in the plot

## Value

Plot of the loadings of a FA therefore a object of factor analysis class must be provided.

#### monch  $\sim$  53

## Author(s)

Peter Filzmoser <<P.Filzmoser@tuwien.ac.at>> <http://cstat.tuwien.ac.at/filz/>

# References

C. Reimann, P. Filzmoser, R.G. Garrett, and R. Dutter: Statistical Data Analysis Explained. Applied Environmental Statistics with R. John Wiley and Sons, Chichester, 2008.

## Examples

```
data(moss)
var=c("Ag","Al","As","B","Ba","Bi","Ca","Cd","Co","Cr","Cu","Fe","Hg","K","Mg","Mn","Mo",
      "Na","Ni","P","Pb","Rb","S","Sb","Si","Sr","Th","Tl","U","V","Zn")
x=log10(moss[,var])
x.mcd=robustbase::covMcd(x,cor=TRUE)
x.rsc=scale(x,x.mcd$cent,sqrt(diag(x.mcd$cov)))
res5=pfa(x.rsc,factors=2,covmat=x.mcd,scores="regression",rotation="varimax",
    maxit=0,start=rep(0,ncol(x.rsc)))
loadplot(res5,titlepl="Robust FA (log-transformed)", crit=0.3)
```
monch *Boundary of the Monchegorsk area*

#### **Description**

This gives x- and y-coordinates with the boundary of the area around Monchegorsk.

#### Usage

data(monch)

#### Format

The format is: List of 2 \$ x: num [1:32] 710957 734664 754666 770223 779113 ... \$ y: num [1:32] 7473981 7473143 7474818 7483191 7488215 ...

# **Details**

This object can be used to select samples from the Kola data from the region around Monchegorsk.

## Author(s)

Peter Filzmoser <<P.Filzmoser@tuwien.ac.at>> <http://cstat.tuwien.ac.at/filz/>

#### References

C. Reimann, P. Filzmoser, R.G. Garrett, and R. Dutter: Statistical Data Analysis Explained. Applied Environmental Statistics with R. John Wiley and Sons, Chichester, 2008.

#### Examples

data(monch) data(kola.background) plotbg() lines(monch\$x,monch\$y,col="red")

moss *Moss layer of the Kola Data*

#### **Description**

The Kola Data were collected in the Kola Project (1993-1998, Geological Surveys of Finland (GTK) and Norway (NGU) and Central Kola Expedition (CKE), Russia). More than 600 samples in five different layers were analysed, this dataset contains the moss layer.

#### Usage

data(moss)

## Format

A data frame with 594 observations on the following 58 variables.

ID a numeric vector

XCOO a numeric vector

YCOO a numeric vector

ELEV a numeric vector

COUN a factor with levels FIN NOR RUS

ASP a factor with levels E FLAT N NE NW NW S SE SW W

GENLAN a factor with levels DEEPVAL FLA PLAIN FLAT HIMO LOWMO PLAIN PLAT RIDGE SLOPE

- TOPO a factor with levels BRUP BRUPLOW BRUPSTEE CONC CONCFLAT CONCLOW CONCMED CONCRUG CONCTERR CONV CONVLO CONVLOW CONVMED CONVTER FLAT FLATLOW FLATRUG FLATTER FLATTERR LOBRRUG LOW LOWBR LOWBRFLAT LOWBRLO LOWBRLOW LOWBRMED RUG RUGLOW TER TERLOW TERR TERRLOW TOHIFLAT TOP TOPFLAT TOPHILO TOPLOW TOPTER TOPUPBR UPBR UPBRFLAT UPBRLOW UPBRMED UPBRTER UPBRTERR UPTER
- GROUNDVEG a factor with levels BLUEBERRY CARLIN\_HEATHER EMPETRUM GRASS LICHEN MOSS SHRUBS WHITE\_LICHEN
- TREELAY a factor with levels BIPI BIPISPR BIRCH BIRCHdense BISPR BISPRPI MIX PIBI PIBISPR PINE PISPR PISPRBI SHRUBS SPARCEBI SPARCEPI SPRBI SPRBIPI SPRPI SPRPIBI SPRUCE WILLOW

moss 55

- VEG\_ZONE a factor with levels BOREAL\_FOREST DWARF\_SHRUB\_TUNDRA FOREST\_TUNDRA SHRUB\_TUNDRA TUNDRA
- Date a numeric vector
- SAMP a factor with levels ALL ATMLRMA CRGKPCTF CRJHOJTV CRJHPC CRJHTF CROJTV CRPCTF CRPCTV CRTF DRMLRKK DRMRLKK GKJHOJ GKJHTV GKOJPCTV GKOJTF GKOJTV GKPCTF HARR JA JAMAMRL JAMLRMA JAMLRRR JARKP JARP JARPMA JARPMLR JARR JARRMLR JCPCTF JHGKTV JHOJGK JHOJTV JHPCTF JHRBTV Katanaev MAKKVG MARP MARPMLR MARPMRL MAVG MLR MLRJAR MLRJARR MLRJARR MLRJSRR MLRMADR MLRMAJA MLRMARP MLRMAVG MLRM?VG MLRRPJA MLRRPMA MRLMAJA OJGKTV OJTF Pavlov RPAV RPEM RPMA RPMLRJA RPMLRMA RPVM Semenov Smirnov TFOJ VGHNMA VGMA VGMAHN VGMARS VGMASR VGRSMA VMRP VMRPMA

SPECIES a factor with levels HSDC HSDR HSRC HSSC HSSR PS PSDC PSDR PSRC PSRD PSSC PSSR SFDR

LITO a numeric vector

C\_PAR a factor with levels BEDR FLUV FLUVG MAR SAP SEA STRAT TILL TILLSA TILLSAP TILL&SAP

TOPC a numeric vector

WEATH a factor with levels DRY DRY MIX MIX RAIN SNOW

TEMP a numeric vector

- Ag a numeric vector
- Al a numeric vector
- As a numeric vector
- Au a numeric vector

B a numeric vector

- Ba a numeric vector
- Be a numeric vector
- Bi a numeric vector
- Ca a numeric vector
- Cd a numeric vector
- Co a numeric vector
- Cr a numeric vector
- Cu a numeric vector
- Fe a numeric vector
- Hg a numeric vector

K a numeric vector

- La a numeric vector
- Mg a numeric vector
- Mn a numeric vector
- Mo a numeric vector
- Na a numeric vector
- Ni a numeric vector

P a numeric vector

- Pb a numeric vector
- Pd a numeric vector
- Pt a numeric vector
- Rb a numeric vector
- S a numeric vector
- Sb a numeric vector
- Sc a numeric vector
- Se a numeric vector
- Si a numeric vector
- Sr a numeric vector
- Th a numeric vector
- Tl a numeric vector
- U a numeric vector
- V a numeric vector
- Y a numeric vector
- Zn a numeric vector

#### Author(s)

Peter Filzmoser <<P.Filzmoser@tuwien.ac.at>> <http://cstat.tuwien.ac.at/filz/>

#### Source

Kola Project (1993-1998)

## References

Reimann C, ?yr?s M, Chekushin V, Bogatyrev I, Boyd R, Caritat P de, Dutter R, Finne TE, Halleraker JH, J?ger ?, Kashulina G, Lehto O, Niskavaara H, Pavlov V, R?is?nen ML, Strand T, Volden T. Environmental Geochemical Atlas of the Central Barents Region. NGU-GTK-CKE Special Publication, Geological Survey of Norway, Trondheim, Norway, 1998.

#### Examples

data(moss) str(moss)

## Description

This gives x- and y-coordinates with the boundary of the area around Nikel-Zapoljarnij.

## Usage

data(nizap)

## Format

The format is: List of 2 \$ x: num [1:36] 699104 693918 681324 662062 645023 ... \$ y: num [1:36] 7739416 7746115 7751139 7756163 7757000 ...

# Details

This object can be used to select samples from the Kola data from the region around Nikel-Zapoljarnij.

#### Author(s)

Peter Filzmoser <<P.Filzmoser@tuwien.ac.at>> <http://cstat.tuwien.ac.at/filz/>

## References

C. Reimann, P. Filzmoser, R.G. Garrett, and R. Dutter: Statistical Data Analysis Explained. Applied Environmental Statistics with R. John Wiley and Sons, Chichester, 2008.

## Examples

```
data(nizap)
data(kola.background)
plotbg()
lines(nizap$x,nizap$y,col="red")
```
Northarrow *Northarrow*

#### Description

Add a North Arrow to a map.

#### Usage

```
Northarrow(Xbottom, Ybottom, Xtop, Ytop, Xtext, Ytext, Alength, Aangle, Alwd,
Tcex)
```
#### Arguments

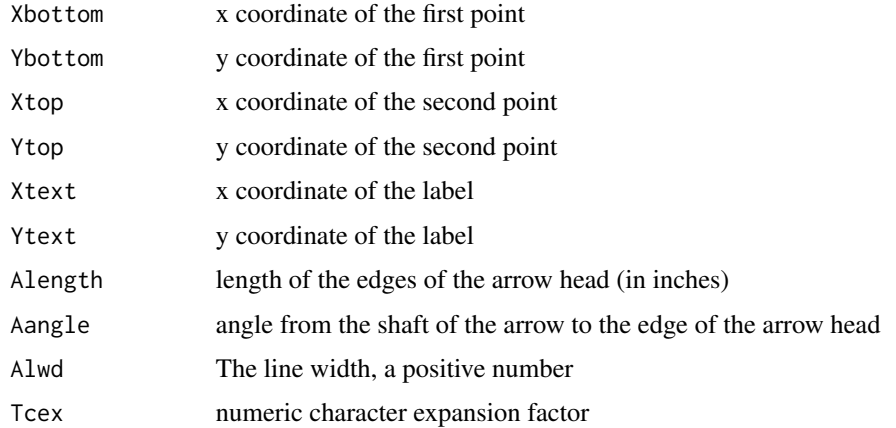

# Value

No return value, creates a plot.

## Author(s)

Peter Filzmoser <<P.Filzmoser@tuwien.ac.at>> <http://cstat.tuwien.ac.at/filz/>

#### References

C. Reimann, P. Filzmoser, R.G. Garrett, and R. Dutter: Statistical Data Analysis Explained. Applied Environmental Statistics with R. John Wiley and Sons, Chichester, 2008.

## Examples

```
plot.new()
Northarrow(0.5,0,0.5,1,0.5,0.5,Alength=0.15,Aangle=15,Alwd=2,Tcex=2)
```
ohorizon *O-horizon of the Kola Data*

# Description

The Kola Data were collected in the Kola Project (1993-1998, Geological Surveys of Finland (GTK) and Norway (NGU) and Central Kola Expedition (CKE), Russia). More than 600 samples in five different layers were analysed, this dataset contains the O-horizon.

#### Usage

data(ohorizon)

## Format

A data frame with 617 observations on the following 85 variables.

- ID a numeric vector
- XCOO a numeric vector
- YCOO a numeric vector
- ELEV a numeric vector
- COUN a factor with levels FIN NOR RUS
- X.ASP a factor with levels -9999 E FLAT N NE NW NW S SE SW W
- AoMEAN a numeric vector
- HUMNO a numeric vector
- HUMTHI a numeric vector
- GROUNDVEG a factor with levels BLUEBERRY CARLIN\_HEATHER EMPETRUM GRASS LICHEN MOSS SHRUBS WHITE\_LICHEN
- TREELAY a factor with levels BIPI BIPISPR BIRCH BIRCHdense BISPR BISPRPI MIX PIBI PIBISPR PINE PISPR PISPRBI SHRUBS SPARCEBI SPARCEPI SPRBI SPRBIPI SPRPI SPRPIBI SPRUCE WILLOW
- VEG\_ZONE a factor with levels BOREAL\_FOREST DWARF\_SHRUB\_TUNDRA FOREST\_TUNDRA SHRUB\_TUNDRA TUNDRA
- LITO a numeric vector
- Ag a numeric vector
- Al a numeric vector
- Al\_AA a numeric vector
- As a numeric vector
- Au a numeric vector
- B a numeric vector
- Ba a numeric vector
- Ba\_AA a numeric vector
- Be a numeric vector
- Bi a numeric vector
- Br a numeric vector
- C a numeric vector
- Ca a numeric vector
- Ca\_AA a numeric vector
- Cd a numeric vector
- Cd\_AA a numeric vector
- Cl a numeric vector
- Co a numeric vector
- Co\_AA a numeric vector

Cond a numeric vector Cr a numeric vector Cr\_AA a numeric vector Cu a numeric vector Cu\_AA a numeric vector F a numeric vector Fe a numeric vector Fe\_AA a numeric vector H a numeric vector Hg a numeric vector K a numeric vector K\_AA a numeric vector La a numeric vector LOI a numeric vector Mg a numeric vector Mg\_AA a numeric vector Mn a numeric vector Mn\_AA a numeric vector Mo a numeric vector N a numeric vector Na a numeric vector Na\_AA a numeric vector Ni a numeric vector Ni\_AA a numeric vector NO3 a numeric vector P a numeric vector P\_AA a numeric vector Pb a numeric vector Pb\_AA a numeric vector Pd a numeric vector pH a numeric vector PO4 a numeric vector Pt a numeric vector Rb a numeric vector S a numeric vector S\_AA a numeric vector Sb a numeric vector

- Sc a numeric vector
- Se a numeric vector
- Si a numeric vector
- Si\_AA a numeric vector
- SO4 a numeric vector
- Sr a numeric vector
- Sr\_AA a numeric vector
- Th a numeric vector
- Ti\_AA a numeric vector
- Tl a numeric vector
- U a numeric vector
- V a numeric vector
- V\_AA a numeric vector
- Y a numeric vector
- Zn a numeric vector
- Zn\_AA a numeric vector

#### Author(s)

Peter Filzmoser <<P.Filzmoser@tuwien.ac.at>> <http://cstat.tuwien.ac.at/filz/>

#### Source

Kola Project (1993-1998)

## References

Reimann C, ?yr?s M, Chekushin V, Bogatyrev I, Boyd R, Caritat P de, Dutter R, Finne TE, Halleraker JH, J?ger ?, Kashulina G, Lehto O, Niskavaara H, Pavlov V, R?is?nen ML, Strand T, Volden T. Environmental Geochemical Atlas of the Central Barents Region. NGU-GTK-CKE Special Publication, Geological Survey of Norway, Trondheim, Norway, 1998.

#### Examples

data(ohorizon) str(ohorizon)

# Description

Computes the principal factor analysis of the input data.

# Usage

```
pfa(x, factors, data = NULL, covmat = NULL, n.obs = NA, subset, na.action,
start = NULL, scores = c("none", "regression", "Bartlett"),
rotation = "varimax", maxiter = 5, control = NULL, ...)
```
# Arguments

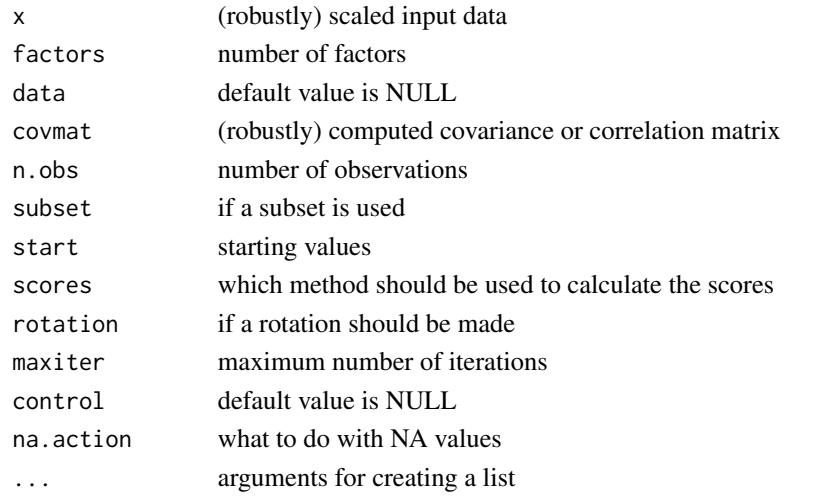

## Value

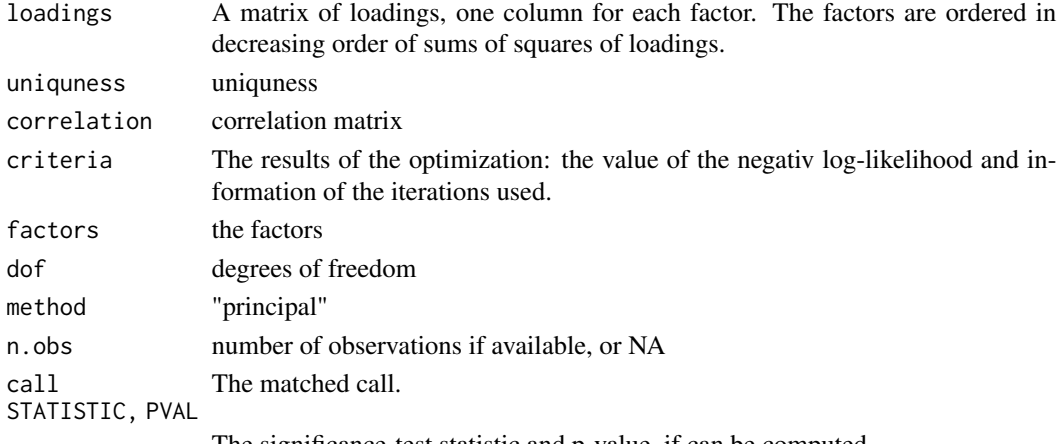

The significance-test statistic and p-value, if can be computed

#### plotbg 63

## Author(s)

Peter Filzmoser <<P.Filzmoser@tuwien.ac.at>> <http://cstat.tuwien.ac.at/filz/>

# References

C. Reimann, P. Filzmoser, R.G. Garrett, and R. Dutter: Statistical Data Analysis Explained. Applied Environmental Statistics with R. John Wiley and Sons, Chichester, 2008.

## Examples

```
data(moss)
var=c("Ni","Cu","Mg","Rb","Mn")
x=log10(moss[,var])
x.mcd=robustbase::covMcd(x,cor=TRUE)
x.rsc=scale(x,x.mcd$cent,sqrt(diag(x.mcd$cov)))
pfa(x.rsc,factors=2,covmat=x.mcd,scores="regression",rotation="varimax",
    maxit=0,start=rep(0,ncol(x.rsc)))
```
<span id="page-62-0"></span>plotbg *Kola background Plot*

## Description

Plots the Kola background

## Usage

```
plots(map = "kola.background", which map = c(1, 2, 3, 4),map.col = c(5, 1, 3, 4), map.lwd = c(2, 1, 2, 1), add.plot = FALSE, ...)
```
# Arguments

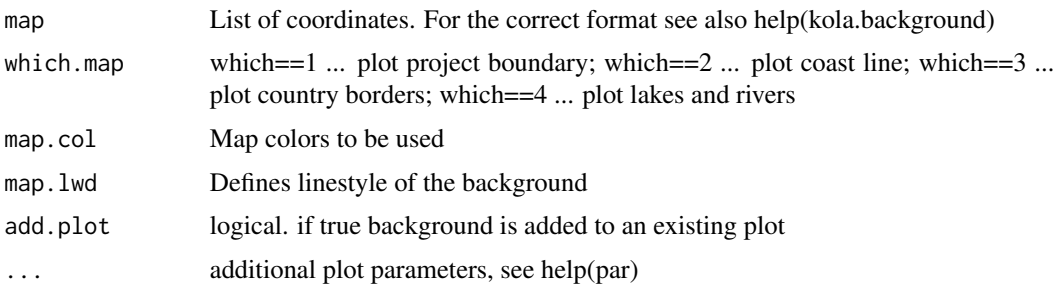

# Details

Plots the background map of Kola

## Value

No return value, creates a plot.

## Author(s)

Peter Filzmoser <<P.Filzmoser@tuwien.ac.at>> <http://cstat.tuwien.ac.at/filz/>

#### References

Reimann C, ?yr?s M, Chekushin V, Bogatyrev I, Boyd R, Caritat P de, Dutter R, Finne TE, Halleraker JH, J?ger ?, Kashulina G, Lehto O, Niskavaara H, Pavlov V, R?is?nen ML, Strand T, Volden T. Environmental Geochemical Atlas of the Central Barents Region. NGU-GTK-CKE Special Publication, Geological Survey of Norway, Trondheim, Norway, 1998.

#### Examples

data(kola.background) plotbg()

plotelement *Plot Elements of a Discriminant Analysis*

#### Description

Plot the elements for the discriminant analysis. The plot is ordered in the different groups.

#### Usage

```
plotelement(da.object)
```
## Arguments

da.object a object of the lda class

## Value

No return value, creates a plot.

## Author(s)

Peter Filzmoser <<P.Filzmoser@tuwien.ac.at>> <http://cstat.tuwien.ac.at/filz/>

## References

C. Reimann, P. Filzmoser, R.G. Garrett, and R. Dutter: Statistical Data Analysis Explained. Applied Environmental Statistics with R. John Wiley and Sons, Chichester, 2008.

# plotellipse 65

## Examples

```
data(iris3)
Iris <- data.frame(rbind(iris3[,,1], iris3[,,2], iris3[,,3]), Sp = rep(c("s","c","v"), rep(50,3)))
train <- sample(1:150, 75)
z \leq MASS::lda(Sp \sim ., Iris, prior = c(1,1,1)/3, subset = train)
plotelement(z)
```
plotellipse *Plot Ellipse*

# Description

Plots an ellipse with percentage tolerance and a certain location and covariance.

## Usage

```
plotellipse(x.loc, x.cov, perc = 0.98, col = NULL, lty = NULL)
```
## Arguments

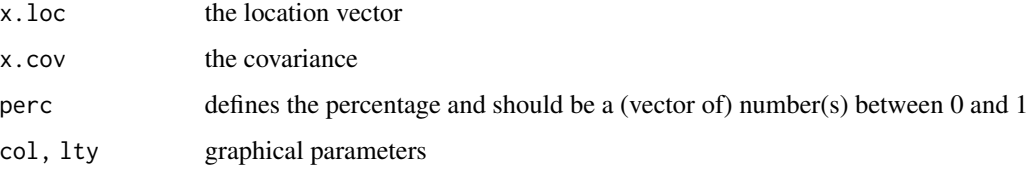

# Details

First the radius of the covariance is calculated and then the ellipses for the provided percentages are plotted at the certain location.

## Value

Plot with ellipse.

# Author(s)

Peter Filzmoser <<P.Filzmoser@tuwien.ac.at>><http://cstat.tuwien.ac.at/filz/>

# References

C. Reimann, P. Filzmoser, R.G. Garrett, and R. Dutter: Statistical Data Analysis Explained. Applied Environmental Statistics with R. John Wiley and Sons, Chichester, 2008.

## Examples

```
data(moss)
Ba=log10(moss[,"Ba"])
Ca=log10(moss[,"Ca"])
plot.new()
plot.window(xlim=range(Ba),ylim=c(min(Ca)-1,max(Ca)))
x=cbind(Ba,Ca)
plotellipse(apply(x,2,mean),cov(x),perc=c(0.5,0.75,0.9,0.98))
```
plotmvoutlier *Multivariate outlier plot*

# Description

This function plots multivariate outliers. One possibility is to distinguish between outlier and no outlier. The alternative is to distinguish between the different percentils (e.g.  $< 25\%$ ,  $25\%< x< 50\%$ ,...).

# Usage

```
plotmvoutlier(coord, data, quan = 1/2, alpha = 0.025, symb = FALSE, bw = FALSE,
plotmap = TRUE, map = "kola.background", which.map = c(1, 2, 3, 4),
map.col = c(5, 1, 3, 4), map.lwd = c(2, 1, 2, 1), pch2 = c(3, 21),
cex2 = c(0.7, 0.2), col2 = c(1, 1), lcex.fac = 1, ...
```
## Arguments

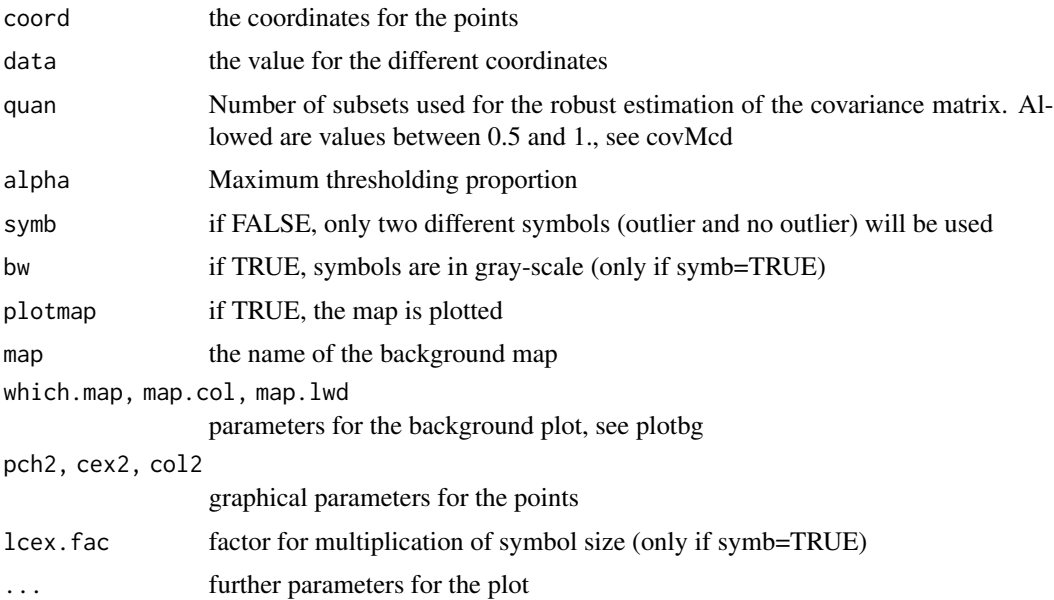

#### plotuniout 67 and 67 and 67 and 67 and 67 and 67 and 67 and 67 and 67 and 67 and 67 and 67 and 67 and 67 and 6

## Details

The function computes a robust estimation of the covariance and then the Mahalanobis distances are calculated. With this distances the data set is divided into outliers and non outliers. If symb=FALSE only two different symbols are used otherwise different grey scales are used to distinguish the different types of outliers.

#### Value

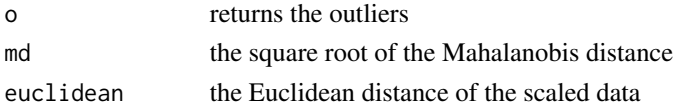

# Author(s)

Peter Filzmoser <<P.Filzmoser@tuwien.ac.at>> <http://cstat.tuwien.ac.at/filz/>

# References

C. Reimann, P. Filzmoser, R.G. Garrett, and R. Dutter: Statistical Data Analysis Explained. Applied Environmental Statistics with R. John Wiley and Sons, Chichester, 2008.

## See Also

[plotbg](#page-62-0), [covMcd](#page-0-0), [arw](#page-2-0)

#### Examples

```
data(moss)
X=moss[,"XCOO"]
Y=moss[,"YCOO"]
el=c("Ag","As","Bi","Cd","Co","Cu","Ni")
x=log10(moss[,el])
data(kola.background)
plotmvoutlier(cbind(X,Y),x,symb=FALSE,map.col=c("grey","grey","grey","grey"),
       map.lwd=c(1,1,1,1),
       xlab="",ylab="",frame.plot=FALSE,xaxt="n",yaxt="n")
```
plotuniout *Multivariate outlier plot for each dimension*

## Description

A multivariate outlier plot for each dimension is produced.

#### Usage

```
plotuniout(x, symb = FALSE, quan = 1/2, alpha = 0.025, bw = FALSE,
pch2 = c(3, 1), cex2 = c(0.7, 0.4), col2 = c(1, 1), lcex.fac = 1, ...)
```
# Arguments

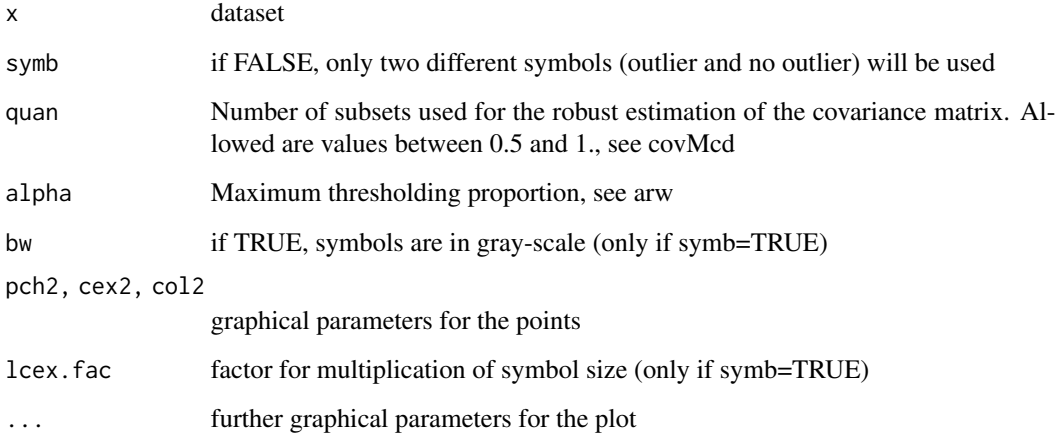

## Value

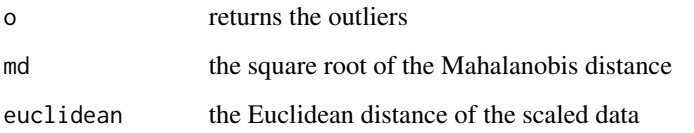

## Author(s)

Peter Filzmoser <<P.Filzmoser@tuwien.ac.at>> <http://cstat.tuwien.ac.at/filz/>

# References

C. Reimann, P. Filzmoser, R.G. Garrett, and R. Dutter: Statistical Data Analysis Explained. Applied Environmental Statistics with R. John Wiley and Sons, Chichester, 2008.

# See Also

[arw](#page-2-0), [covMcd](#page-0-0)

# Examples

```
data(moss)
el=c("Ag","As","Bi","Cd","Co","Cu","Ni")
dat=log10(moss[,el])
```

```
ans<-plotuniout(dat,symb=FALSE,cex2=c(0.9,0.1),pch2=c(3,21))
```
## Description

This function builds a rectangular grid and extracts points which are inside of an internal polygonal region.

## Usage

polygrid(xgrid, ygrid, borders, vec.inout = FALSE, ...)

## Arguments

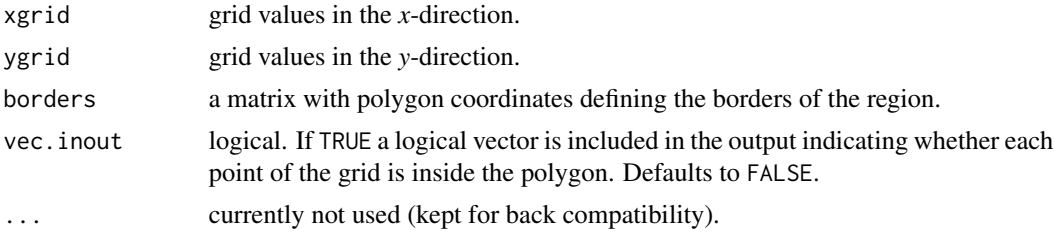

# Details

The function works as follows: First it creates a grid using the R function [expand.grid](#page-0-0) and then it uses the geoR' internal function .geoR\_inout() which wraps usage of [SpatialPoints](#page-0-0) and [over](#page-0-0) from the package sp to extract the points of the grid which are inside the polygon.

# Value

A list with components:

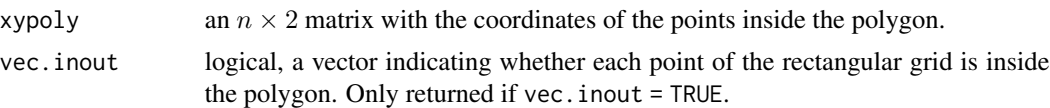

# Author(s)

Paulo Justiniano Ribeiro Jr. <paulojus@leg.ufpr.br>, Peter J. Diggle <p.diggle@lancaster.ac.uk>.

# References

See the package geoR.

# See Also

[expand.grid](#page-0-0), [over](#page-0-0), [SpatialPoints](#page-0-0).

## Examples

```
poly <- matrix(c(.2, .8, .7, .1, .2, .1, .2, .7, .7, .1), ncol=2)
plot(0:1, 0:1, type="n")
lines(poly)
poly.in <- polygrid(seq(0,1,l=11), seq(0,1,l=11), poly, vec=TRUE)
points(poly.in$xy)
```
polys *Connect the Values with a Polygon*

## Description

Connect the values for the elements with a polygon. Every "point" has his own shape and this demonstrates the characteristic of the point.

## Usage

```
polys(x, scale = TRUE, labels = dimnames(x)[[1]], locations = NULL,nrow = NULL, ncol = NULL, key.loc = NULL, key.labels = dimnames(x)[[2]],
key.xpd = TRUE, xlim = NULL, ylim = NULL, flip.labels = NULL, factx = 1,
facty = 1, col.stars = NA, axes = FALSE, frame.plot = axes, main = NULL,
sub = NULL, xlab = "", ylab = "", cex = 0.8, lwd = 1.1, lty = par("lty"),
xpd = FALSE,mar = pmin(par("mar"), 1.1 + c(2 * axes + (xlab != ""); 2 * axes + ...(ylab != ""), 1, 0)),
add = FALSE, plot = TRUE, ...)
```
## Arguments

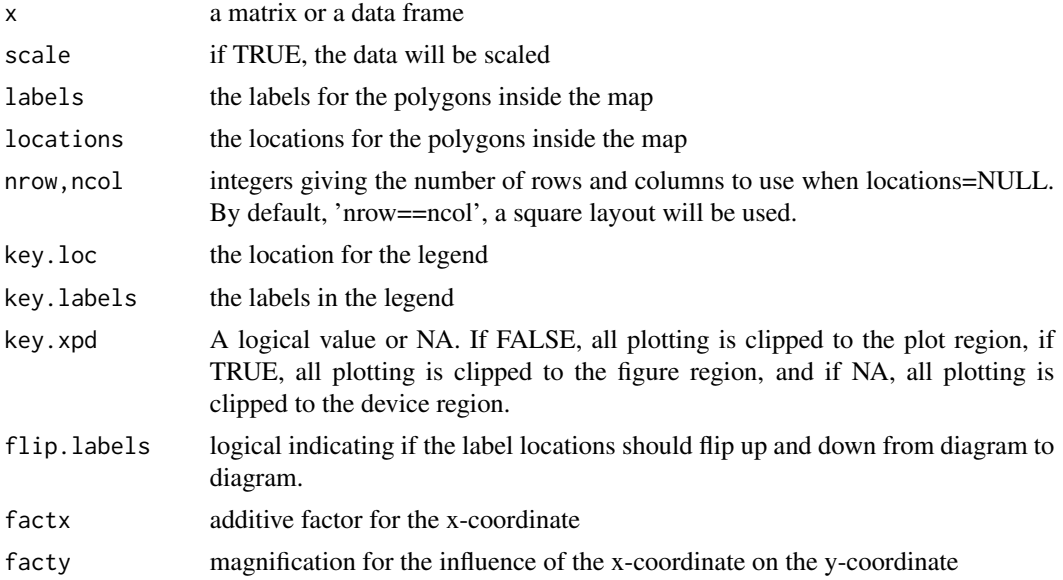

#### polys and the contract of the contract of the contract of the contract of the contract of the contract of the contract of the contract of the contract of the contract of the contract of the contract of the contract of the

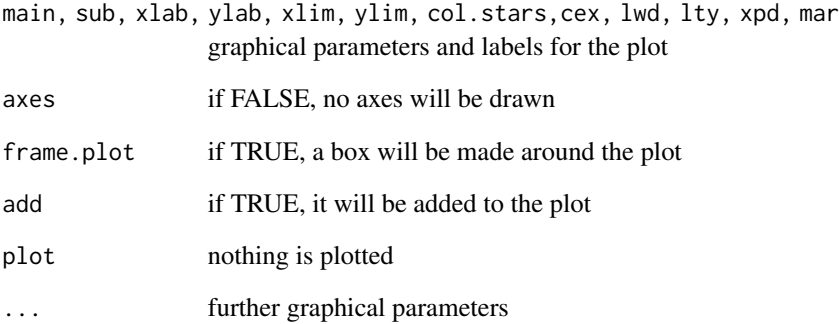

## Details

Each polygon represents one row of the input x. For the variables the values are computed and then those values are connected with a polygon. The location of the polygons can be defined by the user.

#### Value

No return value, creates a plot.

## Author(s)

Peter Filzmoser <<P.Filzmoser@tuwien.ac.at>> <http://cstat.tuwien.ac.at/filz/>

## References

C. Reimann, P. Filzmoser, R.G. Garrett, and R. Dutter: Statistical Data Analysis Explained. Applied Environmental Statistics with R. John Wiley and Sons, Chichester, 2008.

## Examples

```
data(ohorizon)
X=ohorizon[,"XCOO"]
Y=ohorizon[,"YCOO"]
el=log10(ohorizon[,c("Cu","Ni","Na","Sr")])
sel <- c(3,8,22, 29, 32, 35, 43, 69, 73 ,93,109,129,130,134,168,181,183,205,211,
     218,237,242,276,292,297,298,345,346,352,372,373,386,408,419,427,441,446,490,
      516,535,551,556,558,564,577,584,601,612,617)
x=el[sel,]
plot(X,Y,frame.plot=FALSE,xaxt="n",yaxt="n",xlab="",ylab="",type="n",
   xlim=c(360000,max(X)))
polys(x,ncol=8,key.loc=c(15,1),factx=0.30,facty=2.0,cex=0.75,lwd=1.1)
```
ppplot.das *PP plot*

## Description

This function computes a PP (Probability-Probability) plot for the given dataset.

## Usage

```
ppplot.das(x, pdist = pnorm, xlab = NULL, ylab = "Probability", line = TRUE,
       1wd = 2, pch = 3, cex = 0.7, cex. 1ab = 1, ...
```
## Arguments

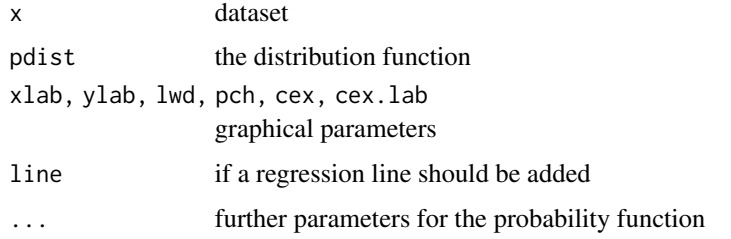

## Details

The empirical probability is calculated and compared with the comparison distribution.

## Value

No return value, creates a plot.

## Author(s)

Peter Filzmoser <<P.Filzmoser@tuwien.ac.at>> <http://cstat.tuwien.ac.at/filz/>

# References

C. Reimann, P. Filzmoser, R.G. Garrett, and R. Dutter: Statistical Data Analysis Explained. Applied Environmental Statistics with R. John Wiley and Sons, Chichester, 2008.

# Examples

```
data(AuNEW)
ppplot.das(AuNEW,pdist=plnorm,xlab="Probability of Au",
    ylab="Probabilities of lognormal distribution", pch=3,cex=0.7)
```
<span id="page-72-0"></span>qpplot.das *QP plot*

# Description

This function produces a QP (Quantile-Probability) plot of the data.

# Usage

```
qpplot.das(x, qdist = qnorm, probs = NULL, logx = FALSE, cex.lab = 1,
xlab = NULL, ylab = "Probability [\%]", line = TRUE, lwd = 2, pch = 3,
logfinetick = c(10), logfinelab = c(10), cex = 0.7, xlim = NULL,
ylim = NULL, gridy = TRUE, add.plot = FALSE, col = 1, ...)
```
# Arguments

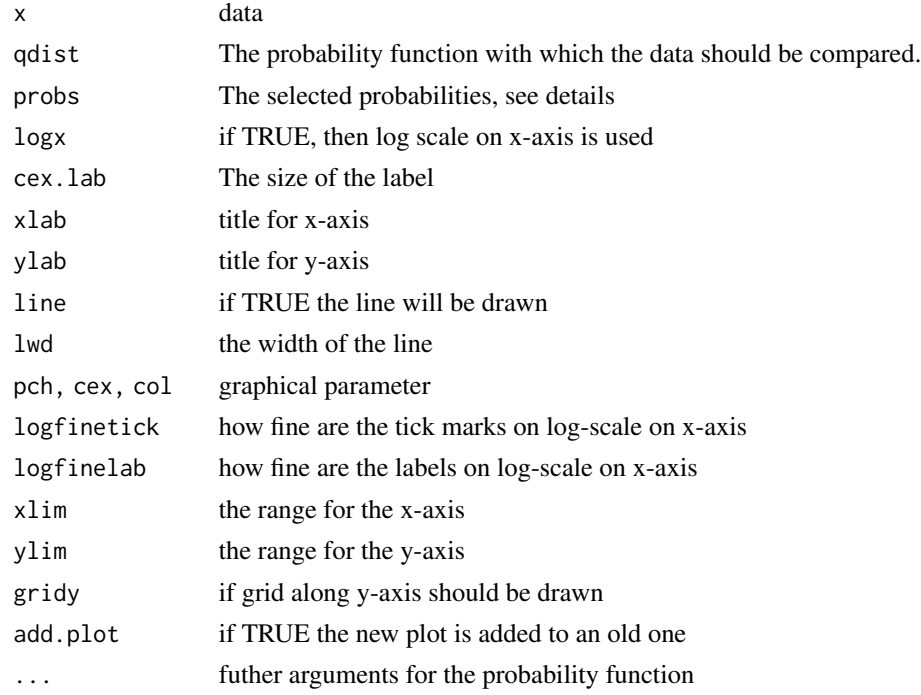

# Details

First the probability of the sorted input x is computed and than the selected quantiles are calculated and after that plot is produced. If probs=NULL then the 1%, 5%, 10%, 20%,...., 90%, 95% and 99% quantile is taken.

# Value

No return value, creates a plot.

#### <span id="page-73-0"></span>Author(s)

Peter Filzmoser <<P.Filzmoser@tuwien.ac.at>> <http://cstat.tuwien.ac.at/filz/>

# References

C. Reimann, P. Filzmoser, R.G. Garrett, and R. Dutter: Statistical Data Analysis Explained. Applied Environmental Statistics with R. John Wiley and Sons, Chichester, 2008.

# See Also

[plot](#page-0-0), [par](#page-0-0), [plot.default](#page-0-0)

#### Examples

```
data(AuNEW)
qpplot.das(AuNEW,qdist=qlnorm,xlab="Au",
ylab="Probabilities of lognormal distribution", pch=3,cex=0.7)
```
qqplot.das *QQ plot*

#### Description

A QQ (Quantile-Quantile) plot is produced.

# Usage

```
qqplot.das(x, distribution = "norm", ylab = deparse(substitute(x)),
     xlab = paste(distribution, "quantiles"), main = "", las = par("las"),
     datax = FALSE, envelope = 0.95, labels = FALSE, col = palette()[2],
     lwd = 2, pch = 1, line = c("quartiles", "robust", "none"), cex = 1,xaxt = "s", add.plot=FALSE,xlim=NULL,ylim=NULL,...)
```
# Arguments

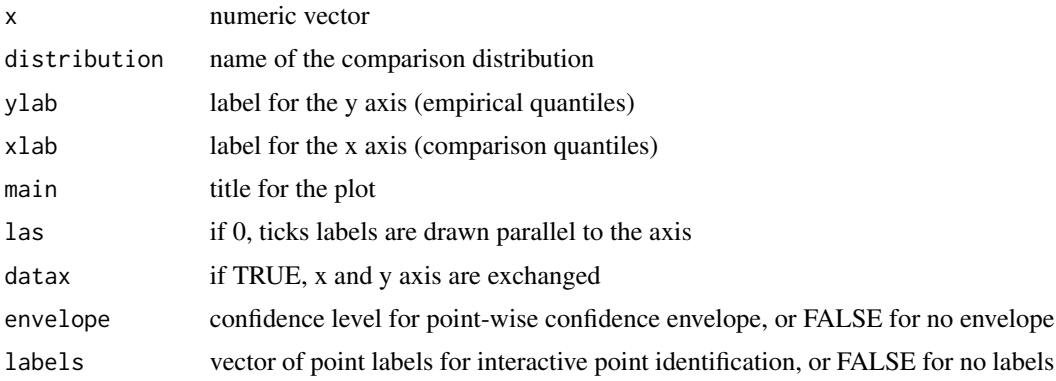

# <span id="page-74-0"></span>qqplot.das 75

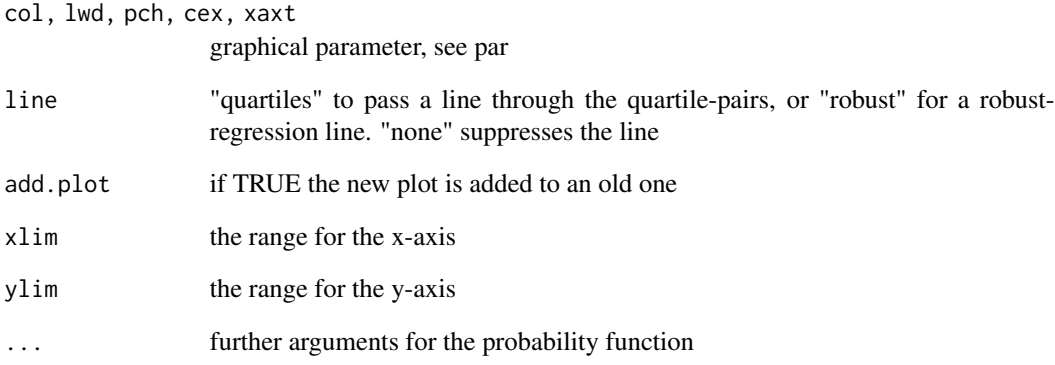

# Details

The probability of the input data is computed and with this result the quantiles of the comparison distribution are calculated. If line="quartiles" a line based on quartiles is plotted and if line="robust" a robust LM model is calculated.

# Value

No return value, creates a plot.

#### Author(s)

Peter Filzmoser <<P.Filzmoser@tuwien.ac.at>> <http://cstat.tuwien.ac.at/filz/>

# References

C. Reimann, P. Filzmoser, R.G. Garrett, and R. Dutter: Statistical Data Analysis Explained. Applied Environmental Statistics with R. John Wiley and Sons, Chichester, 2008.

# See Also

[par](#page-0-0)

# Examples

```
data(AuNEW)
qqplot.das(AuNEW,distribution="lnorm",col=1,envelope=FALSE,datax=TRUE,ylab="Au",
xlab="Quantiles of lognormal distribution", main="",line="none",pch=3,cex=0.7)
```
<span id="page-75-0"></span>

# Description

This result could also be directly computed using the function eyefit.

# Usage

```
data(res.eyefit.As_C)
```
# Format

The format is: List of 1 \$ :List of 7 ..\$ cov.model: chr "spherical" ..\$ cov.pars : num [1:2] 0.8 160.3 ..\$ nugget : num 0.49 ..\$ kappa : num 0.5 ..\$ lambda : num 0 ..\$ trend : chr "cte" ..\$ max.dist : num 288 ..- attr(\*, "class")= chr "variomodel" - attr(\*, "class")= chr "eyefit"

## Author(s)

Peter Filzmoser <<P.Filzmoser@tuwien.ac.at>> <http://cstat.tuwien.ac.at/filz/>

#### References

C. Reimann, P. Filzmoser, R.G. Garrett, and R. Dutter: Statistical Data Analysis Explained. Applied Environmental Statistics with R. John Wiley and Sons, Chichester, 2008.

# Examples

data(res.eyefit.As\_C) str(res.eyefit.As\_C)

res.eyefit.As\_C\_m *Result of the function eyefit for variogram estimation.*

# Description

This result could also be directly computed using the function eyefit.

# Usage

data(res.eyefit.As\_C\_m)

# Format

The format is: List of 1 \$ :List of 7 ..\$ cov.model: chr "spherical" ..\$ cov.pars : num [1:2] 0.8 160255.8 ..\$ nugget : num 0.49 ..\$ kappa : num 0.5 ..\$ lambda : num 0 ..\$ trend : chr "cte" ..\$ max.dist : num 288460 ..- attr(\*, "class")= chr "variomodel" - attr(\*, "class")= chr "eyefit"

# <span id="page-76-0"></span>res.eyefit.AuNEW 77

#### Author(s)

Peter Filzmoser <<P.Filzmoser@tuwien.ac.at>> <http://cstat.tuwien.ac.at/filz/>

# References

C. Reimann, P. Filzmoser, R.G. Garrett, and R. Dutter: Statistical Data Analysis Explained. Applied Environmental Statistics with R. John Wiley and Sons, Chichester, 2008.

# Examples

```
data(res.eyefit.As_C_m)
str(res.eyefit.As_C_m)
```
res.eyefit.AuNEW *Result of the function eyefit for variogram estimation.*

# Description

This result could also be directly computed using the function eyefit.

#### Usage

```
data(res.eyefit.AuNEW)
```
#### Format

The format is: List of 1 \$ :List of 7 ..\$ cov.model: chr "exponential" ..\$ cov.pars : num [1:2] 0.31 53418.46 ..\$ nugget : num 0.44 ..\$ kappa : num 0.5 ..\$ lambda : num 0 ..\$ trend : chr "cte" ..\$ max.dist : num 192306 ..- attr(\*, "class")= chr "variomodel" - attr(\*, "class")= chr "eyefit"

## Author(s)

Peter Filzmoser <<P.Filzmoser@tuwien.ac.at>> <http://cstat.tuwien.ac.at/filz/>

#### References

C. Reimann, P. Filzmoser, R.G. Garrett, and R. Dutter: Statistical Data Analysis Explained. Applied Environmental Statistics with R. John Wiley and Sons, Chichester, 2008.

#### Examples

data(res.eyefit.AuNEW) str(res.eyefit.AuNEW)

<span id="page-77-0"></span>

# Description

This result could also be directly computed using the function eyefit.

#### Usage

```
data(res.eyefit.Ca_C)
```
# Format

The format is: List of 1 \$ :List of 7 ..\$ cov.model: chr "spherical" ..\$ cov.pars : num [1:2] 3.80e-01 1.92e+05 ..\$ nugget : num 0.21 ..\$ kappa : num 0.5 ..\$ lambda : num 0 ..\$ trend : chr "cte" ..\$ max.dist : num 192306 ..- attr(\*, "class")= chr "variomodel" - attr(\*, "class")= chr "eyefit"

#### Author(s)

Peter Filzmoser <<P.Filzmoser@tuwien.ac.at>> <http://cstat.tuwien.ac.at/filz/>

#### References

C. Reimann, P. Filzmoser, R.G. Garrett, and R. Dutter: Statistical Data Analysis Explained. Applied Environmental Statistics with R. John Wiley and Sons, Chichester, 2008.

# Examples

data(res.eyefit.Ca\_C) str(res.eyefit.Ca\_C)

res.eyefit.Ca\_O *Result of the function eyefit for variogram estimation.*

# Description

This result could also be directly computed using the function eyefit.

## Usage

data(res.eyefit.Ca\_O)

# Format

The format is: List of 1 \$ :List of 7 ..\$ cov.model: chr "spherical" ..\$ cov.pars : num [1:2] 0.01 5341.85 ..\$ nugget : num 0.12 ..\$ kappa : num 0.5 ..\$ lambda : num 0 ..\$ trend : chr "cte" ..\$ max.dist : num 192306 ..- attr(\*, "class")= chr "variomodel" - attr(\*, "class")= chr "eyefit"

# <span id="page-78-0"></span>res.eyefit.Hg\_O 79

#### Author(s)

Peter Filzmoser <<P.Filzmoser@tuwien.ac.at>> <http://cstat.tuwien.ac.at/filz/>

# References

C. Reimann, P. Filzmoser, R.G. Garrett, and R. Dutter: Statistical Data Analysis Explained. Applied Environmental Statistics with R. John Wiley and Sons, Chichester, 2008.

# Examples

```
data(res.eyefit.Ca_O)
str(res.eyefit.Ca_O)
```
res.eyefit.Hg\_O *Result of the function eyefit for variogram estimation.*

# Description

This result could also be directly computed using the function eyefit.

#### Usage

```
data(res.eyefit.Hg_O)
```
#### Format

The format is: List of 1 \$ :List of 7 ..\$ cov.model: chr "exponential" ..\$ cov.pars : num [1:2] 1.50e-02 3.21e+04 ..\$ nugget : num 0.04 ..\$ kappa : num 0.5 ..\$ lambda : num 0 ..\$ trend : chr "cte" ..\$ max.dist : num 288460 ..- attr(\*, "class")= chr "variomodel" - attr(\*, "class")= chr "eyefit"

## Author(s)

Peter Filzmoser <<P.Filzmoser@tuwien.ac.at>> <http://cstat.tuwien.ac.at/filz/>

#### References

C. Reimann, P. Filzmoser, R.G. Garrett, and R. Dutter: Statistical Data Analysis Explained. Applied Environmental Statistics with R. John Wiley and Sons, Chichester, 2008.

#### Examples

data(res.eyefit.Hg\_O) str(res.eyefit.Hg\_O)

<span id="page-79-0"></span>res.eyefit.Pb\_O1 *Result of the function eyefit for variogram estimation.*

# Description

This result could also be directly computed using the function eyefit.

# Usage

```
data(res.eyefit.Pb_O1)
```
# Format

The format is: List of 1 \$ :List of 7 ..\$ cov.model: chr "spherical" ..\$ cov.pars : num [1:2] 1.90e-01 5.13e+05 ..\$ nugget : num 0.11 ..\$ kappa : num 0.5 ..\$ lambda : num 0 ..\$ trend : chr "cte" ..\$ max.dist : num 288460 ..- attr(\*, "class")= chr "variomodel" - attr(\*, "class")= chr "eyefit"

#### Author(s)

Peter Filzmoser <<P.Filzmoser@tuwien.ac.at>> <http://cstat.tuwien.ac.at/filz/>

#### References

C. Reimann, P. Filzmoser, R.G. Garrett, and R. Dutter: Statistical Data Analysis Explained. Applied Environmental Statistics with R. John Wiley and Sons, Chichester, 2008.

# Examples

data(res.eyefit.Pb\_O1) str(res.eyefit.Pb\_O1)

res.eyefit.Pb\_O2 *Result of the function eyefit for variogram estimation.*

# Description

This result could also be directly computed using the function eyefit.

## Usage

data(res.eyefit.Pb\_O2)

# Format

The format is: List of 1 \$ :List of 7 ..\$ cov.model: chr "spherical" ..\$ cov.pars : num [1:2] 0.03 48076.64 ..\$ nugget : num 0.11 ..\$ kappa : num 0.5 ..\$ lambda : num 0 ..\$ trend : chr "cte" ..\$ max.dist : num 288460 ..- attr(\*, "class")= chr "variomodel" - attr(\*, "class")= chr "eyefit"

# <span id="page-80-0"></span>rg.boxplot 81

#### Author(s)

Peter Filzmoser <<P.Filzmoser@tuwien.ac.at>> <http://cstat.tuwien.ac.at/filz/>

#### References

C. Reimann, P. Filzmoser, R.G. Garrett, and R. Dutter: Statistical Data Analysis Explained. Applied Environmental Statistics with R. John Wiley and Sons, Chichester, 2008.

#### Examples

```
data(res.eyefit.Pb_O2)
str(res.eyefit.Pb_O2)
```
rg.boxplot *Plot a Boxplot*

#### Description

Plot a single horizontal boxplot, the default is a Tukey boxplot.

#### Usage

```
rg.boxplot(xx, xlab = deparse(substitute(xx)), log = FALSE, ifbw = FALSE,
wend = 0.05, xlim = NULL, main = " ", colr = 5, ...)
```
# Arguments

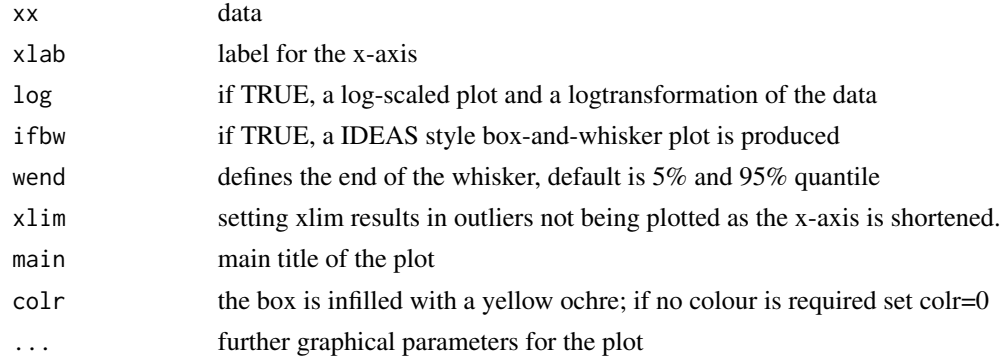

# Details

As the x-axis is shortend by setting xlim, however, the statistics used to define the boxplot, or boxand-whisker plot, are still based on the total data set. To plot a truncated data set create a subset first, or use the x[x<some.value] construct in the call.

# Value

No return value, creates a plot.

#### <span id="page-81-0"></span>Author(s)

Peter Filzmoser <<P.Filzmoser@tuwien.ac.at>> <http://cstat.tuwien.ac.at/filz/>

#### References

C. Reimann, P. Filzmoser, R.G. Garrett, and R. Dutter: Statistical Data Analysis Explained. Applied Environmental Statistics with R. John Wiley and Sons, Chichester, 2008.

#### Examples

```
data(chorizon)
Ba=chorizon[,"Ba"]
rg.boxplot(Ba,ifbw=TRUE,colr=0,xlab="Ba [mg/kg]",cex.lab=1.2)
```
rg.mva *Non-robust Multivariate Data Analysis*

#### Description

Procedure to undertake non-robust multivariate data analysis. The saved list may be passed to other rotation and display functions

#### Usage

 $rg.mva(x, main = deparse(substitute(x)))$ 

#### Arguments

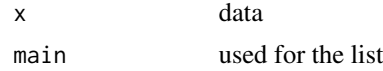

#### Details

Procesure to undertake non-robust multivariate data analyses; the object generated is identical to that of rg.robmva so that the savedlist may be passed to other rotation and display functions. Thus weights are set to 1, and other variables are set to appropriate defaults. The estimation of Mahalanobis distances is only undertaken if x is nonsingular, i.e. the lowest eigenvalue is  $> 10e-4$ .

# Value

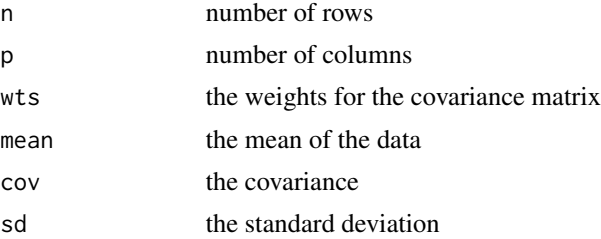

#### rg.mva 83

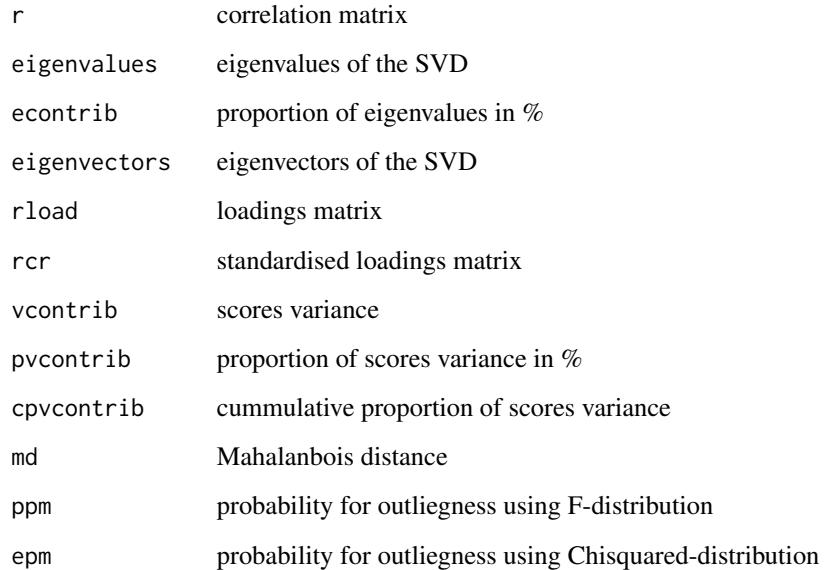

# Author(s)

Peter Filzmoser <<P.Filzmoser@tuwien.ac.at>> <http://cstat.tuwien.ac.at/filz/>

# References

C. Reimann, P. Filzmoser, R.G. Garrett, and R. Dutter: Statistical Data Analysis Explained. Applied Environmental Statistics with R. John Wiley and Sons, Chichester, 2008.

# Examples

```
#input data
data(ohorizon)
vegzn=ohorizon[,"VEG_ZONE"]
veg=rep(NA,nrow(ohorizon))
veg[vegzn=="BOREAL_FOREST"] <- 1
veg[vegzn=="FOREST_TUNDRA"] <- 2
veg[vegzn=="SHRUB_TUNDRA"] <- 3
veg[vegzn=="DWARF_SHRUB_TUNDRA"] <- 3
veg[vegzn=="TUNDRA"] <- 3
el=c("Ag","Al","As","B","Ba","Bi","Ca","Cd","Co","Cu","Fe","K","Mg","Mn",
  "Na","Ni","P","Pb","Rb","S","Sb","Sr","Th","Tl","V","Y","Zn")
x <- log10(ohorizon[!is.na(veg),el])
v <- veg[!is.na(veg)]
```
rg.mva(as.matrix(x[v==1,]))

<span id="page-83-0"></span>

#### Description

Function to allocate an individual to one of several populations.

## Usage

 $rg.mvalloc(pcrit = 0.05, x, ...)$ 

#### Arguments

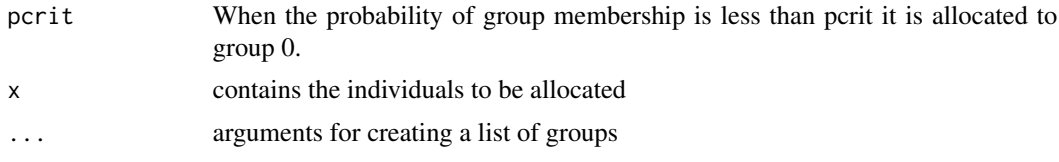

#### Details

m objects are the reference populations generated by md.gait, rg.robmva or rg.mva to estimate Mahalanobis distancesand predicted probabilities of group membership for individuals in matrix x. Note that the log ldeterminantl of the appropriate covariance matrix is added to the Mahalanobis distance on the assumption that the covariance matrices are inhomogeneous. If the data require transformation this must be undertaken before calling this function. This implies that a similar transformation must have been used for all the reference data subsets.

#### Value

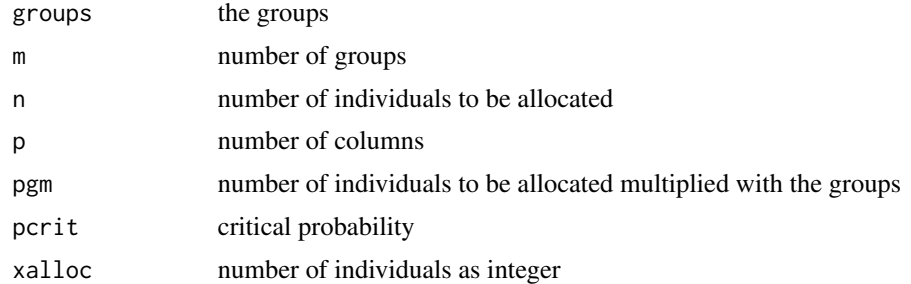

# Author(s)

Peter Filzmoser <<P.Filzmoser@tuwien.ac.at>> <http://cstat.tuwien.ac.at/filz/>

#### References

C. Reimann, P. Filzmoser, R.G. Garrett, and R. Dutter: Statistical Data Analysis Explained. Applied Environmental Statistics with R. John Wiley and Sons, Chichester, 2008.

# <span id="page-84-0"></span>rg.remove.na 85

#### Examples

```
#input data
data(ohorizon)
vegzn=ohorizon[,"VEG_ZONE"]
veg=rep(NA,nrow(ohorizon))
veg[vegzn=="BOREAL_FOREST"] <- 1
veg[vegzn=="FOREST_TUNDRA"] <- 2
veg[vegzn=="SHRUB_TUNDRA"] <- 3
veg[vegzn=="DWARF_SHRUB_TUNDRA"] <- 3
veg[vegzn=="TUNDRA"] <- 3
el=c("Ag","Al","As","B","Ba","Bi","Ca","Cd","Co","Cu","Fe","K","Mg","Mn",
  "Na","Ni","P","Pb","Rb","S","Sb","Sr","Th","Tl","V","Y","Zn")
x <- log10(ohorizon[!is.na(veg),el])
v <- veg[!is.na(veg)]
res.zone1=rg.mva(as.matrix(x[v==1,]))
res.zone2=rg.mva(as.matrix(x[v==2,]))
res.zone3=rg.mva(as.matrix(x[v==3,]))
res=rg.mvalloc(pcrit=0.01,x,res.zone1,res.zone2,res.zone3)
```
rg.remove.na *Remove NA*

#### Description

Function to remove NAs from a vector and inform the user of how many.

#### Usage

rg.remove.na(xx)

# Arguments

xx vector

# Details

The function counts the NAs in a vector and returns the number of NAs and the "new" vector.

# Value

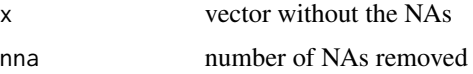

# Author(s)

Peter Filzmoser <<P.Filzmoser@tuwien.ac.at>> <http://cstat.tuwien.ac.at/filz/>

#### References

C. Reimann, P. Filzmoser, R.G. Garrett, and R. Dutter: Statistical Data Analysis Explained. Applied Environmental Statistics with R. John Wiley and Sons, Chichester, 2008.

#### Examples

```
x<-rep(NA,10)
x[c(1,3,5,7,9)]<-10
rg.remove.na(x)
```
rg.robmva *Robust Multivariate Analysis*

# Description

Procedure for multivariate analysis using the minimum volume ellipsoid (MVE), minimum covariance determinant (MCD) or a supplied set of 0-1 weights.

# Usage

 $rg.robmva(x, proc = "mcd", wts = NULL, main = deparse(substitute(x)))$ 

#### **Arguments**

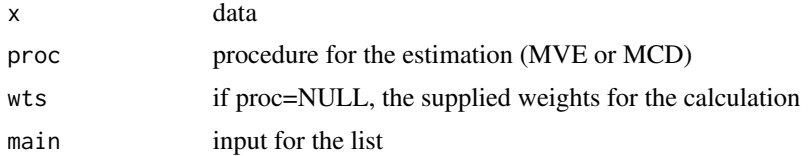

# Details

cov.mcd is limited to a maximum of 50 variables. Both of these procedures lead to a vector of 0-1 weights and mcd is the default. A set of weights can be generated by using Graphical Adaptive Interactive Trimming (GAIT) procedure available though rg.md.gait(). Using 0-1 weights the parameters of the background distribution are estimated by cov.wt(). A robust estimation of the Mahalanobis distances is made for the total data set but is only undertaken if x is non-singular (lowest eigenvalue is >10e-4).

# Value

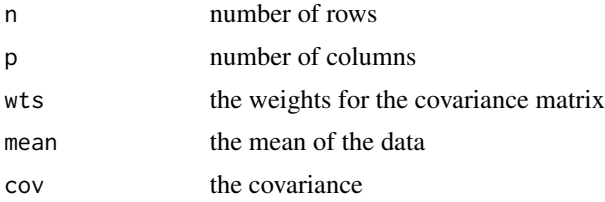

<span id="page-85-0"></span>

#### rg.robmva 87

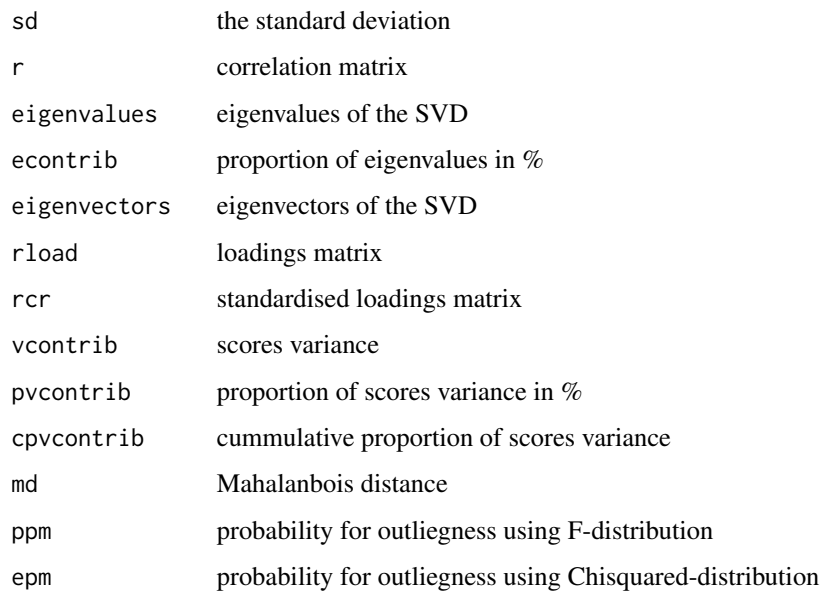

# Author(s)

Peter Filzmoser <<P.Filzmoser@tuwien.ac.at>> <http://cstat.tuwien.ac.at/filz/>

# References

C. Reimann, P. Filzmoser, R.G. Garrett, and R. Dutter: Statistical Data Analysis Explained. Applied Environmental Statistics with R. John Wiley and Sons, Chichester, 2008.

# Examples

```
#input data
data(ohorizon)
vegzn=ohorizon[,"VEG_ZONE"]
veg=rep(NA,nrow(ohorizon))
veg[vegzn=="BOREAL_FOREST"] <- 1
veg[vegzn=="FOREST_TUNDRA"] <- 2
veg[vegzn=="SHRUB_TUNDRA"] <- 3
veg[vegzn=="DWARF_SHRUB_TUNDRA"] <- 3
veg[vegzn=="TUNDRA"] <- 3
el=c("Ag","Al","As","B","Ba","Bi","Ca","Cd","Co","Cu","Fe","K","Mg","Mn",
  "Na","Ni","P","Pb","Rb","S","Sb","Sr","Th","Tl","V","Y","Zn")
x <- log10(ohorizon[!is.na(veg),el])
v <- veg[!is.na(veg)]
subvar=c("Ag","B","Bi","Mg","Mn","Na","Pb","Rb","S","Sb","Tl")
set.seed(100)
```

```
rg.robmva(as.matrix(x[v==1,subvar]))
```
<span id="page-87-0"></span>

# Description

This function computes a weighted sum for a matrix based on computed quantiles and user defined relative importance.

# Usage

rg.wtdsums(x, ri, xcentr = NULL, xdisp = NULL)

## Arguments

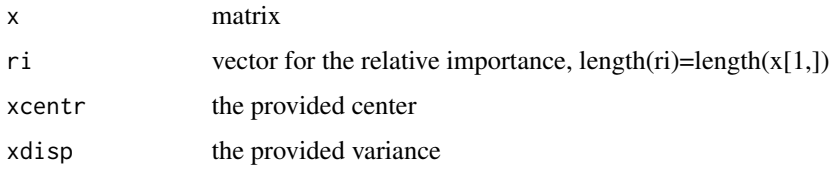

# Details

It is not necessary to provide the center and the variance. If those values are not supplied the center is the 50% quantile and the variance is calculated from the 25% and 75% quantile.

# Value

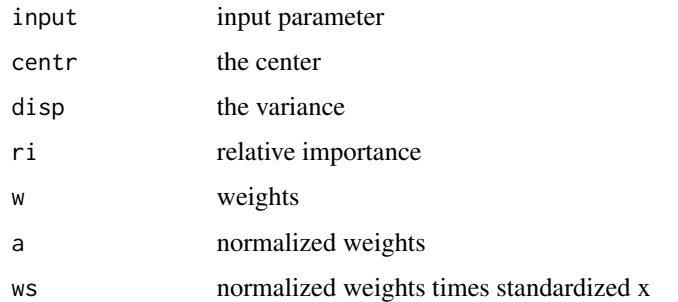

#### Author(s)

Peter Filzmoser <<P.Filzmoser@tuwien.ac.at>> <http://cstat.tuwien.ac.at/filz/>

# References

C. Reimann, P. Filzmoser, R.G. Garrett, and R. Dutter: Statistical Data Analysis Explained. Applied Environmental Statistics with R. John Wiley and Sons, Chichester, 2008.

# <span id="page-88-0"></span>RobCor.plot 89

# Examples

```
data(chorizon)
var=c("Si_XRF","Al_XRF","K_XRF","LOI","P","Mn")
ri=c(-2.0,1.5,2.0,2.0,3.0,2.0)
x=chorizon[,var]
rg.wtdsums(x,ri)
```
RobCor.plot *Compares the Robust Estimation with the Classical*

# Description

This function compares a robust covariance (correlation) estimation (MCD is used) with the classical approach. A plot with the two ellipses will be produced and the correlation coefficients are quoted.

# Usage

```
RobCor.plot(x, y, quan = 1/2, alpha = 0.025, colC = 1, colR = 1, ltyC = 2,
ltyR = 1, ...
```
#### Arguments

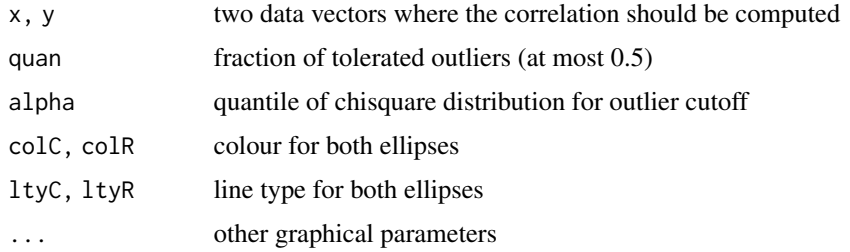

# Details

The covariance matrix is estimated in a robust (MCD) and non robust way and then both ellipses are plotted. The radi is calculated from the singular value decomposition and a breakpoint (specified quantile) for outlier cutoff.

# Value

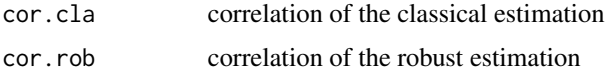

#### Author(s)

Peter Filzmoser <<P.Filzmoser@tuwien.ac.at>> <http://cstat.tuwien.ac.at/filz/>

# <span id="page-89-1"></span>References

C. Reimann, P. Filzmoser, R.G. Garrett, and R. Dutter: Statistical Data Analysis Explained. Applied Environmental Statistics with R. John Wiley and Sons, Chichester, 2008.

# Examples

```
data(chorizon)
Be=chorizon[,"Be"]
Sr=chorizon[,"Sr"]
RobCor.plot(log10(Be),log10(Sr),xlab="Be in C-horizon [mg/kg]",
ylab="Sr in C-horizon [mg/kg]",cex.lab=1.2, pch=3, cex=0.7,
xaxt="n", yaxt="n",colC=1,colR=1,ltyC=2,ltyR=1)
```
<span id="page-89-0"></span>roundpretty *Roundpretty*

# Description

Round a value in a pretty way.

# Usage

roundpretty(kvec, maxdig)

# Arguments

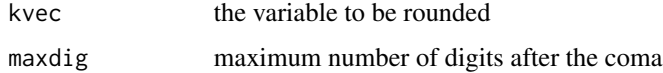

# Value

result rounded value

#### Author(s)

Peter Filzmoser <<P.Filzmoser@tuwien.ac.at>> <http://cstat.tuwien.ac.at/filz/>

# References

C. Reimann, P. Filzmoser, R.G. Garrett, and R. Dutter: Statistical Data Analysis Explained. Applied Environmental Statistics with R. John Wiley and Sons, Chichester, 2008.

# See Also

[roundpretty.sub](#page-90-0)

# <span id="page-90-1"></span>roundpretty.sub 91

# Examples

```
roundpretty(0.873463029,5)
roundpretty(0.073463029,5)
roundpretty(0.003463029,5)
roundpretty(0.000463029,5)
```
<span id="page-90-0"></span>roundpretty.sub *Subfunction for Roundpretty*

# Description

This function rounds the number in pretty way.

# Usage

roundpretty.sub(k, maxdig)

# Arguments

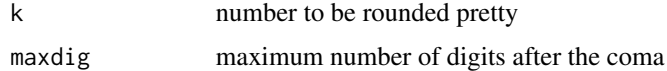

## Details

When maxdig is larger than 8 and the number is smaller than 0.00001, the number is rounded to 8 numbers after the coma. When the number ist smaller than 0.0001 the maximum numbers after the coma is 7, and so on.

# Value

kr rounded value

# Author(s)

Peter Filzmoser <<P.Filzmoser@tuwien.ac.at>> <http://cstat.tuwien.ac.at/filz/>

#### References

C. Reimann, P. Filzmoser, R.G. Garrett, and R. Dutter: Statistical Data Analysis Explained. Applied Environmental Statistics with R. John Wiley and Sons, Chichester, 2008.

# See Also

[roundpretty](#page-89-0)

<span id="page-91-0"></span>scalebar *Scalebar*

# Description

This function plots the unit at a specified location.

#### Usage

```
scalebar(Xlowerleft, Ylowerleft, Xupperright, Yupperright, shifttext, shiftkm,
sizetext)
```
# Arguments

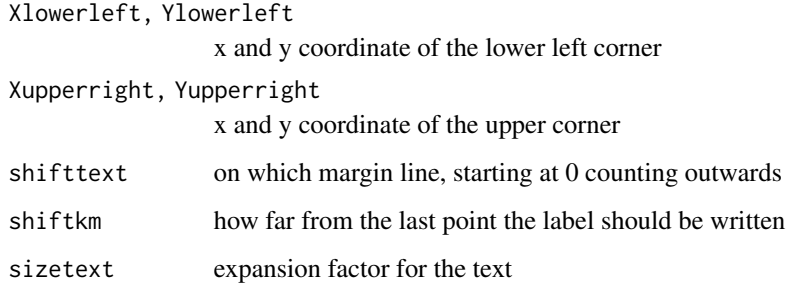

# Value

No return value, creates a plot.

#### Author(s)

Peter Filzmoser <<P.Filzmoser@tuwien.ac.at>> <http://cstat.tuwien.ac.at/filz/>

# References

C. Reimann, P. Filzmoser, R.G. Garrett, and R. Dutter: Statistical Data Analysis Explained. Applied Environmental Statistics with R. John Wiley and Sons, Chichester, 2008.

# Examples

```
plot.new()
scalebar(0,0.25,1,0.5,shifttext=-0.05,shiftkm=4e4,sizetext=0.8)
```
<span id="page-92-0"></span>

#### Description

This function makes a 3D plot of the data and the regression function. The user has the choice between different methods to calculate the coefficients for the regression model.

#### Usage

```
scatter3dPETER(x, y, z, xlab = deparse(substitute(x)),ylab = deparse(substitute(y)), zlab = deparse(substitute(z)),
revolutions = 0, bg.col = c("white", "black"),
axis.col = if (bg.col == "white") "black" else "white",
surface.col = c("blue", "green", "orange", "magenta", "cyan", "red",
"yellow", "gray"), neg.res.col = "red",
pos.res.col = "green", point.col = "yellow", text.col = axis.col,
grid.col = if (bg.col == "white") "black" else "gray",
fogtype = c("exp2", "linear", "exp", "none"),
residuals = (length(fit) == 1), surface = TRUE, grid = TRUE,
grid.lines = 26, df.smooth = NULL, df.additive = NULL, sphere.size = 1,
threshold = 0.01, speed = 1, fov = 60, fit = "linear", groups = NULL,
parallel = TRUE, model.summary = FALSE)
```
# **Arguments**

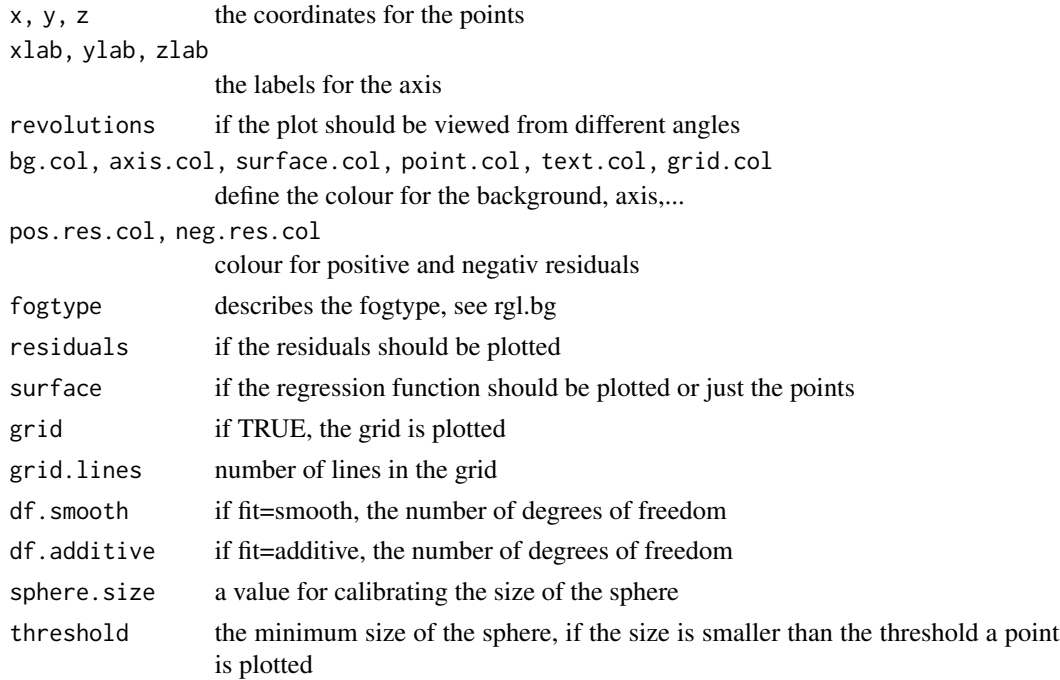

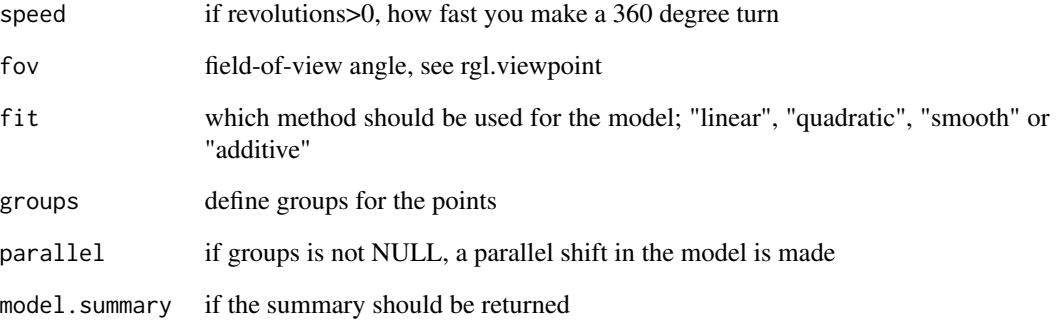

#### Details

The user can choose between a linear, quadratic, smoothed or additve model to calculate the coefficients.

# Value

No return value, creates a plot.

#### Author(s)

Peter Filzmoser <<P.Filzmoser@tuwien.ac.at>> <http://cstat.tuwien.ac.at/filz/>

# References

C. Reimann, P. Filzmoser, R.G. Garrett, and R. Dutter: Statistical Data Analysis Explained. Applied Environmental Statistics with R. John Wiley and Sons, Chichester, 2008.

#### Examples

```
#required library
#require(IPSUR)
data(chorizon)
lit=1
# This example needs additional libraries:
#scatter3dPETER(x=log10(chorizon[chorizon$LITO==lit,"Cr"]),
# z=log10(chorizon[chorizon$LITO==lit,"Cr_INAA"]),
# y=log10(chorizon[chorizon$LITO==lit,"Co"]),
# xlab="",ylab="",zlab="",
# neg.res.col=gray(0.6), pos.res.col=gray(0.1), point.col=1, fov=30,
# surface.col="black",grid.col="gray",sphere.size=0.8)
```
<span id="page-94-0"></span>

# Description

Plots smoothing maps and legend based on continuous or percentile scale.

# Usage

```
SmoothLegend(X, Y, z, resol = 200, type = "percentile", whichcol = "gray",
qutiles = c(0, 0.05, 0.25, 0.5, 0.75, 0.9, 0.95, 1), borders=NULL, leg.xpos.min = 780000,
leg.xpos.max = 8e+05, leg.ypos.min = 7760000, leg.ypos.max = 7870000,
leg.title = "mg/kg", leg.title.cex = 0.7, leg.numb.cex = 0.7, leg.round = 2,
leg.wid = 4, leg.numb.xshift = 70000, leg.perc.xshift = 40000,
leg.perc.yshift = 20000, tit.xshift = 35000)
```
# Arguments

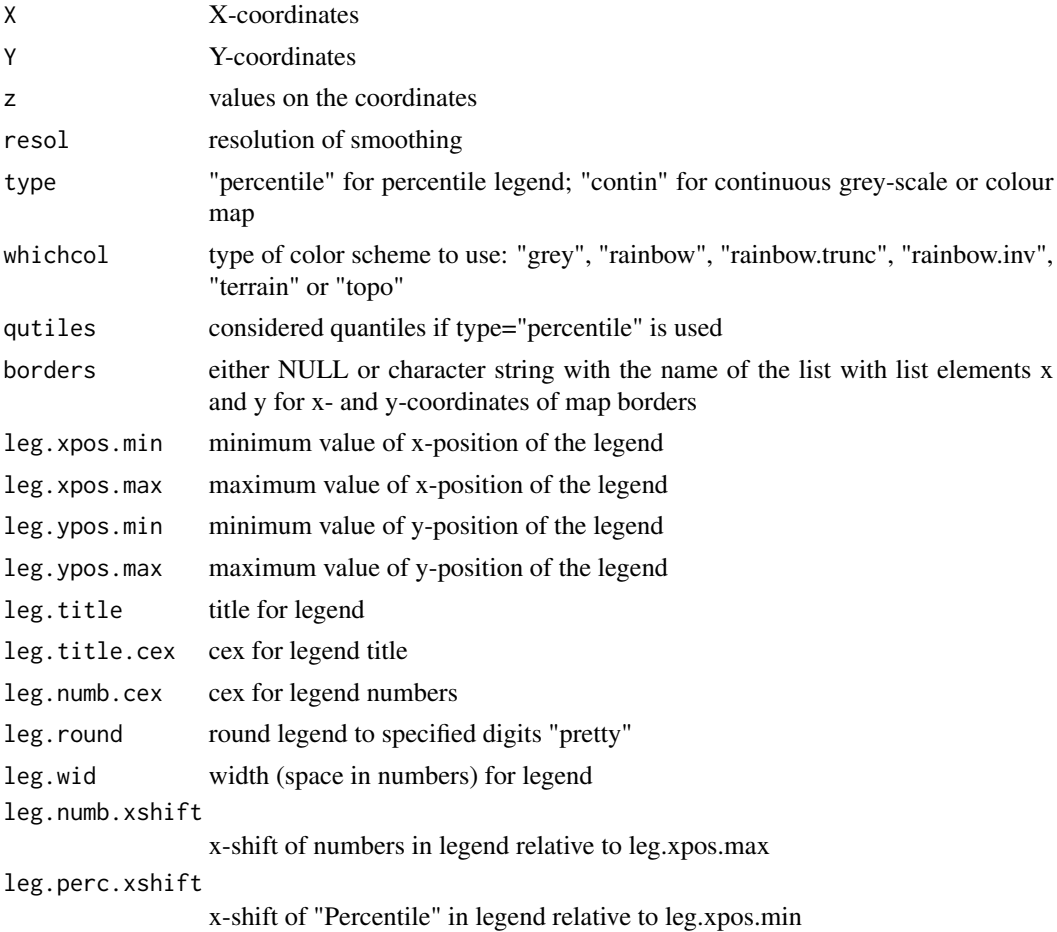

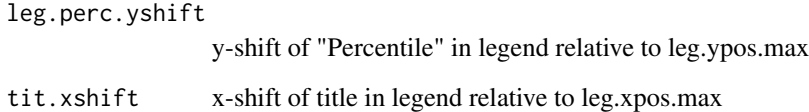

# Details

First a interpolation is applied using different versions of algorithms from Akima and then all points a distinguished into inside an outside the polygonal region. Now the empirical quantiles for points inside the polygon are computed and then the values are plotted in different scales of the choosen colour. ATTENTION: here borders were defined for the smoothing region

# Value

No return value, creates a plot.

#### Author(s)

Peter Filzmoser <<P.Filzmoser@tuwien.ac.at>> <http://cstat.tuwien.ac.at/filz/>

#### References

C. Reimann, P. Filzmoser, R.G. Garrett, and R. Dutter: Statistical Data Analysis Explained. Applied Environmental Statistics with R. John Wiley and Sons, Chichester, 2008.

#### Examples

```
data(chorizon)
X=chorizon[,"XCOO"]
Y=chorizon[,"YCOO"]
el=log10(chorizon[,"As"])
# generate plot
plot(X,Y,frame.plot=FALSE,xaxt="n",yaxt="n",xlab="",ylab="",type="n")
data(bordersKola) # list with list elements x and y for x- and y-corrdinates of map borders
SmoothLegend(X,Y,el,resol=200,type="contin",whichcol="gray",
    qutiles=c(0,0.05,0.25,0.50,0.75,0.90,0.95,1), borders="bordersKola",
    leg.xpos.min=7.8e5,leg.xpos.max=8.0e5,leg.ypos.min=77.6e5,leg.ypos.max=78.7e5,
    leg.title="mg/kg", leg.title.cex=0.7, leg.numb.cex=0.7, leg.round=2,leg.wid=4,
   leg.numb.xshift=0.7e5,leg.perc.xshift=0.4e5,leg.perc.yshift=0.2e5,tit.xshift=0.35e5)
# plot background
```

```
data(kola.background)
plotbg(map.col=c("gray","gray","gray","gray"),map.lwd=c(1,1,1,1),add.plot=TRUE)
```
<span id="page-96-0"></span>

#### Description

This function makes a graphical diagram of multivariate data. Every element represents one line in the sun and the length of the line indicates the concentration of the element.

#### Usage

```
suns(x, full = TRUE, scale = TRUE, radius = TRUE, labels = dimnames(x)[[1]],
locations = NULL, nrow = NULL, ncol = NULL, len = 1, key.loc = NULL,
key.labels = dimnames(x)[[2]], key.xpd = TRUE, xlim = NULL, ylim = NULL,
flip.labels = NULL, col.stars = NA, axes = FALSE, frame.plot = axes, main = NULL,
sub = NULL, xlab = "", ylab = "", cex = 0.8, lwd = 0.25, lty = par("lty"),
xpd = FALSE,mar = pmin(par("mar"), 1.1 + c(2 * axes + (xlab != ""), 2 * axes + (ylab != ""), 1, 0)),add = FALSE, plot = TRUE, ...)
```
# Arguments

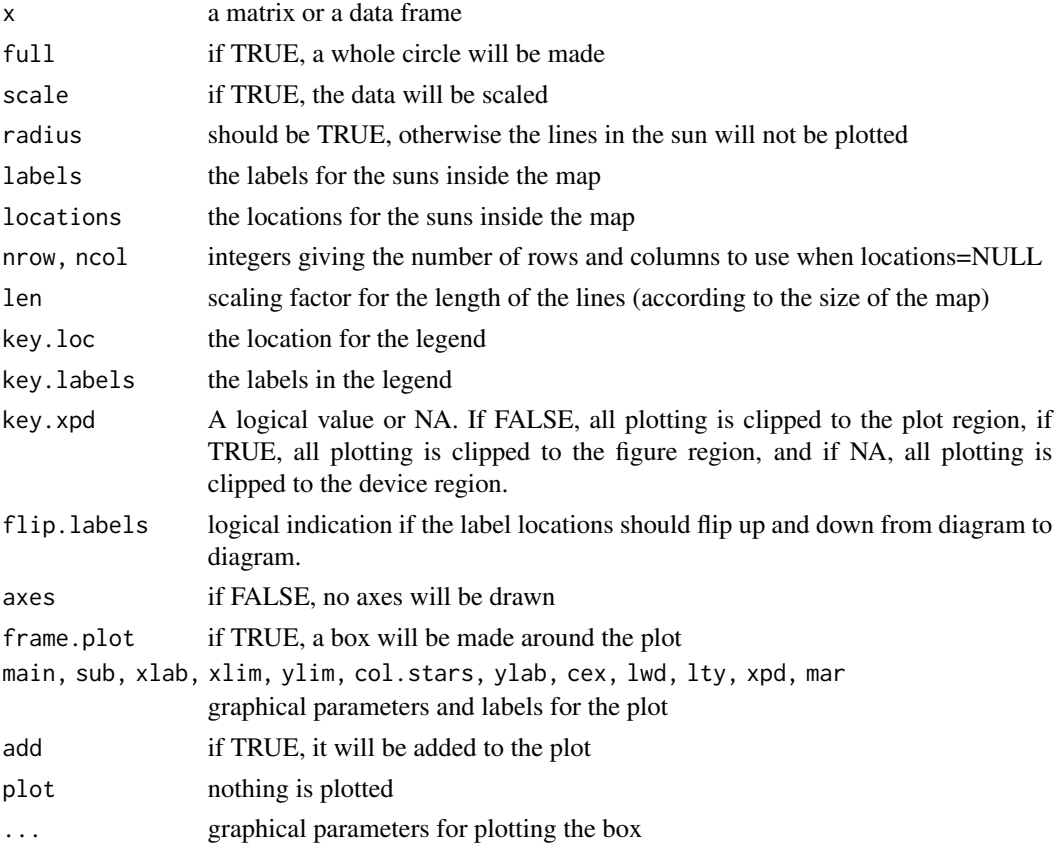

#### Details

Each sun represents one row of the input x. Each line of the sun represents one choosen element. The distance from the center of the sun to the point shows the size of the value of the (scaled) column.

# Value

No return value, creates a plot.

#### Author(s)

Peter Filzmoser <<P.Filzmoser@tuwien.ac.at>> <http://cstat.tuwien.ac.at/filz/>

#### References

C. Reimann, P. Filzmoser, R.G. Garrett, and R. Dutter: Statistical Data Analysis Explained. Applied Environmental Statistics with R. John Wiley and Sons, Chichester, 2008.

#### Examples

```
data(ohorizon)
X=ohorizon[,"XCOO"]
Y=ohorizon[,"YCOO"]
el=log10(ohorizon[,c("Co","Cu","Ni","Rb","Bi","Na","Sr")])
sel <- c(3,8,22, 29, 32, 35, 43, 69, 73 ,93,109,129,130,134,168,181,183,205,211,
      218,237,242,276,292,297,298,345,346,352,372,373,386,408,419,427,441,446,490,
      516,535,551,556,558,564,577,584,601,612,617)
x=el[sel,]
suns(x,ncol=8,key.loc=c(15,0.5),lwd=1.3)
```
SymbLegend *Plot Legend*

# **Description**

Plots symbols and Legend on a map. There are two different methods (percentile symbols or boxplot symbols) to display the legend.

# Usage

```
SymbLegend(X, Y, z, type = "percentile", qutiles = c(0, 0.05, 0.25, 0.75, 0.95, 1),
q = NULL, symbtype = "EDA", symbmagn = 0.8, leg.position = "topright",
leg.title = ", leg.title.cex = 0.8, leg.round = 2, leg.wid = 4, leg.just = "right",
cex.scale = 0.8, xf = 9000, logscale = TRUE, accentuate = FALSE)
```
<span id="page-97-0"></span>

# SymbLegend 99

#### **Arguments**

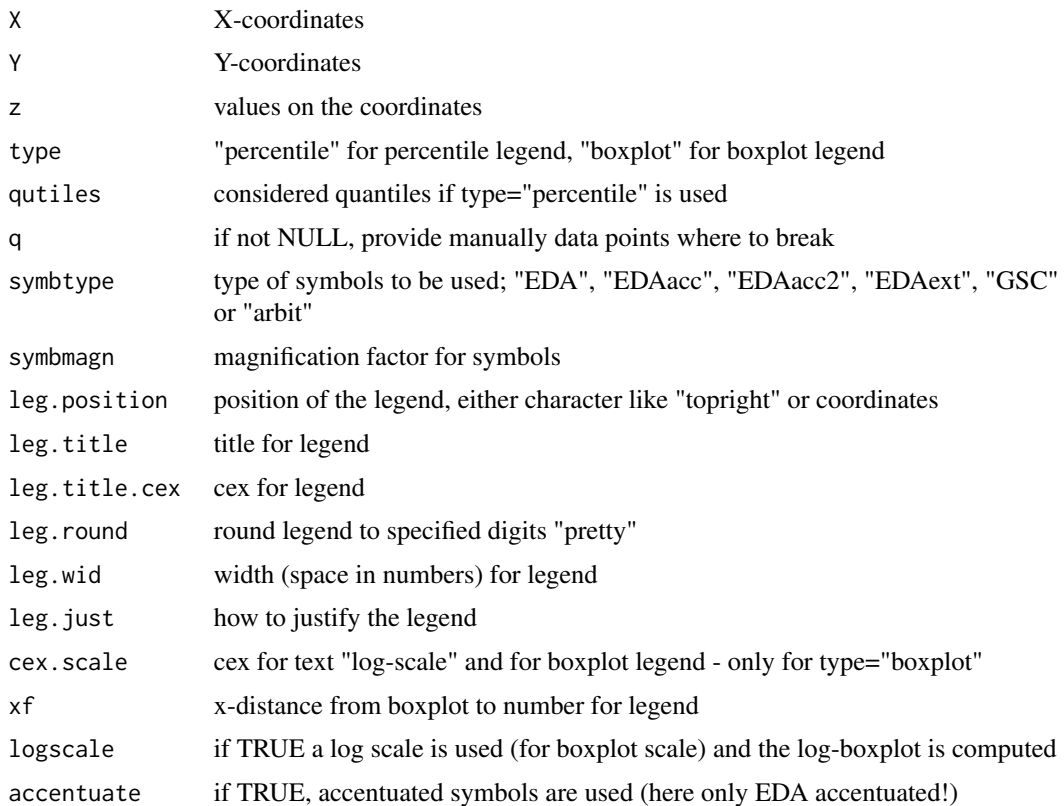

# Details

It is possible to choose between different methods for calculating the range of the values for the different symbols.

If type="percentile" the pre-determined quantiles of the data are computed and are used to plot the symbols. If type="boxplot" a boxplot is computed and the values were taken to group the values fot the plot and the legend. In the case that a log scale is used the function boxplotlog is used instead of boxplot.

# Value

No return value, creates a plot.

# Author(s)

Peter Filzmoser <<P.Filzmoser@tuwien.ac.at>> <http://cstat.tuwien.ac.at/filz/>

# References

C. Reimann, P. Filzmoser, R.G. Garrett, and R. Dutter: Statistical Data Analysis Explained. Applied Environmental Statistics with R. John Wiley and Sons, Chichester, 2008.

#### <span id="page-99-0"></span>100 ternary terms of the contract of the contract of the contract of the contract of the contract of the contract of the contract of the contract of the contract of the contract of the contract of the contract of the contr

# Examples

```
data(chorizon)
data(kola.background)
el=chorizon[,"As"]
X=chorizon[,"XCOO"]
Y=chorizon[,"YCOO"]
plot(X,Y,frame.plot=FALSE,xaxt="n",yaxt="n",xlab="",ylab="",type="n")
plotbg(map.col=c("gray","gray","gray","gray"),add.plot=TRUE)
SymbLegend(X,Y,el,type="percentile",qutiles<-c(0,0.05,0.25,0.75,0.95,1),symbtype="EDA",
symbmagn=0.8,leg.position="topright",leg.title="As [mg/kg]",leg.title.cex=0.8,leg.round=2,
leg.wid=4,leg.just="right")
```
ternary *Ternary plot*

#### Description

This plot shows the relative proportions of three variables in one diagramm. It is important that the proportion sum up to 100% and if the values of the variables are very different it is important to scale them to the same data range.

#### Usage

 $ternary(x, nam = NULL, grid = FALSE, ...)$ 

#### Arguments

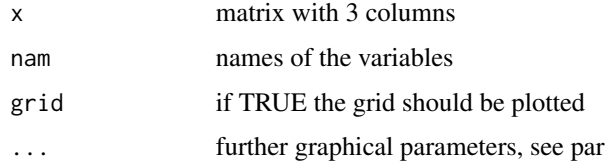

# Details

The relative proportion of each variable is computed and those points are plotted into the graphic.

# Value

No return value, creates a plot.

#### Author(s)

Peter Filzmoser <<P.Filzmoser@tuwien.ac.at>> <http://cstat.tuwien.ac.at/filz/>

#### <span id="page-100-0"></span>timetrend 101

# References

C. Reimann, P. Filzmoser, R.G. Garrett, and R. Dutter: Statistical Data Analysis Explained. Applied Environmental Statistics with R. John Wiley and Sons, Chichester, 2008.

#### Examples

```
data(moss)
x=moss[,c("Ni","Cu","Pb")]
ternary(x,grid=TRUE,pch=3,cex=0.7,col=1)
```
timetrend *Data for computing time trends*

# Description

These are time trends from the Kola Project data.

#### Usage

data(timetrend)

#### Format

A data frame with 96 observations on the following 47 variables.

DD a numeric vector

MM a numeric vector

YY a numeric vector

Year a numeric vector

Catch a numeric vector

X.ID a numeric vector

Ag a numeric vector

Al a numeric vector

As a numeric vector

B a numeric vector

Ba a numeric vector

- Be a numeric vector
- Bi a numeric vector
- Cd a numeric vector
- Co a numeric vector
- Cr a numeric vector
- Cu a numeric vector

#### 102 timetrend

- Fe a numeric vector
- K a numeric vector

Li a numeric vector

Mn a numeric vector

Mo a numeric vector

- Ni a numeric vector
- Pb a numeric vector
- Rb a numeric vector
- Sb a numeric vector
- Se a numeric vector

Sr a numeric vector

Th a numeric vector

Tl a numeric vector

U a numeric vector

- V a numeric vector
- Zn a numeric vector
- Ca a numeric vector
- Mg a numeric vector
- Na a numeric vector
- P a numeric vector
- S a numeric vector
- Si a numeric vector
- PO4 a numeric vector
- Br a numeric vector
- Cl a numeric vector
- F a numeric vector
- NO3 a numeric vector
- SO4 a numeric vector
- pH a numeric vector
- EC a numeric vector

# Author(s)

Peter Filzmoser <<P.Filzmoser@tuwien.ac.at>> <http://cstat.tuwien.ac.at/filz/>

# Source

Kola Project (1993-1998)

#### <span id="page-102-0"></span>topsoil 103

# References

Reimann C, ?yr?s M, Chekushin V, Bogatyrev I, Boyd R, Caritat P de, Dutter R, Finne TE, Halleraker JH, J?ger ?, Kashulina G, Lehto O, Niskavaara H, Pavlov V, R?is?nen ML, Strand T, Volden T. Environmental Geochemical Atlas of the Central Barents Region. NGU-GTK-CKE Special Publication, Geological Survey of Norway, Trondheim, Norway, 1998.

# Examples

data(timetrend) str(timetrend)

topsoil *topsoil layer of the Kola Data*

# Description

The Kola Data were collected in the Kola Project (1993-1998, Geological Surveys of Finland (GTK) and Norway (NGU) and Central Kola Expedition (CKE), Russia). More than 600 samples in five different layers were analysed, this dataset contains the C-horizon.

#### Usage

data(topsoil)

# Format

A data frame with 607 observations on the following 45 variables.

- ID a numeric vector
- XCOO a numeric vector
- YCOO a numeric vector
- ELEV a numeric vector
- COUN a factor with levels FIN NOR RUS
- ASP a factor with levels E FLAT N NE NW NW S SE SW W
- TOPC a numeric vector
- LITO a numeric vector
- Ac\_228 a numeric vector
- As a numeric vector
- Au a numeric vector
- Ba a numeric vector
- Bi\_214 a numeric vector
- Br a numeric vector
- Ca a numeric vector

#### 104 topsoil

- Ce a numeric vector
- Co a numeric vector
- Cr a numeric vector
- Cs a numeric vector
- Cs\_137 a numeric vector
- EC a numeric vector
- Eu a numeric vector
- Fe a numeric vector
- Hf a numeric vector
- Hg a numeric vector
- K\_40 a numeric vector
- La a numeric vector
- LOI a numeric vector
- Lu a numeric vector
- Mo a numeric vector
- Na a numeric vector
- Nd a numeric vector
- Ni a numeric vector
- pH a numeric vector
- Rb a numeric vector
- Sb a numeric vector
- Sc a numeric vector
- Sm a numeric vector
- Sr a numeric vector
- Tb a numeric vector
- Th a numeric vector
- U a numeric vector
- W a numeric vector
- Yb a numeric vector
- Zn a numeric vector

# Author(s)

Peter Filzmoser <<P.Filzmoser@tuwien.ac.at>> <http://cstat.tuwien.ac.at/filz/>

# Source

Kola Project (1993-1998)

#### <span id="page-104-0"></span>varcomp and the state of the state of the state of the state of the state of the state of the state of the state of the state of the state of the state of the state of the state of the state of the state of the state of th

# References

Reimann C, ?yr?s M, Chekushin V, Bogatyrev I, Boyd R, Caritat P de, Dutter R, Finne TE, Halleraker JH, J?ger ?, Kashulina G, Lehto O, Niskavaara H, Pavlov V, R?is?nen ML, Strand T, Volden T. Environmental Geochemical Atlas of the Central Barents Region. NGU-GTK-CKE Special Publication, Geological Survey of Norway, Trondheim, Norway, 1998.

# Examples

data(topsoil) str(topsoil)

#### varcomp *Variance Components*

# Description

This function estimates the variance components for ANOVA.

#### Usage

varcomp(a1, a2, f1, f2)

#### Arguments

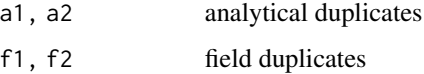

#### Value

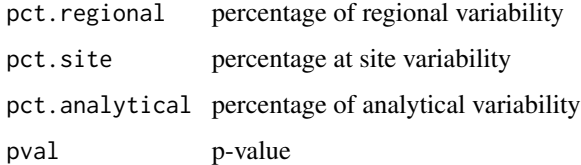

# Author(s)

Peter Filzmoser <<P.Filzmoser@tuwien.ac.at>> <http://cstat.tuwien.ac.at/filz/>

# References

C. Reimann, P. Filzmoser, R.G. Garrett, and R. Dutter: Statistical Data Analysis Explained. Applied Environmental Statistics with R. John Wiley and Sons, Chichester, 2008.

106 varcomp

# Examples

```
# field duplicates:
data(CHorFieldDUP)
xfield1=CHorFieldDUP[,5:98]
xfield2=CHorFieldDUP[,99:192]
```
# anaytical duplicates: data(CHorANADUP) xanal1=CHorANADUP[,3:96] xanal2=CHorANADUP[,97:190]

```
varcomp(xanal1[,1],xanal2[,1],xfield1[,1],xfield2[,1])
```
# Index

∗ aplot boxplotlegend, [11](#page-10-0) do.ellipses, [44](#page-43-0) KrigeLegend, [50](#page-49-0) Northarrow, [57](#page-56-0) plotuniout, [67](#page-66-0) polys, [70](#page-69-0) scalebar, [92](#page-91-0) SymbLegend, [98](#page-97-0) ∗ datasets AuNEW, [4](#page-3-0) AuOLD, [5](#page-4-0) bhorizon, [5](#page-4-0) bordersKola, [8](#page-7-0) CHorANADUP, [17](#page-16-0) CHorFieldDUP, [23](#page-22-0) chorizon, [30](#page-29-0) CHorSTANDARD, [34](#page-33-0) kola.background, [49](#page-48-0) monch, [53](#page-52-0) moss, [54](#page-53-0) nizap, [57](#page-56-0) ohorizon, [58](#page-57-0) plotbg, [63](#page-62-0) res.eyefit.As\_C, [76](#page-75-0) res.eyefit.As\_C\_m, [76](#page-75-0) res.eyefit.AuNEW, [77](#page-76-0) res.eyefit.Ca\_C, [78](#page-77-0) res.eyefit.Ca\_O, [78](#page-77-0) res.eyefit.Hg\_O, [79](#page-78-0) res.eyefit.Pb\_O1, [80](#page-79-0) res.eyefit.Pb\_O2, [80](#page-79-0) timetrend, [101](#page-100-0) topsoil, [103](#page-102-0) ∗ dplot arw, [3](#page-2-0) concarea, [37](#page-36-0) concareaExampleKola, [39](#page-38-0) loadplot, [52](#page-51-0)

plotelement, [64](#page-63-0) plotellipse, [65](#page-64-0) plotmvoutlier, [66](#page-65-0) ppplot.das, [72](#page-71-0) qpplot.das, [73](#page-72-0) qqplot.das, [74](#page-73-0) rg.boxplot, [81](#page-80-0) scatter3dPETER, [93](#page-92-0) SmoothLegend, [95](#page-94-0) suns, [97](#page-96-0) ∗ methods rg.remove.na, [85](#page-84-0) roundpretty, [90](#page-89-1) roundpretty.sub, [91](#page-90-1) ∗ models scatter3dPETER, [93](#page-92-0) ∗ multivariate boxes, [9](#page-8-0) bubbleFIN, [16](#page-15-0) cor.sign, [41](#page-40-0) CorCompare, [42](#page-41-0) CorGroups, [43](#page-42-0) factanal.fit.principal, [48](#page-47-0) loadplot, [52](#page-51-0) pfa, [62](#page-61-0) plotmvoutlier, [66](#page-65-0) polys, [70](#page-69-0) rg.mva, [82](#page-81-0) rg.mvalloc, [84](#page-83-0) rg.robmva, [86](#page-85-0) rg.wtdsums, [88](#page-87-0) suns, [97](#page-96-0) ternary, [100](#page-99-0) ∗ robust rg.mvalloc, [84](#page-83-0) rg.robmva, [86](#page-85-0) RobCor.plot, [89](#page-88-0) ∗ smooth SmoothLegend, [95](#page-94-0)

# 108 INDEX

∗ spatial polygrid , [69](#page-68-0) ∗ univar boxplotlog , [12](#page-11-0) boxplotperc , [14](#page-13-0) cor.sign , [41](#page-40-0) CorCompare , [42](#page-41-0) do.ellipses , [44](#page-43-0) edaplot , [45](#page-44-0) edaplotlog , [47](#page-46-0) plotellipse , [65](#page-64-0) plotuniout , [67](#page-66-0) rg.boxplot , [81](#page-80-0) RobCor.plot, [89](#page-88-0) varcomp, [105](#page-104-0) arw , [3](#page-2-0) , *[67,](#page-66-0) [68](#page-67-0)* AuNEW, [4](#page-3-0) AuOLD, [5](#page-4-0) bhorizon , [5](#page-4-0) bordersKola, <mark>[8](#page-7-0)</mark> box , *[10](#page-9-0)* boxes , [9](#page-8-0) boxplot , *[46](#page-45-0)* , *[48](#page-47-0)* boxplotlegend , [11](#page-10-0) boxplotlog , [12](#page-11-0) , *[15](#page-14-0)* , *[48](#page-47-0)* boxplotperc , [14](#page-13-0) bubbleFIN , [16](#page-15-0) CHorANADUP , [17](#page-16-0) CHorFieldDUP , [23](#page-22-0) chorizon , [30](#page-29-0) CHorSTANDARD, [34](#page-33-0) concarea , [37](#page-36-0) , *[40](#page-39-0)* concareaExampleKola , *[38](#page-37-0)* , [39](#page-38-0) cor.sign , [41](#page-40-0) cor.test , *[41](#page-40-0)* CorCompare, [42](#page-41-0) CorGroups , [43](#page-42-0) covMcd , *[67,](#page-66-0) [68](#page-67-0)* do.ellipses , [44](#page-43-0) edaplot , [45](#page-44-0) edaplotlog , *[46](#page-45-0)* , [47](#page-46-0) expand.grid , *[69](#page-68-0)*

factanal.fit.principal, [48](#page-47-0)

hist , *[46](#page-45-0)* , *[48](#page-47-0)* kola.background , [49](#page-48-0) KrigeLegend, [50](#page-49-0) loadplot , [52](#page-51-0) monch , [53](#page-52-0) moss , [54](#page-53-0) nizap , [57](#page-56-0) Northarrow, [57](#page-56-0) ohorizon , [58](#page-57-0) over , *[69](#page-68-0)* par , *[74](#page-73-0) , [75](#page-74-0)* pfa , [62](#page-61-0) plot , *[46](#page-45-0)* , *[48](#page-47-0)* , *[74](#page-73-0)* plot.default , *[10](#page-9-0)* , *[74](#page-73-0)* plotbg , [63](#page-62-0) , *[67](#page-66-0)* plotelement , [64](#page-63-0) plotellipse , [65](#page-64-0) plotmvoutlier , [66](#page-65-0) plotuniout , [67](#page-66-0) points , *[46](#page-45-0)* , *[48](#page-47-0)* polygrid, [69](#page-68-0) polys , [70](#page-69-0) ppplot.das , [72](#page-71-0) qpplot.das , *[40](#page-39-0)* , [73](#page-72-0) qqplot.das , [74](#page-73-0) res.eyefit.As\_C , [76](#page-75-0) res.eyefit.As\_C\_m , [76](#page-75-0) res.eyefit.AuNEW , [77](#page-76-0) res.eyefit.Ca\_C , [78](#page-77-0) res.eyefit.Ca\_O , [78](#page-77-0) res.eyefit.Hg\_O , [79](#page-78-0) res.eyefit.Pb\_O1 , [80](#page-79-0) res.eyefit.Pb\_O2 , [80](#page-79-0) rg.boxplot , [81](#page-80-0) rg.mva , [82](#page-81-0) rg.mvalloc , [84](#page-83-0) rg.remove.na, [85](#page-84-0) rg.robmva , [86](#page-85-0) rg.wtdsums , [88](#page-87-0) RobCor.plot, [89](#page-88-0) roundpretty , [90](#page-89-1) , *[91](#page-90-1)* roundpretty.sub , *[90](#page-89-1)* , [91](#page-90-1)
## INDEX 109

scalebar , [92](#page-91-0) scatter3dPETER , [93](#page-92-0) SmoothLegend, [95](#page-94-0) SpatialPoints , *[69](#page-68-0)* suns , [97](#page-96-0) SymbLegend, [98](#page-97-0)

ternary, [100](#page-99-0) timetrend , [101](#page-100-0) topsoil , [103](#page-102-0)

varcomp, [105](#page-104-0)